## **Very-Efficient Simulatable Flipping of Many Coins into-a-Well (and a New Universally-Composable Commitment Scheme)**

**Luís Brandão1,2,\***

**<sup>1</sup>University of Lisbon (Portugal) <sup>2</sup>Carnegie Mellon University (USA)**

Presented at *Public Key Cryptography*  March 09, 2016 @ Taipei, Taiwan

Supported as a Ph.D. student at FCUL-DI and CMU-ECE by the Fundação para a Ciência e a Tecnologia (FCT) (Portuguese Foundation for Science and Technology) through the Carnegie Mellon Portugal Program, under Grant SFRH/BD/33770/2009.

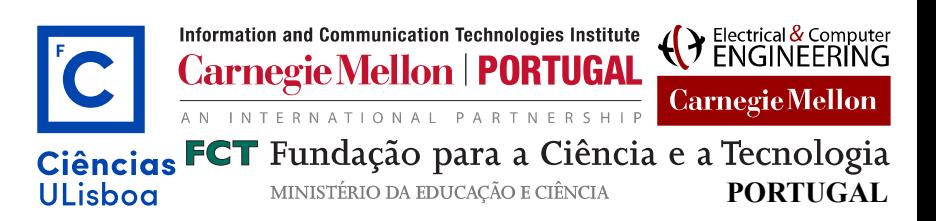

## **Roadmap**

**1. Simulatable coin-flipping and commitments**

**2. Protocol #1: coin-flipping (simulatable with rewinding)**

### **3. Protocol #2: UC Commitment Scheme**

### **4. Open questions / research directions**

Part 1 **Ideal CF** TradTemp Ext-Equiv Intuition

## **Roadmap**

**1. Simulatable coin-flipping and commitments**

**2. Protocol #1: coin-flipping (simulatable with rewinding)**

### **3. Protocol #2: UC Commitment Scheme**

### **4. Open questions / research directions**

Part 1 **Ideal CF** TradTemp Ext-Equiv Intuition

# **An ideal coin-flipping**

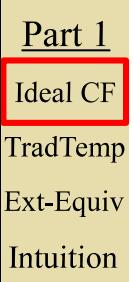

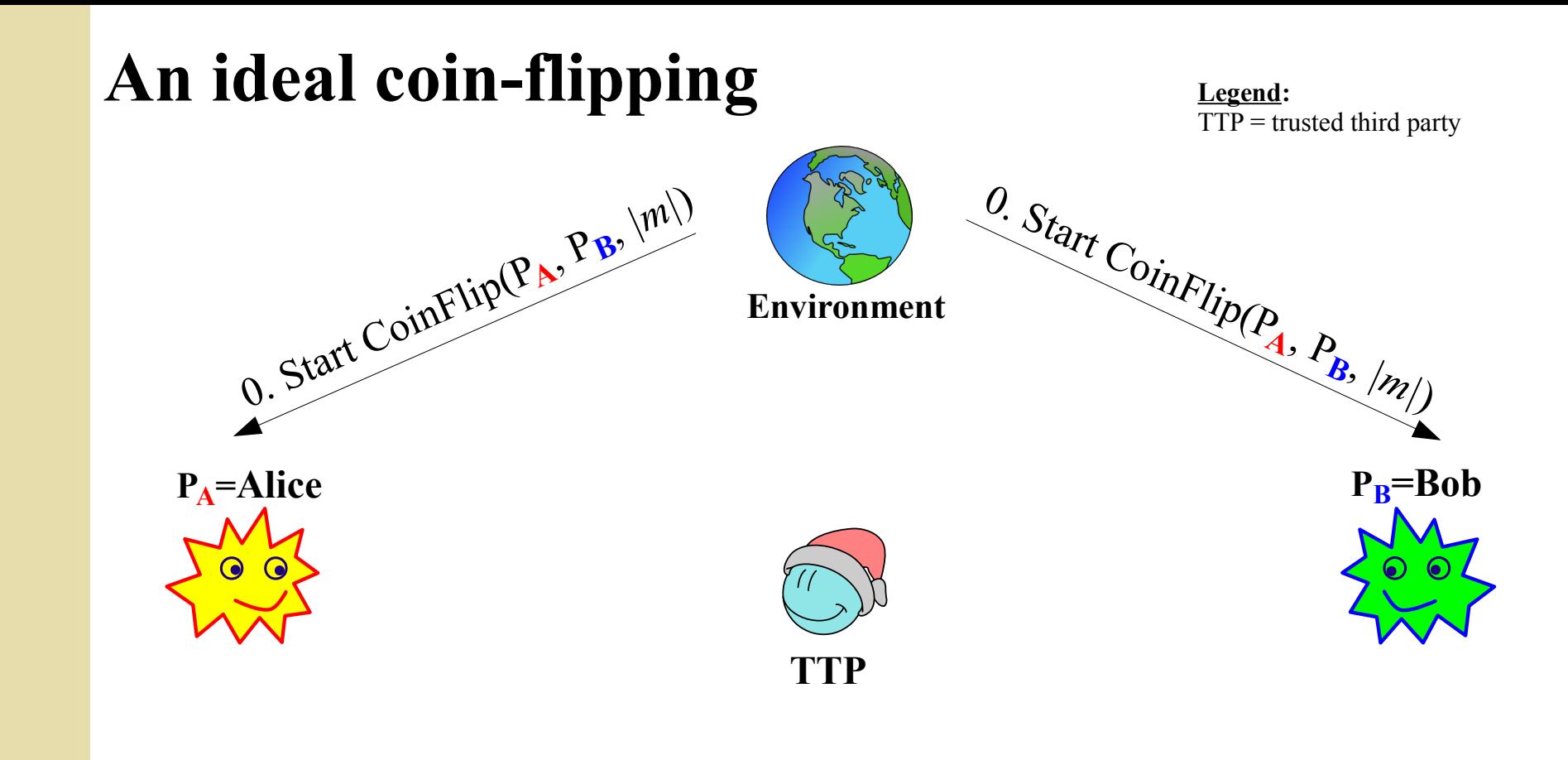

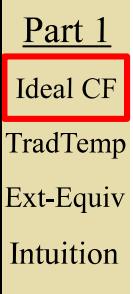

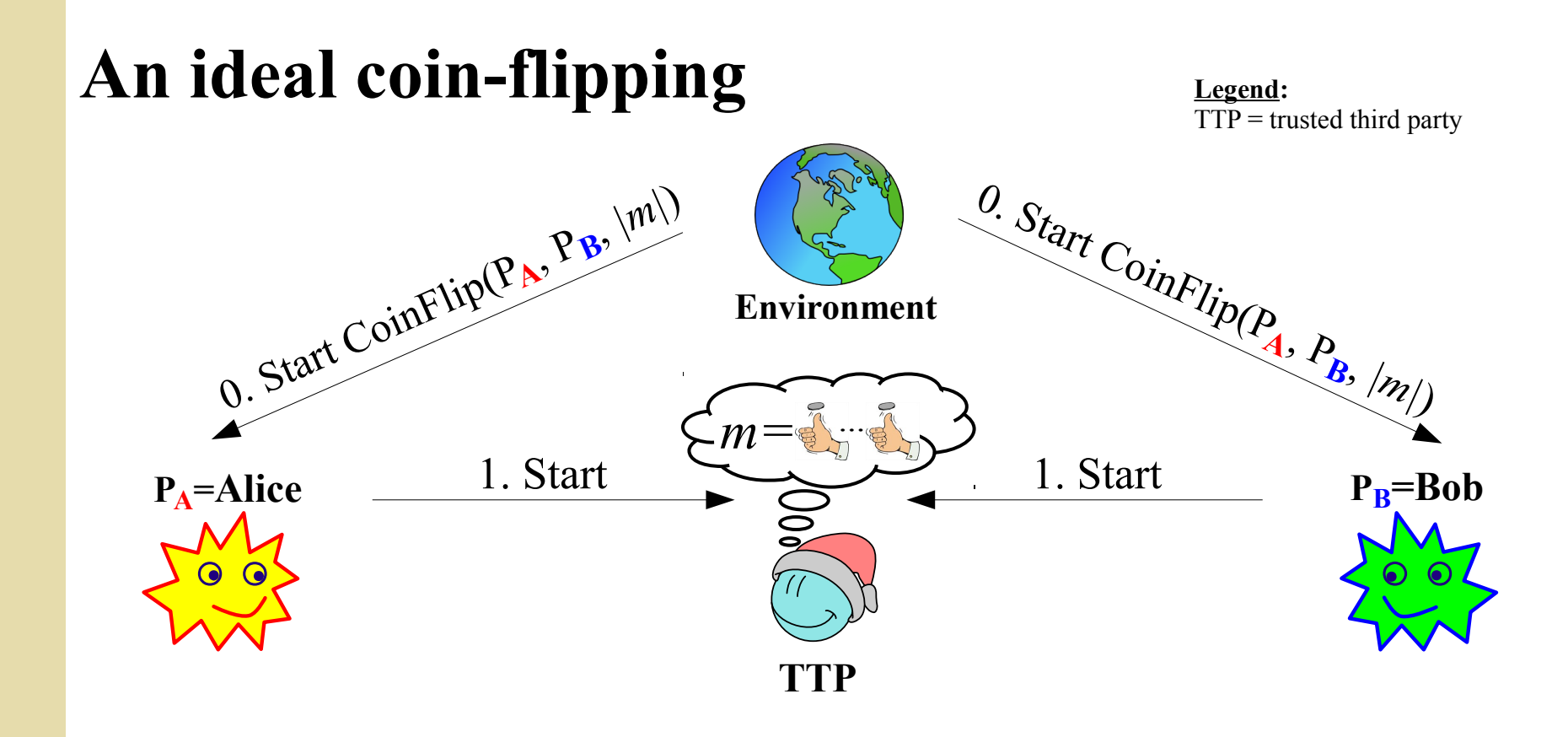

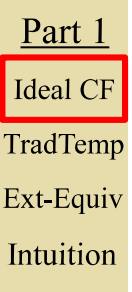

**3**

# **An ideal coin-flipping into-a-well**

**Legend:**  $TTP =$  trusted third party

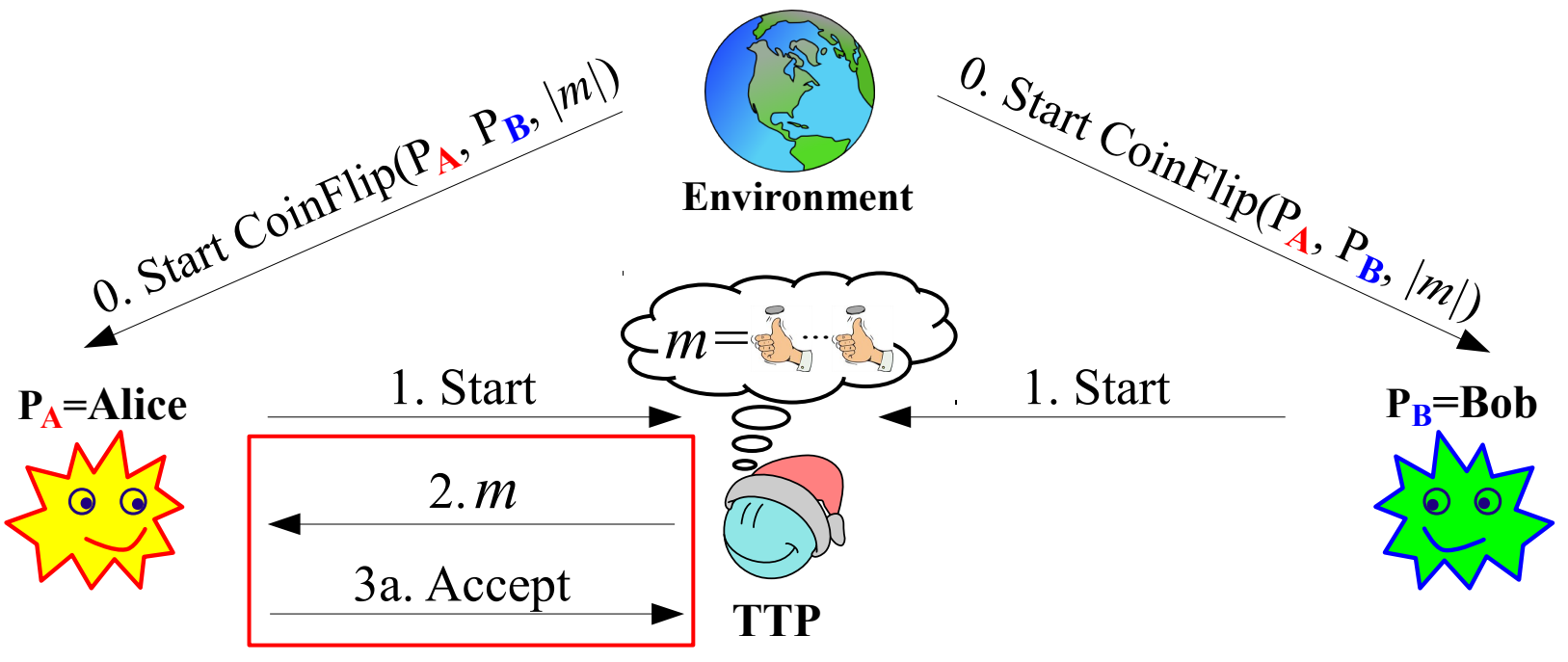

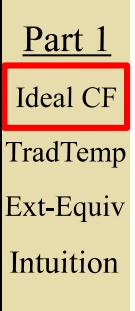

**3**

# **An ideal coin-flipping into-a-well**

**Legend:**  $TTP =$  trusted third party

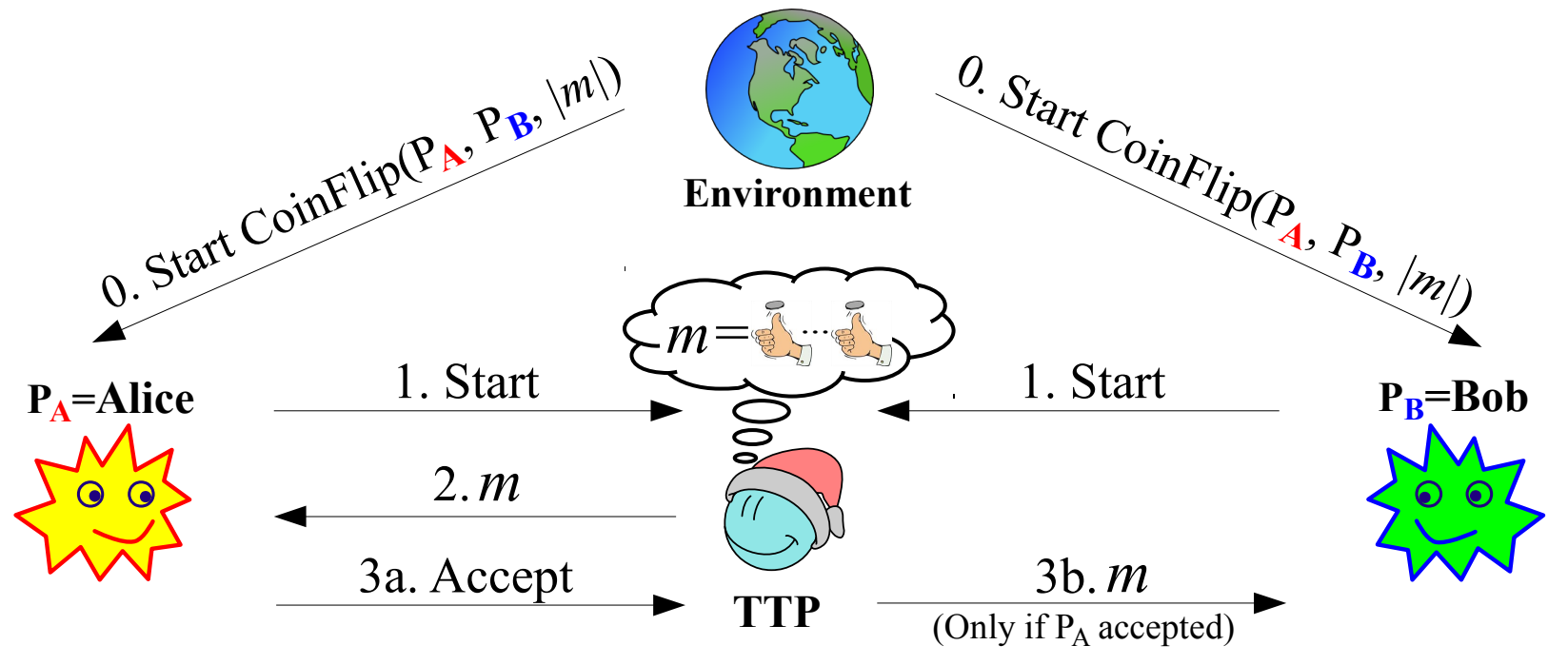

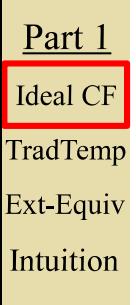

**3**

## **An ideal coin-flipping into-a-well**

**Legend:**  $TTP =$  trusted third party

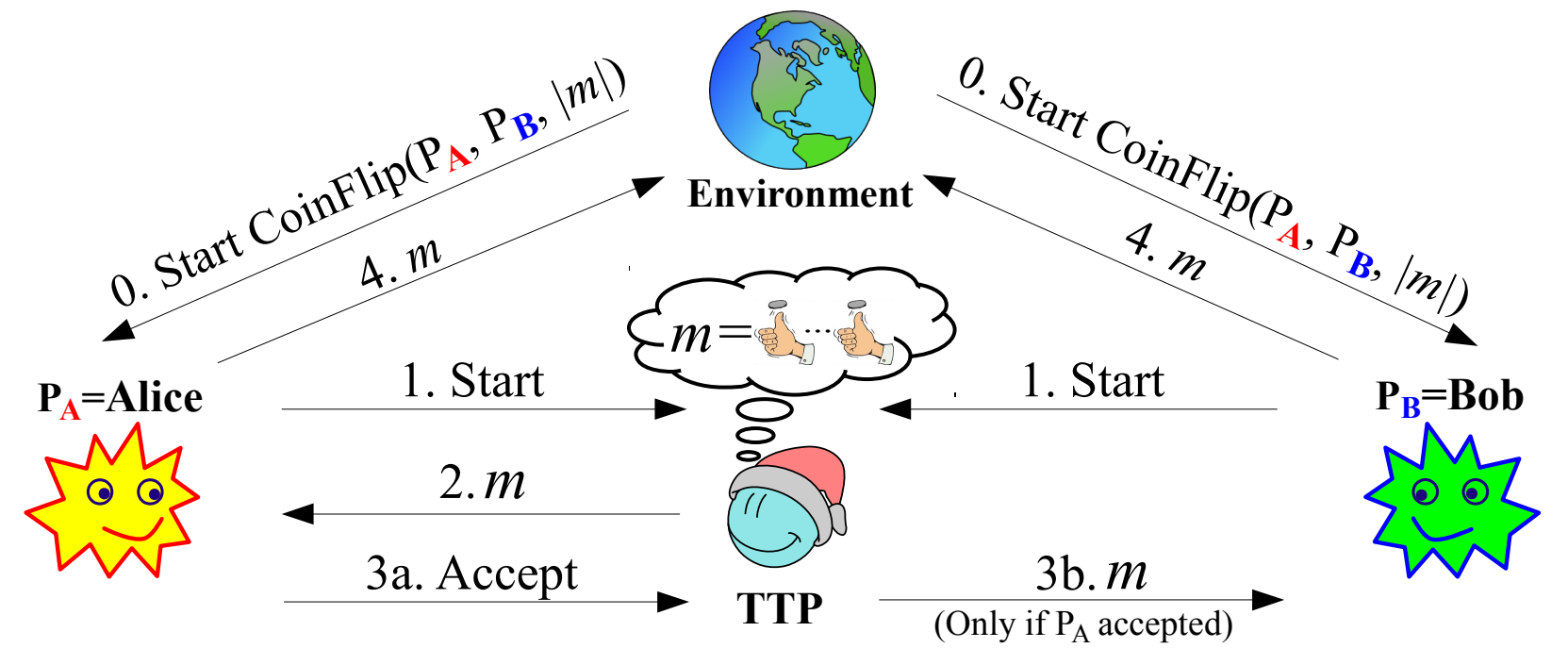

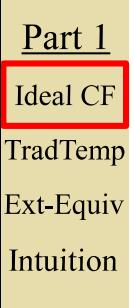

**3**

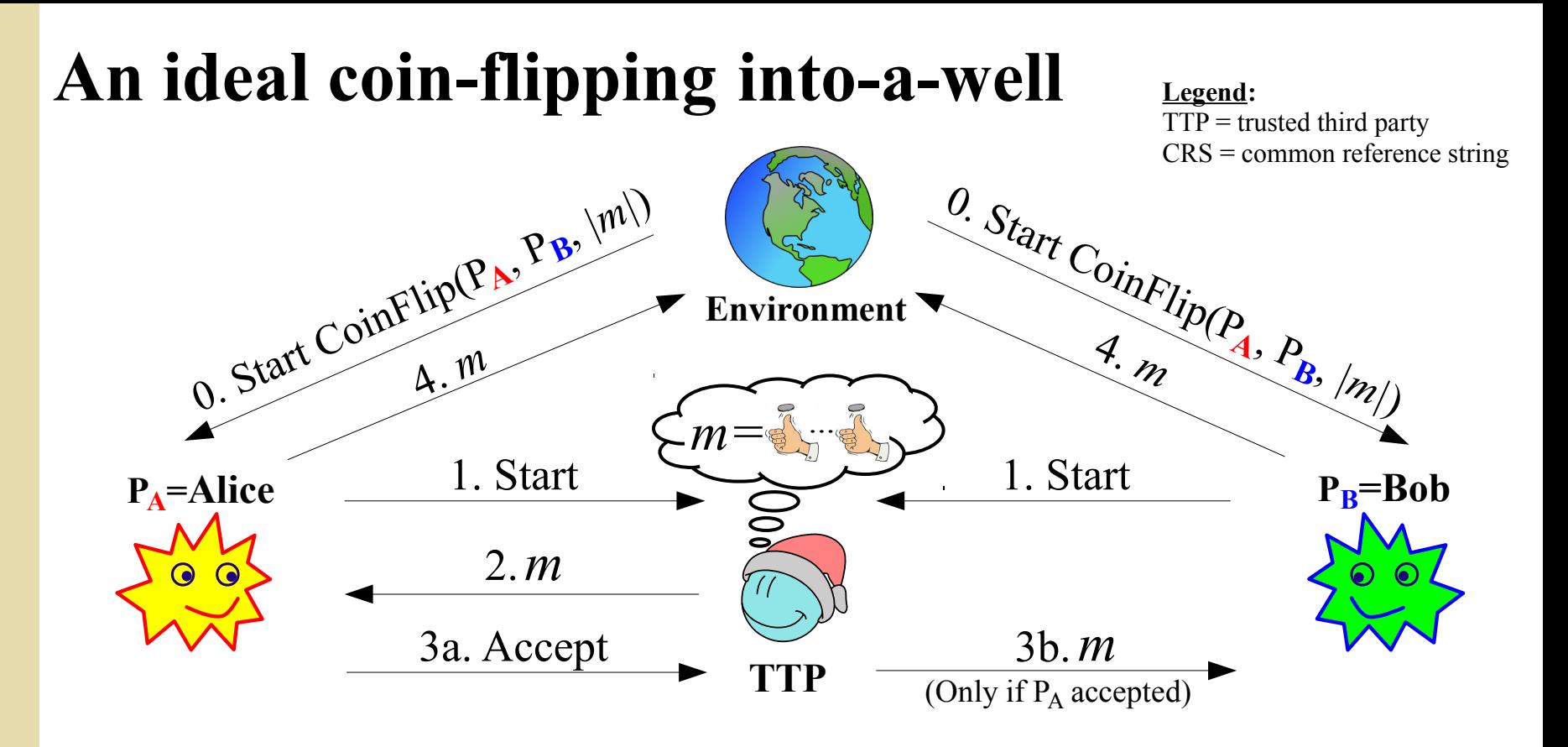

#### **Example motivations**

- Real world decisions (e.g., who gets the car? [Blum83])
- Enable probabilistic output of external two-party protocol
- Random string (e.g., CRS) for another simulatable protocol

<u>Part 1</u> **Ideal CF** TradTemp Ext-Equiv Intuition

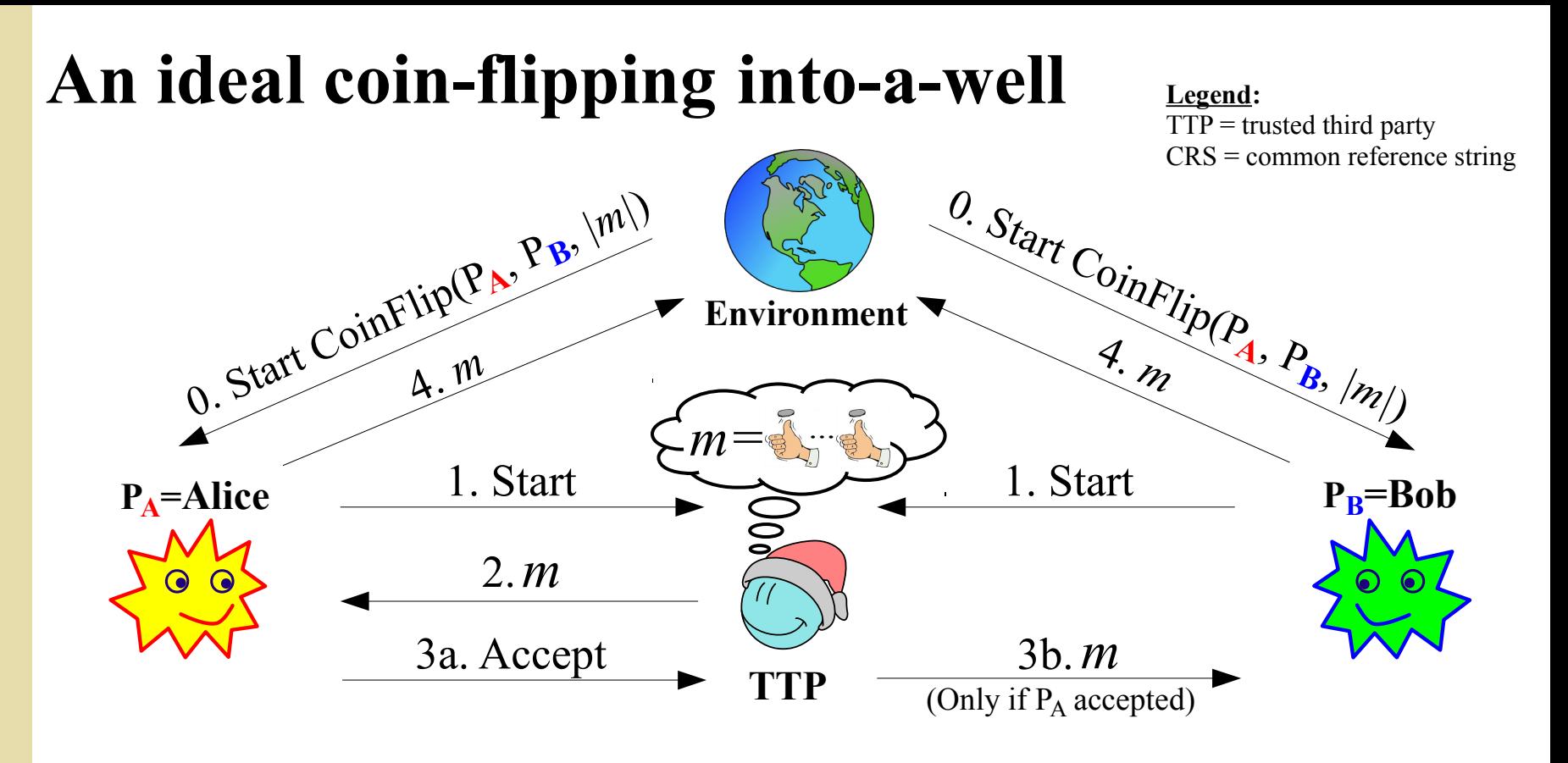

#### **Example motivations**

- Real world decisions (e.g., who gets the car? [Blum83])
- Enable probabilistic output of external two-party protocol
- Random string (e.g., CRS) for another simulatable protocol

**Research question:** How to perform two-party coin-flipping, i.e., without TTP, efficiently for many coins in parallel, within the ideal/real **simulation** paradigm?

<u>Part 1</u> **Ideal CF** TradTemp Ext-Equiv Intuition

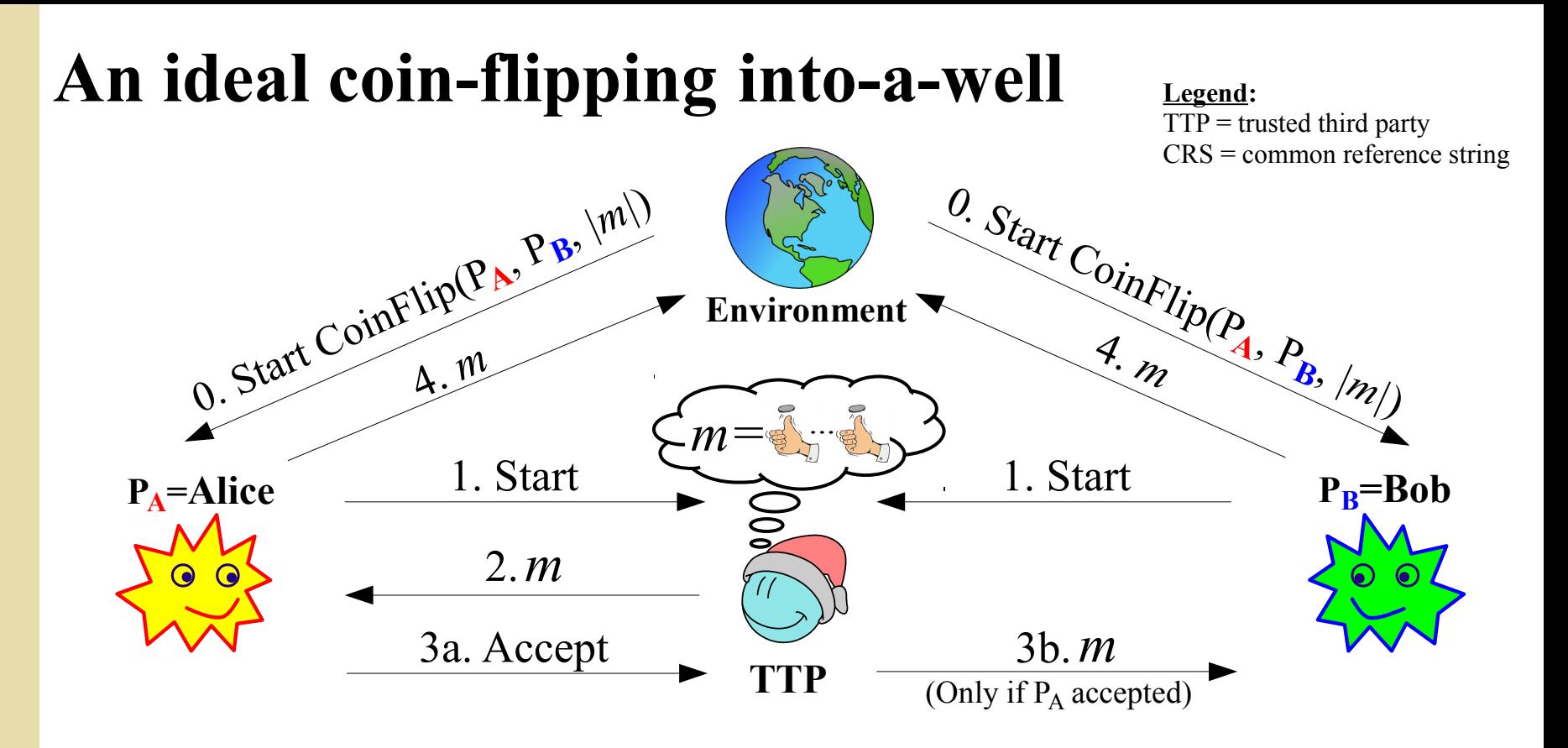

#### **Example motivations**

- Real world decisions (e.g., who gets the car? [Blum83])
- Enable probabilistic output of external two-party protocol
- Random string (e.g., CRS) for another simulatable protocol

**Research question:** How to perform two-party coin-flipping, i.e., without TTP, efficiently for many coins in parallel, within the ideal/real **simulation** paradigm?

#### **(Adversarial model:** static, malicious, computational)

**3**

<u>Part 1</u>

**Ideal CF** 

TradTemp

Ext-Equiv

Intuition

### **An early two-party coin-flipping protocol [Blum81-83]**

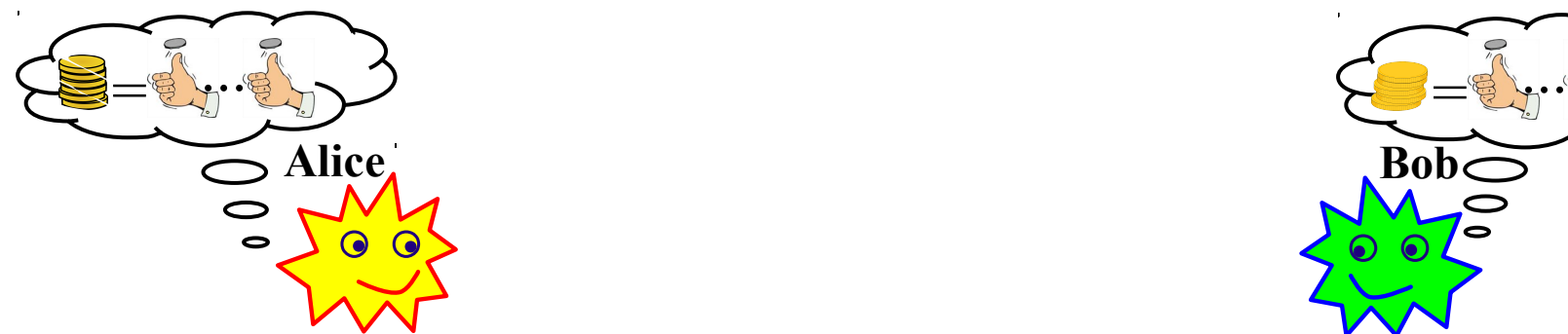

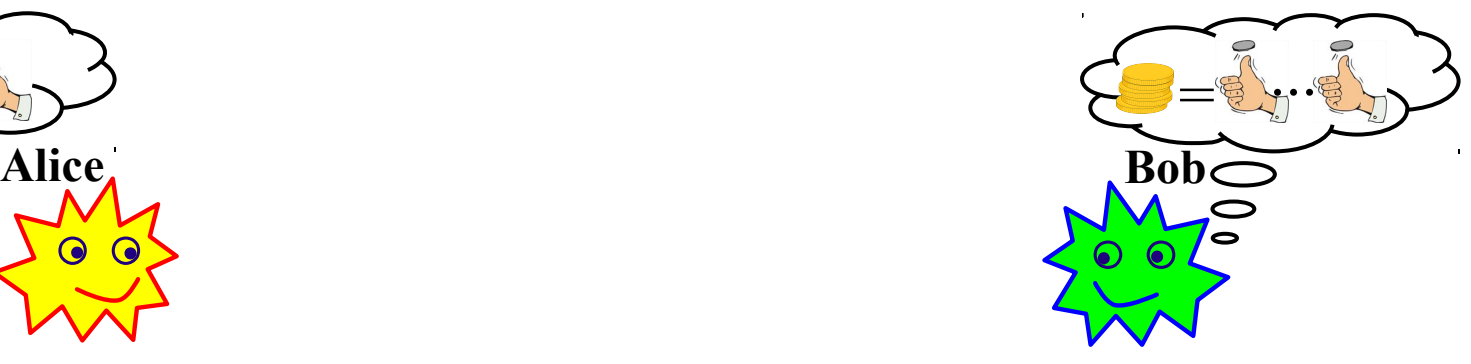

**4**

### **An early two-party coin-flipping protocol [Blum81-83]**

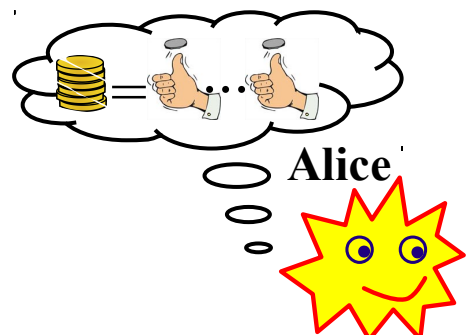

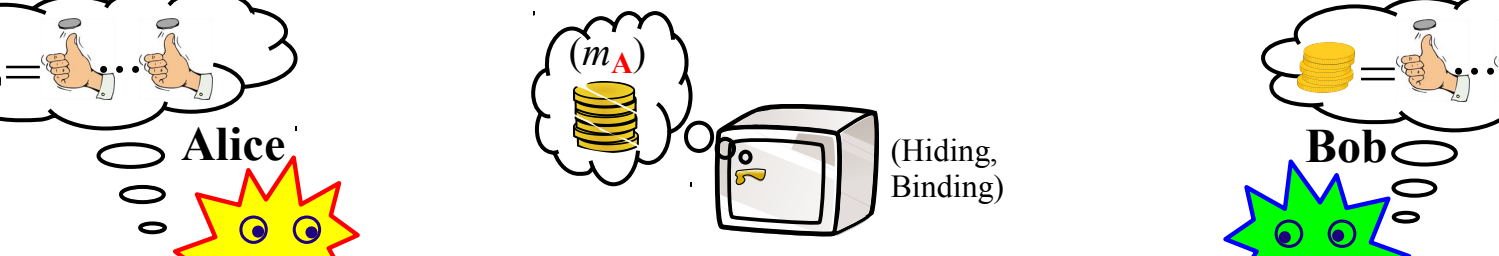

**1.** Commit Alice's contribution

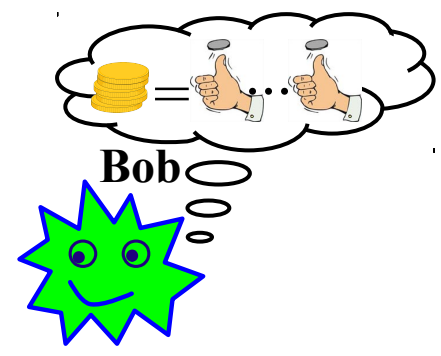

Part  $1$ **Ideal CF** TradTemp Ext-Equiv Intuition

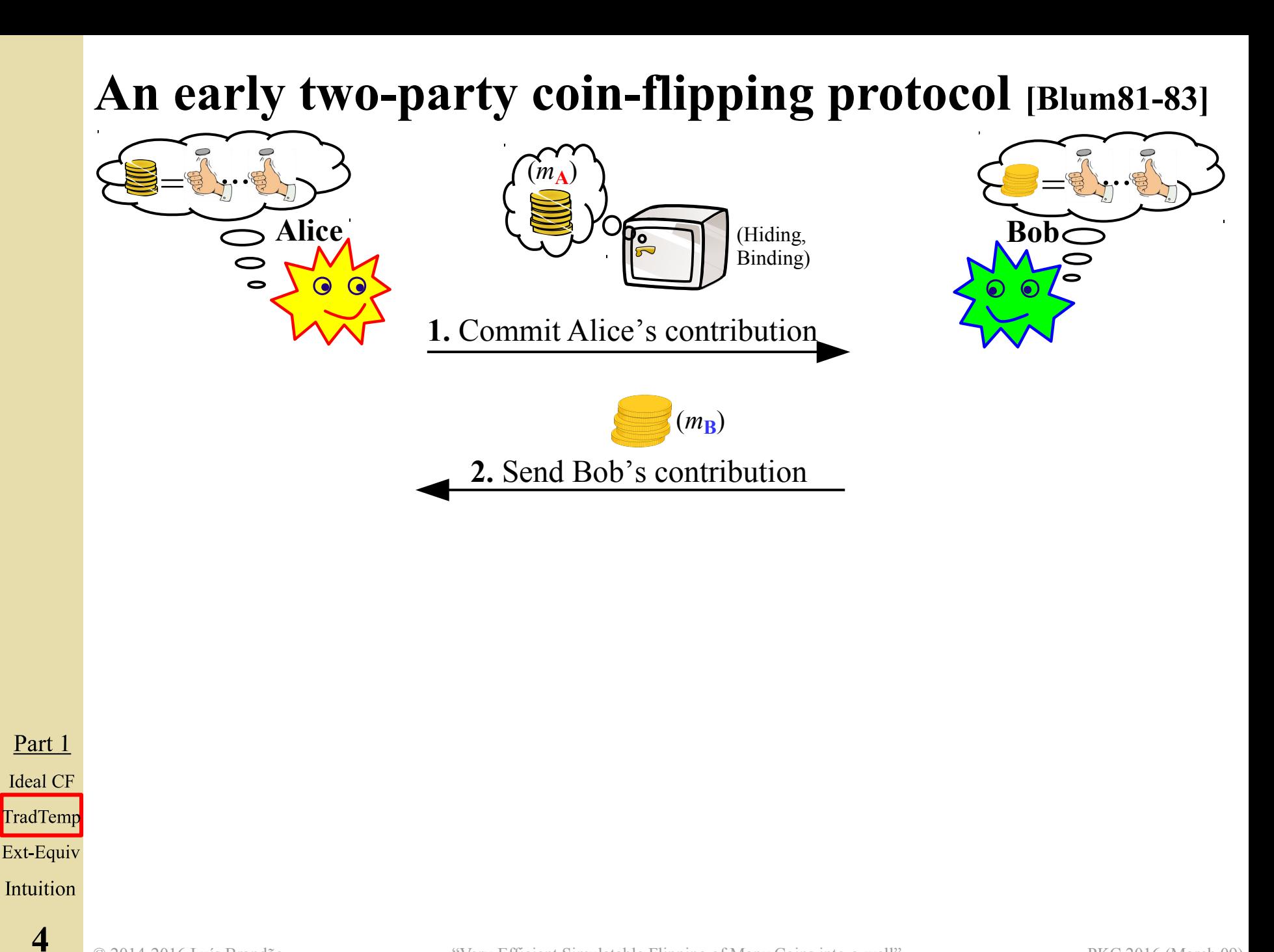

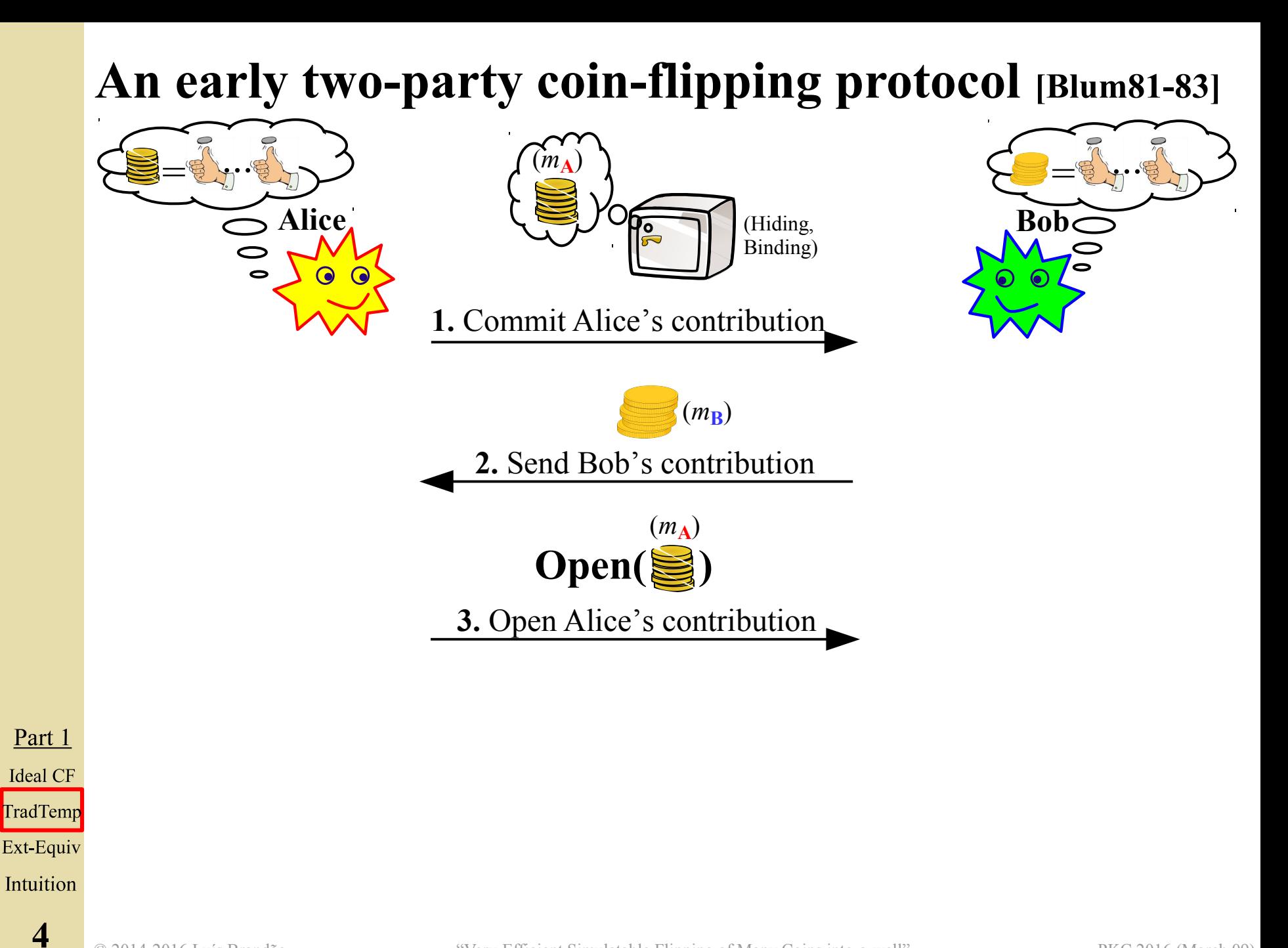

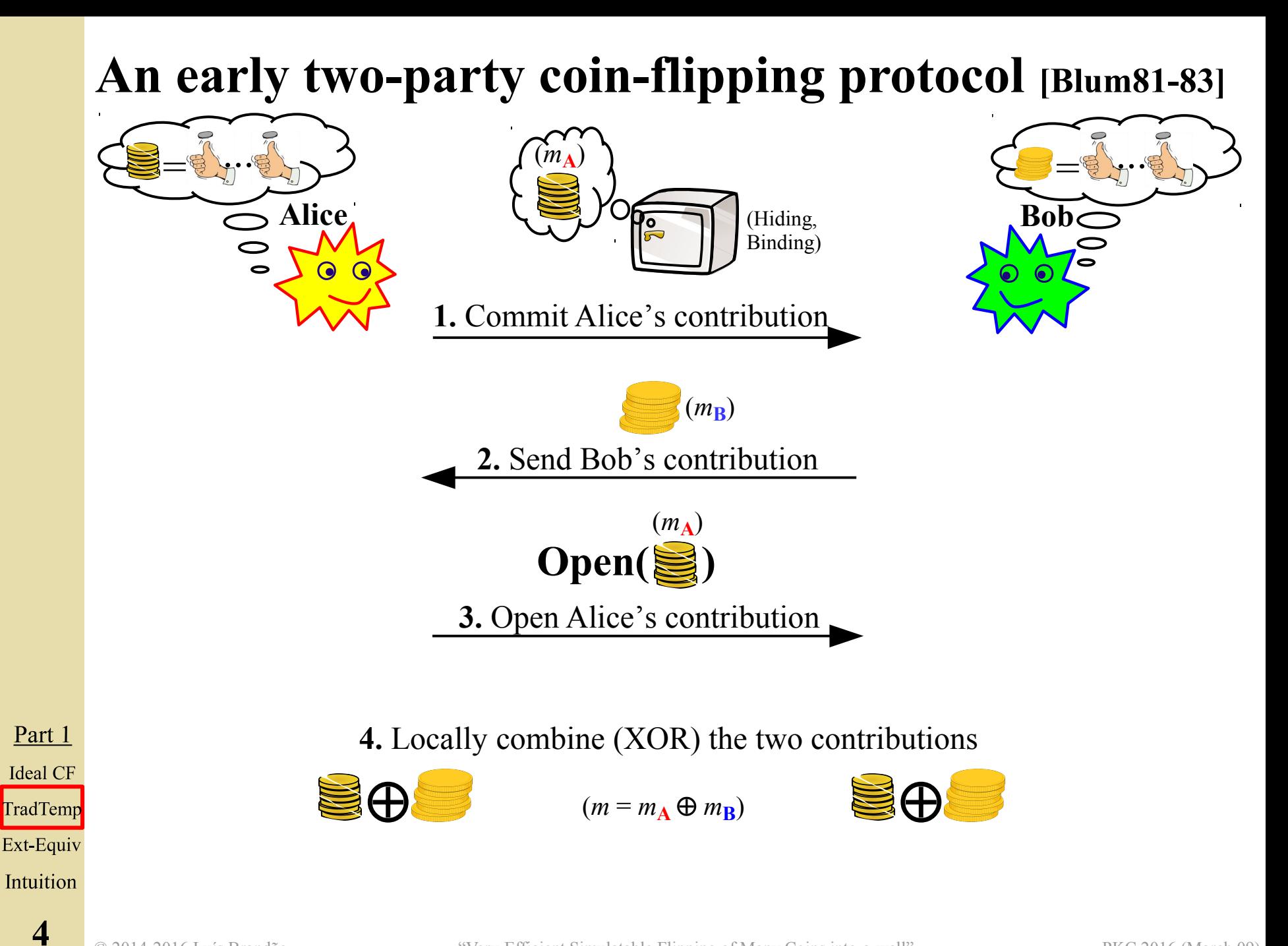

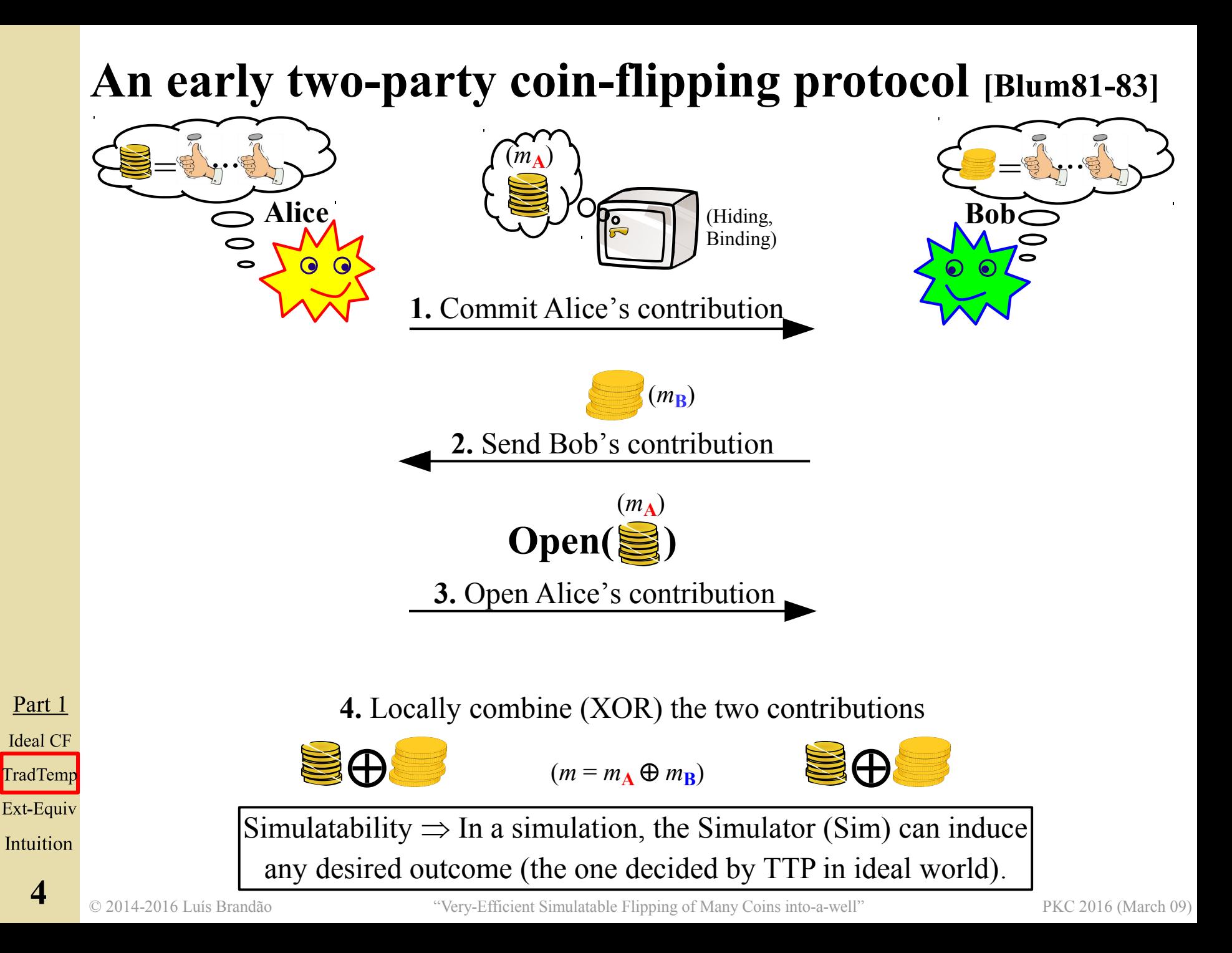

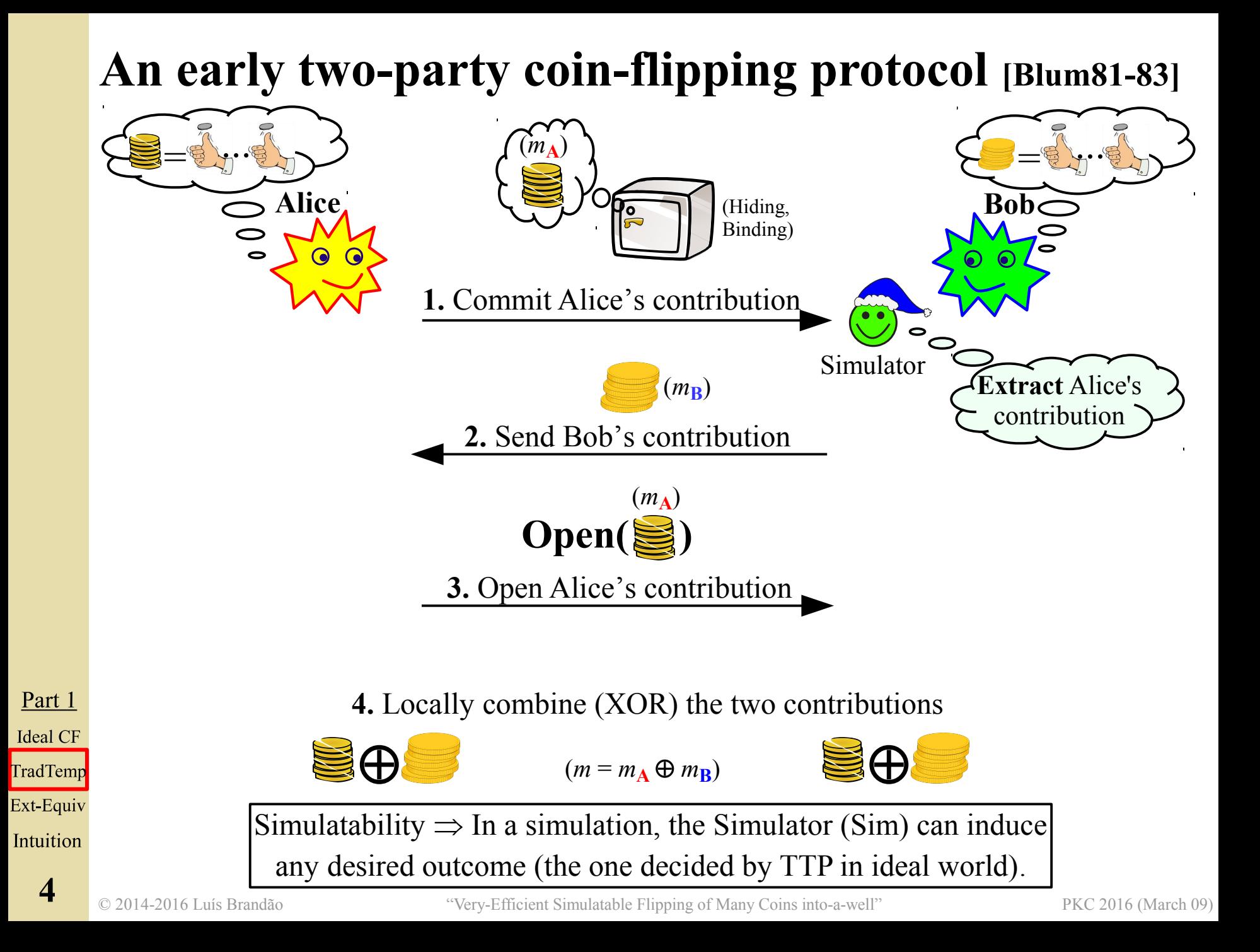

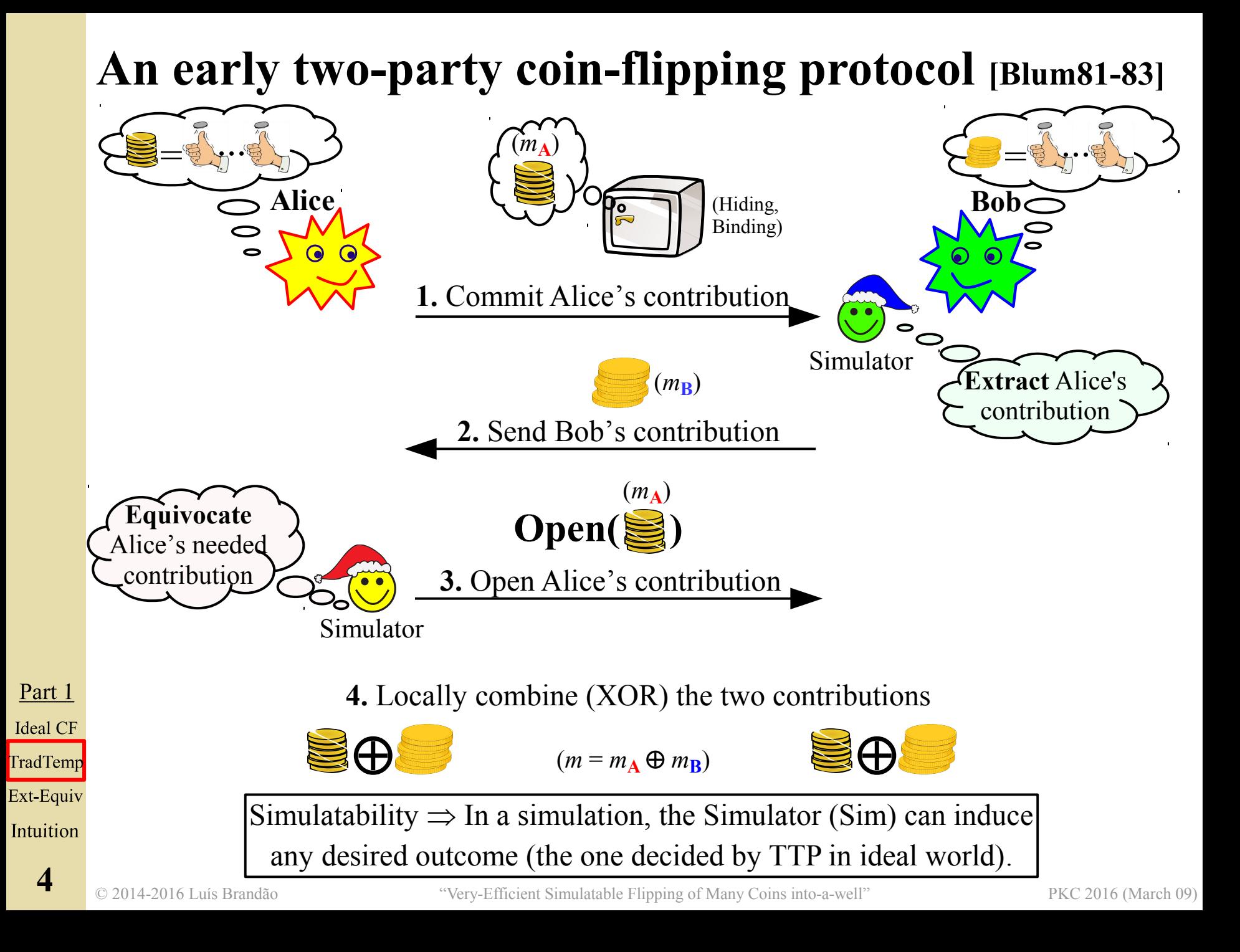

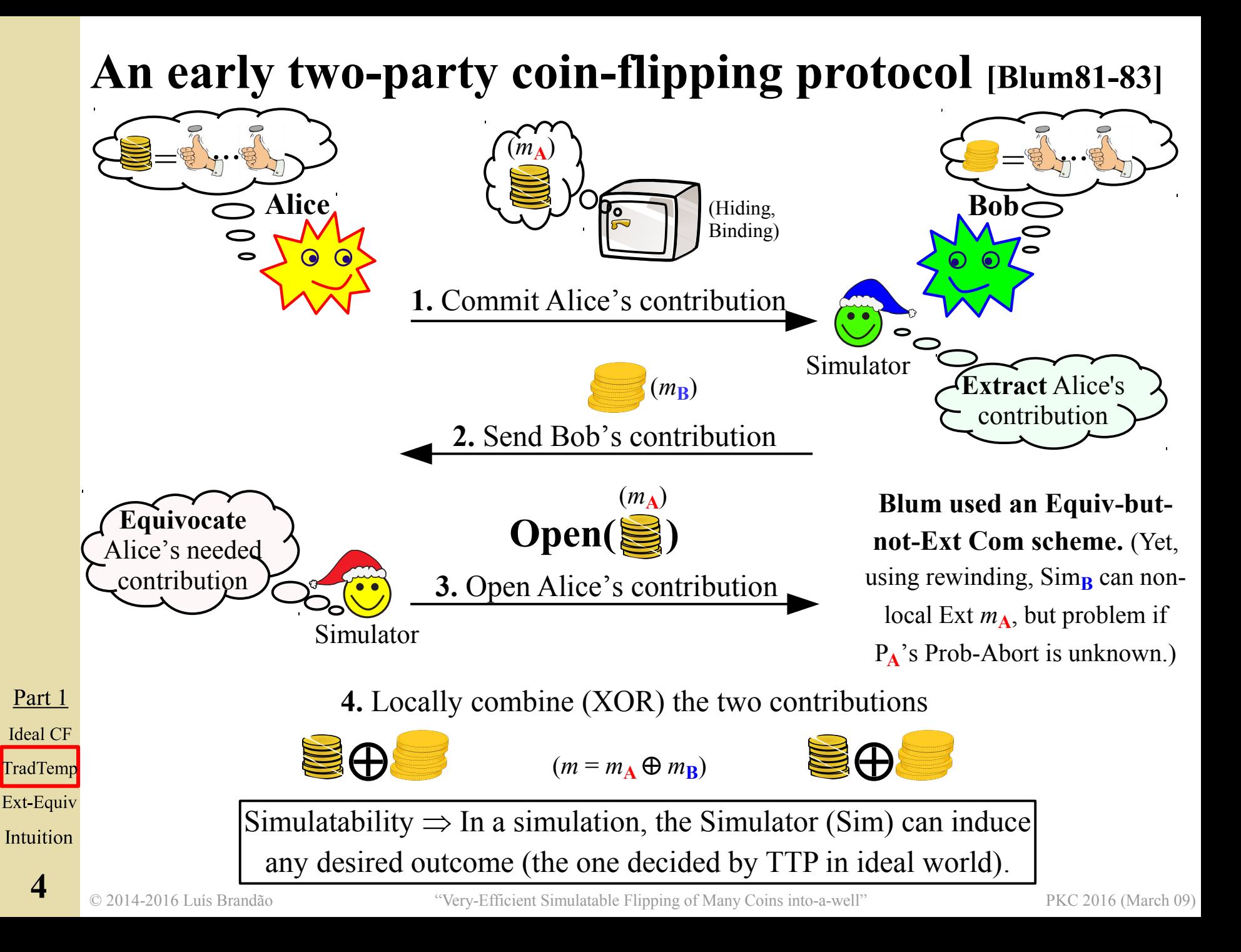

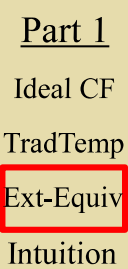

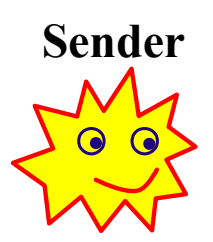

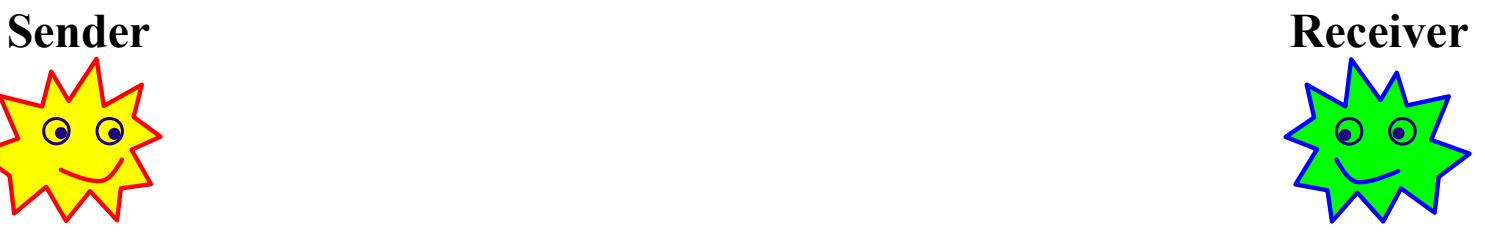

#### Commit phase:

Open phase:

Part 1 **Ideal CF** TradTemp Ext-Equiv Intuition

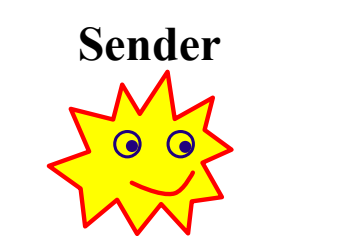

Commit phase:

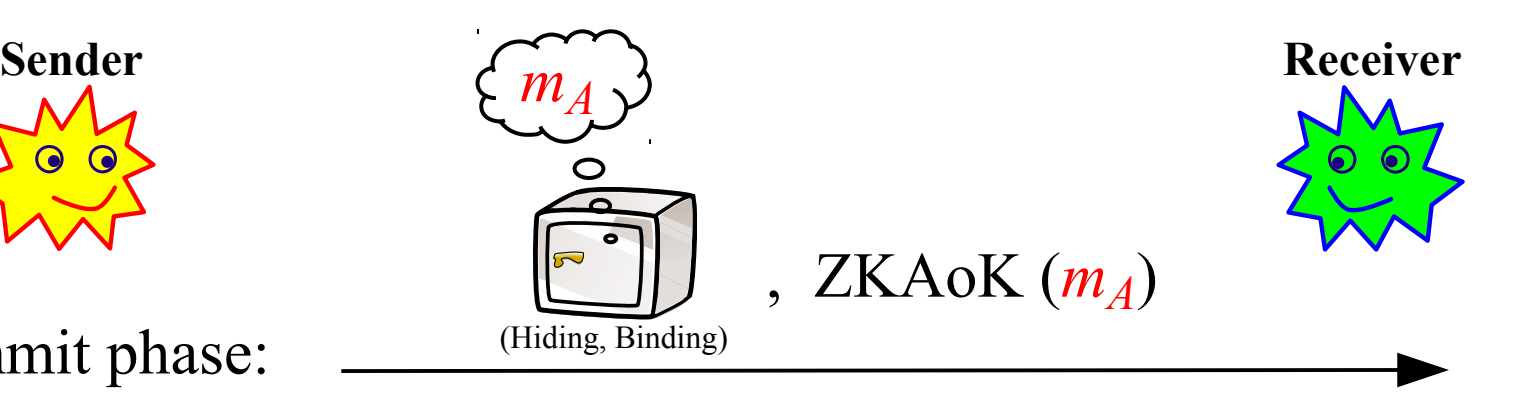

### Open phase:

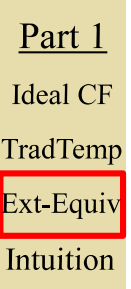

**5**

**Legend:** ZKA = Zero-Knowledge Argument  $ZKAoK = ZKA$  of knowledge

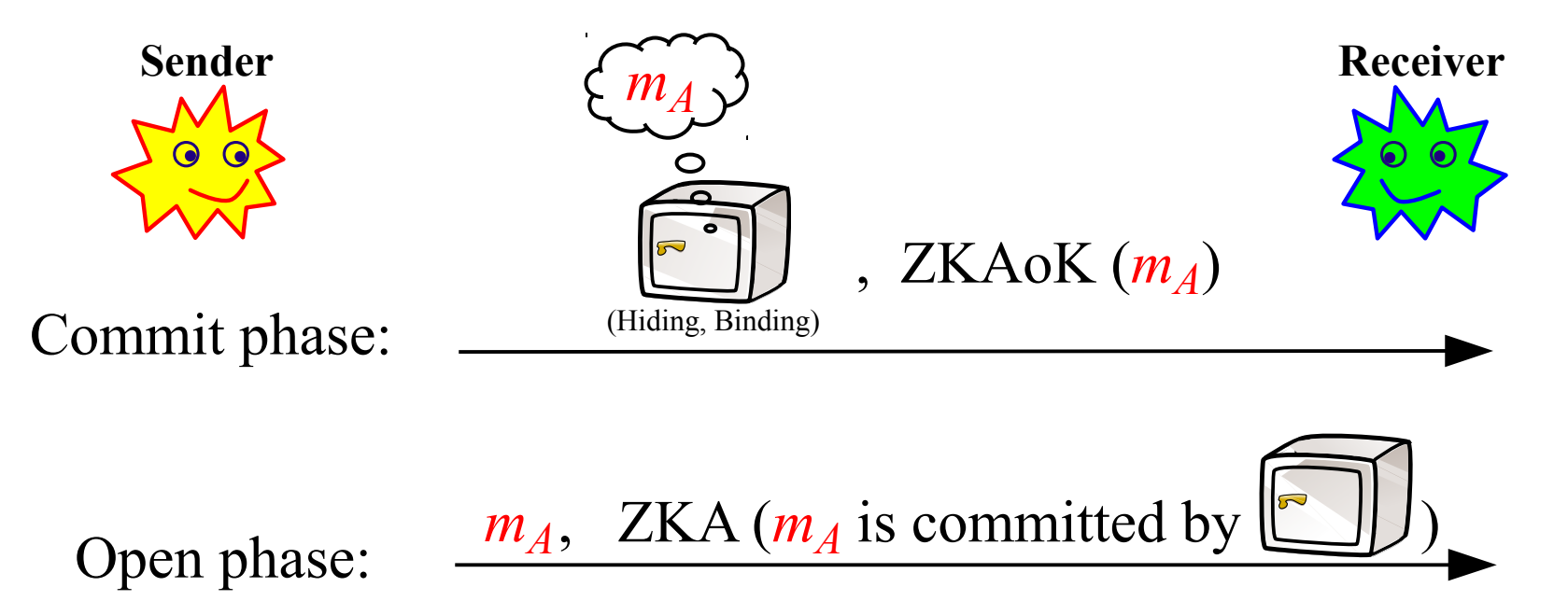

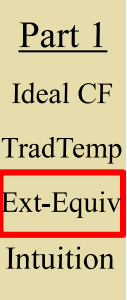

**5**

**Legend:** ZKA = Zero-Knowledge Argument  $ZKAoK = ZKA$  of knowledge

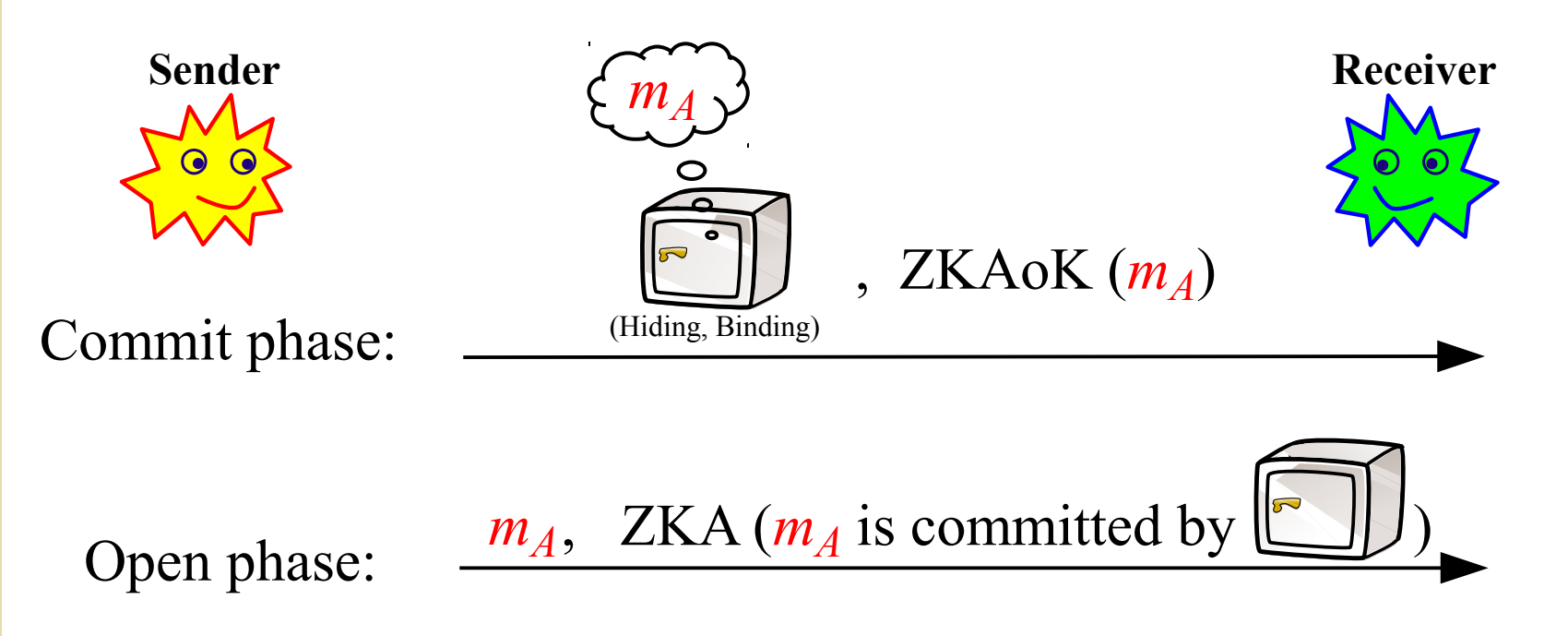

**Another example:** [PW09] achieve Ext&Equiv via cut-and-choose methods.

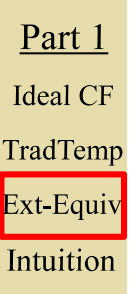

**5**

**Legend:** ZKA = Zero-Knowledge Argument  $ZKAoK = ZKA$  of knowledge

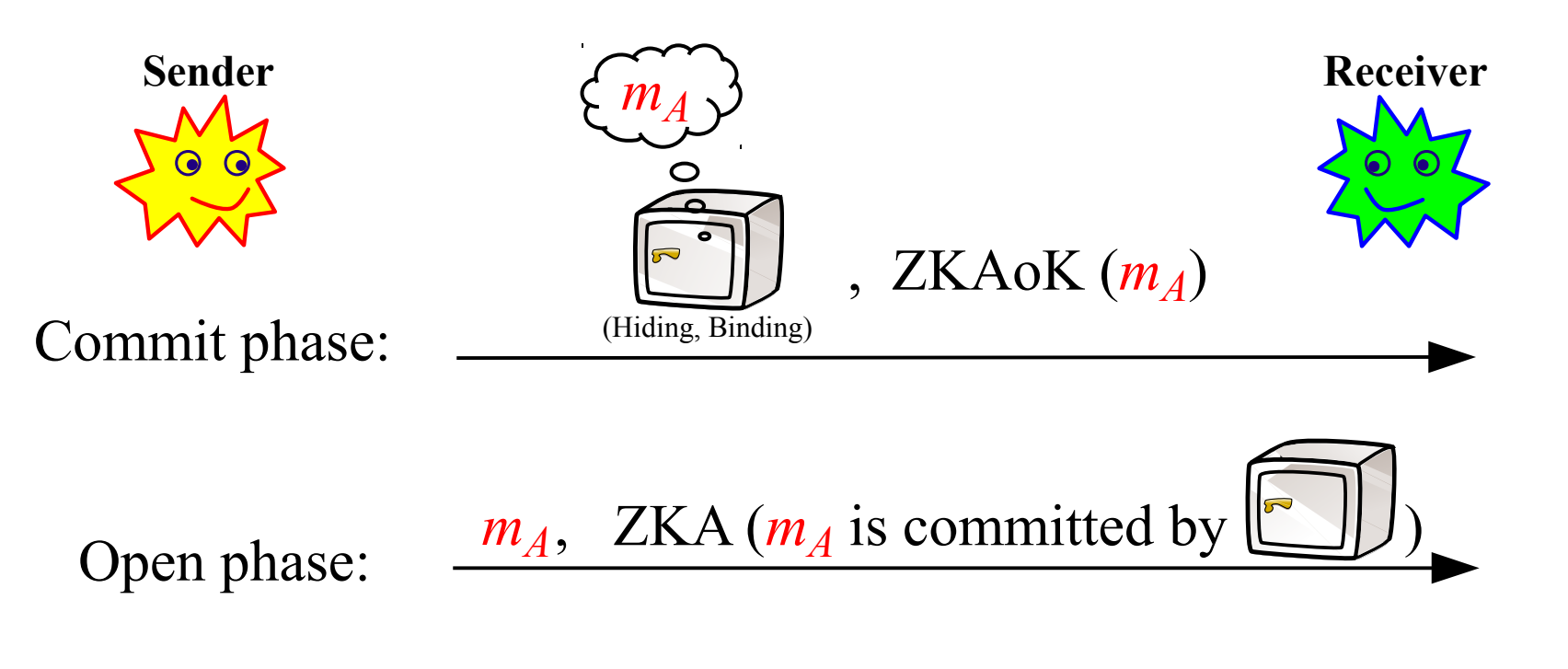

**Another example:** [PW09] achieve Ext&Equiv via cut-and-choose methods.

Part 1 **Ideal CF** TradTemp Ext-Equiv Intuition

**5**

**Problem:** expensive in computational and/or communication terms

**Legend:** ZKA = Zero-Knowledge Argument  $ZKAoK = ZKA$  of knowledge

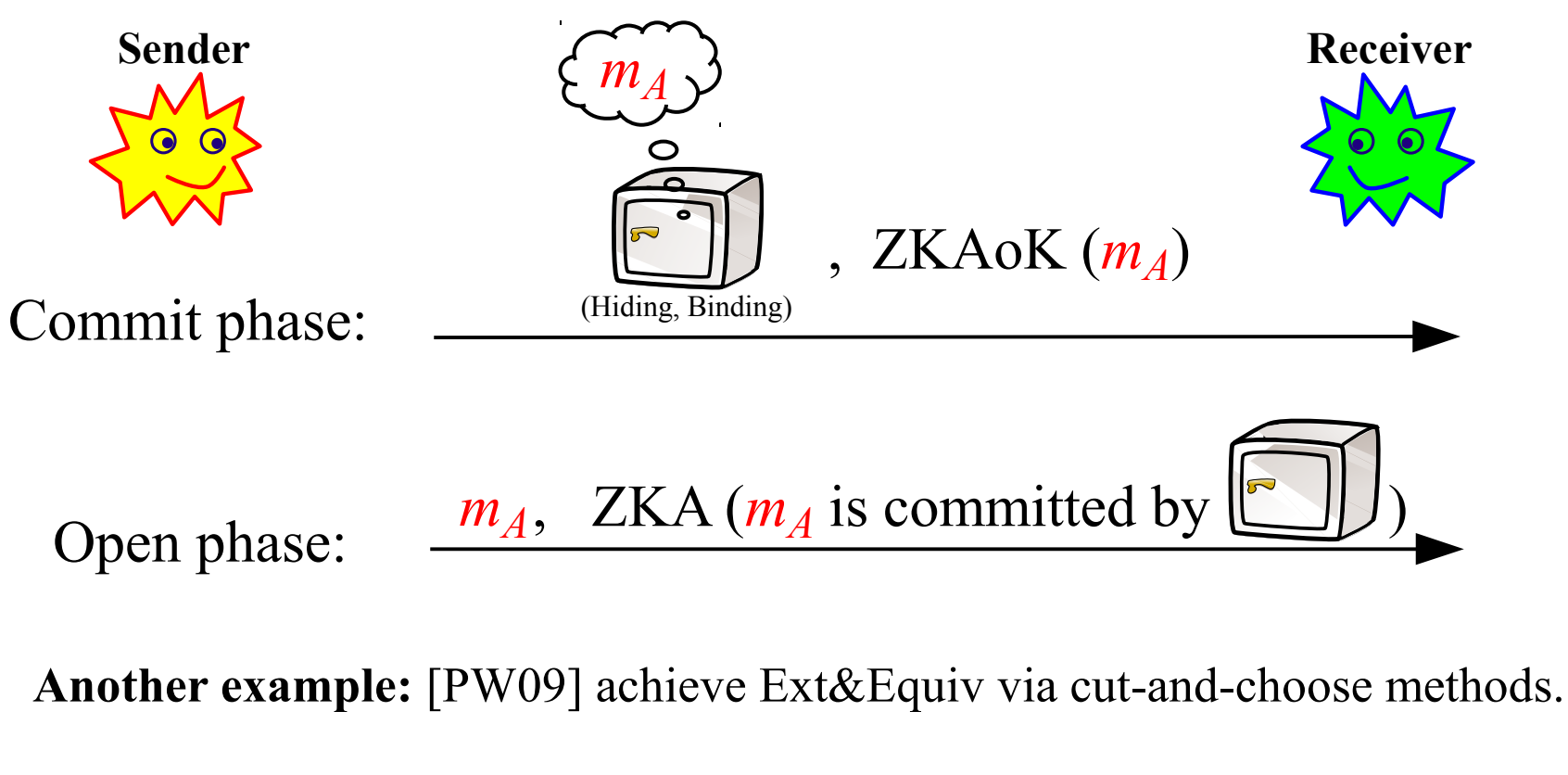

Part 1 **Ideal CF** TradTemp Ext-Equiv Intuition

**5**

**Problem:** expensive in computational and/or communication terms

#### **Can we make it more efficient?**

**Legend:** ZKA = Zero-Knowledge Argument  $ZKAoK = ZKA$  of knowledge

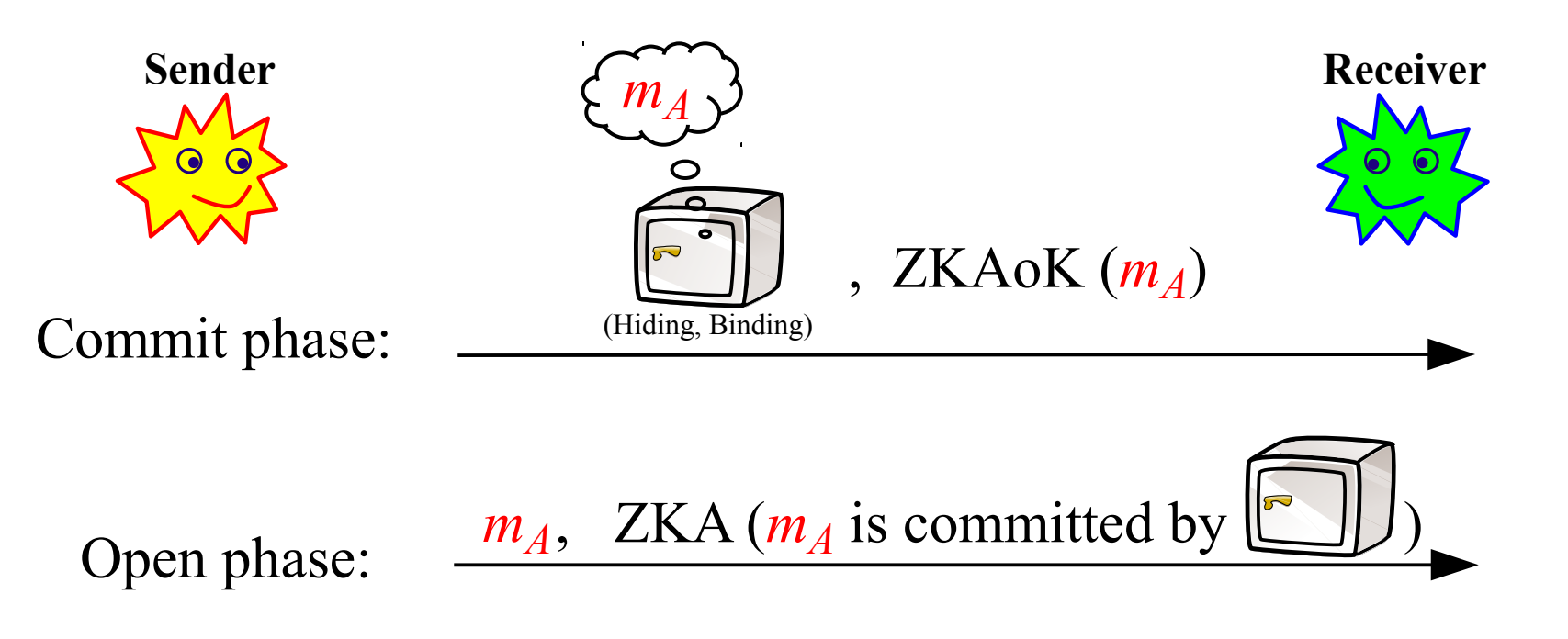

**Another example:** [PW09] achieve Ext&Equiv via cut-and-choose methods.

Part 1 **Ideal CF** TradTemp Ext-Equiv Intuition

**5**

**Problem:** expensive in computational and/or communication terms

#### **Can we make it more efficient?**

**Note:** [Lin03] actually uses this construction in the scope of a more general coin-flipping into a well, where  $P_A$  only learns  $f(m_A \oplus m_B)$ . **Legend:** ZKA = Zero-Knowledge Argument  $ZKAoK = ZKA$  of knowledge

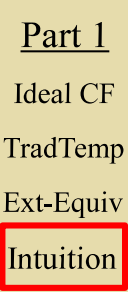

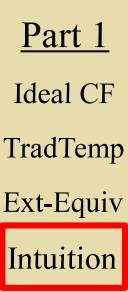

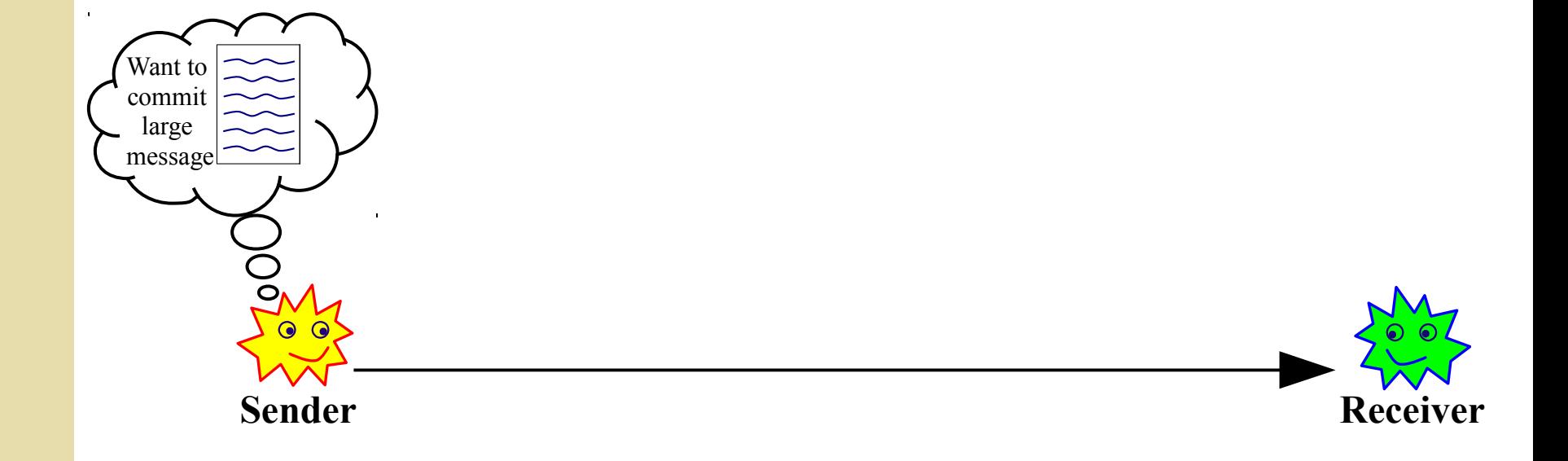

Part 1 **Ideal CF** TradTemp Ext-Equiv Intuition

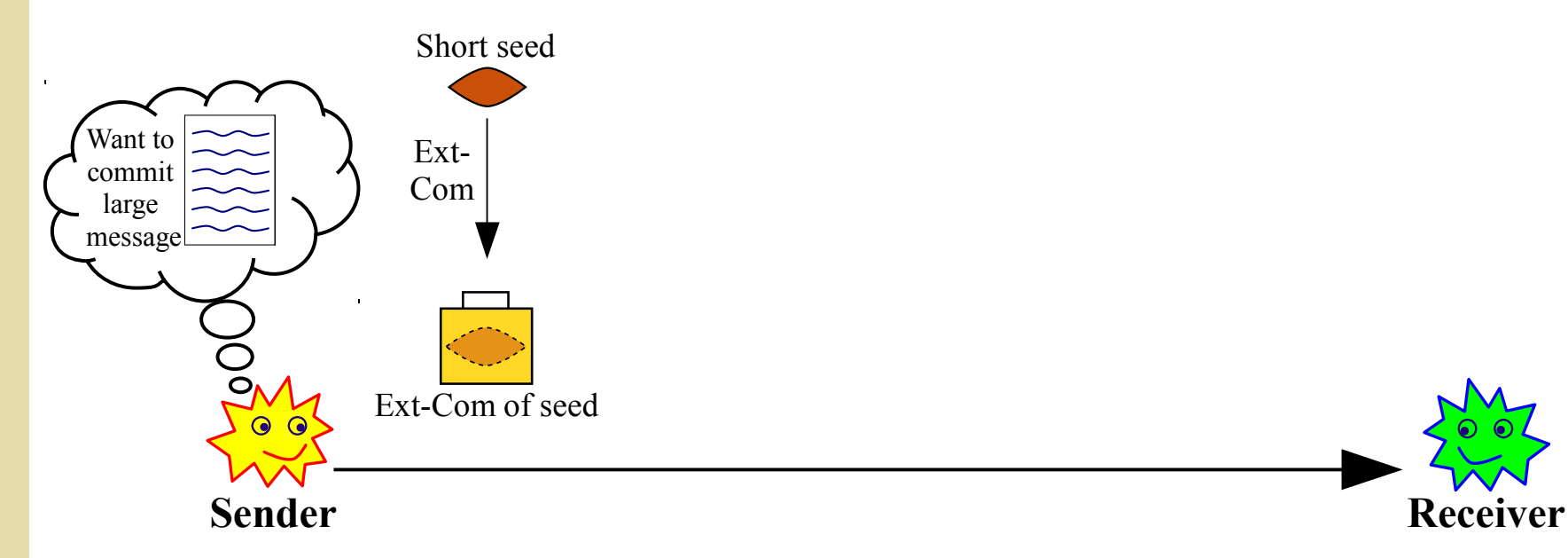

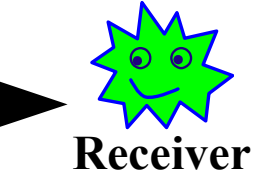

Part 1 **Ideal CF** TradTemp Ext-Equiv Intuition

**6**

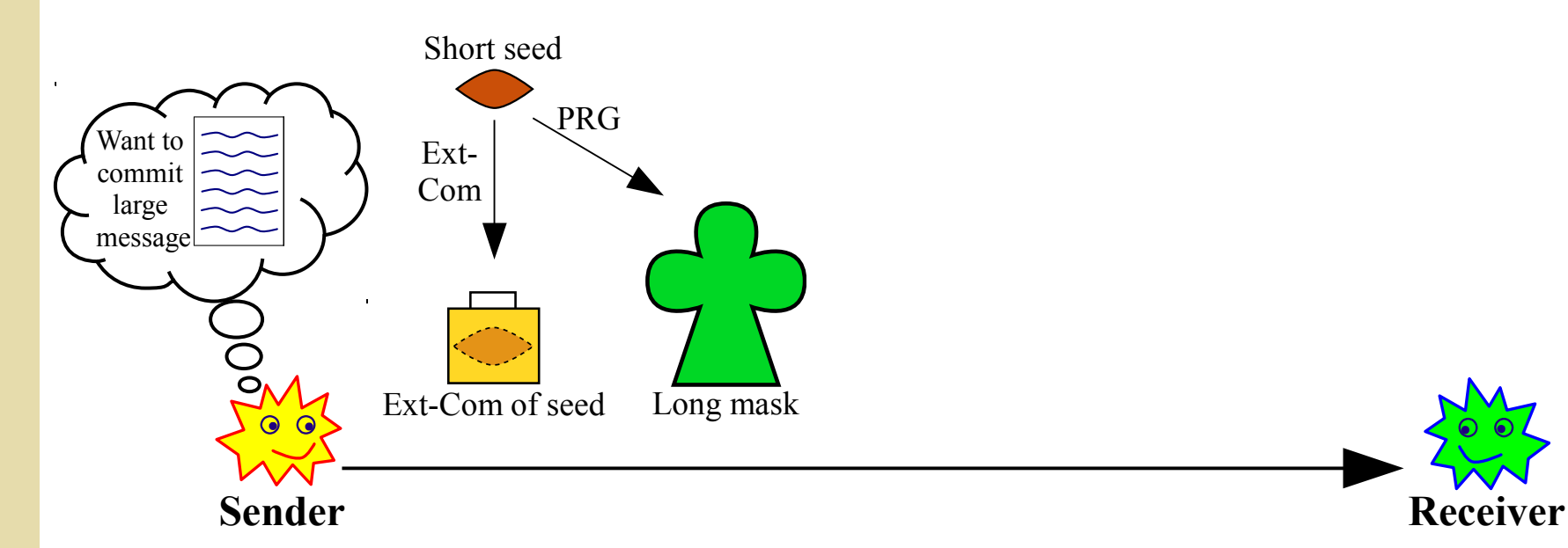

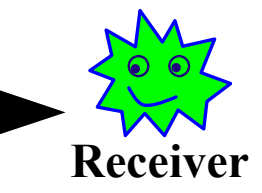

Part  $1$ **Ideal CF** TradTemp Ext-Equiv Intuition

**6**

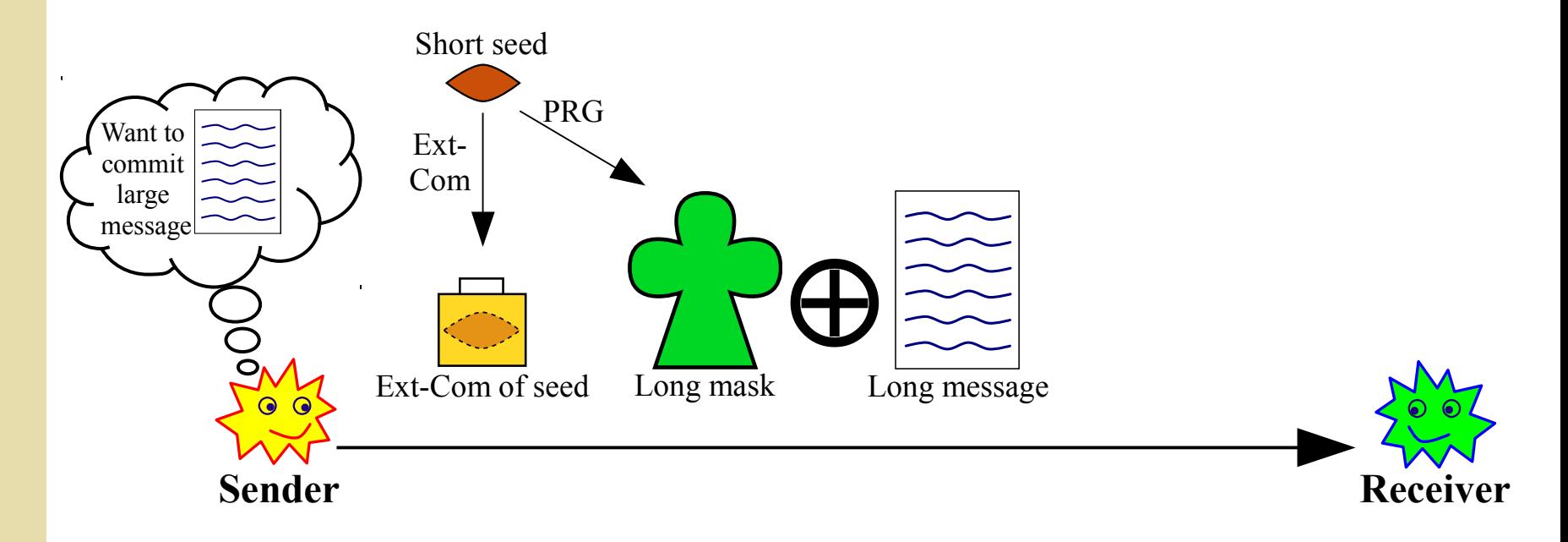

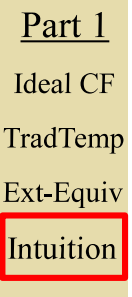

**6**

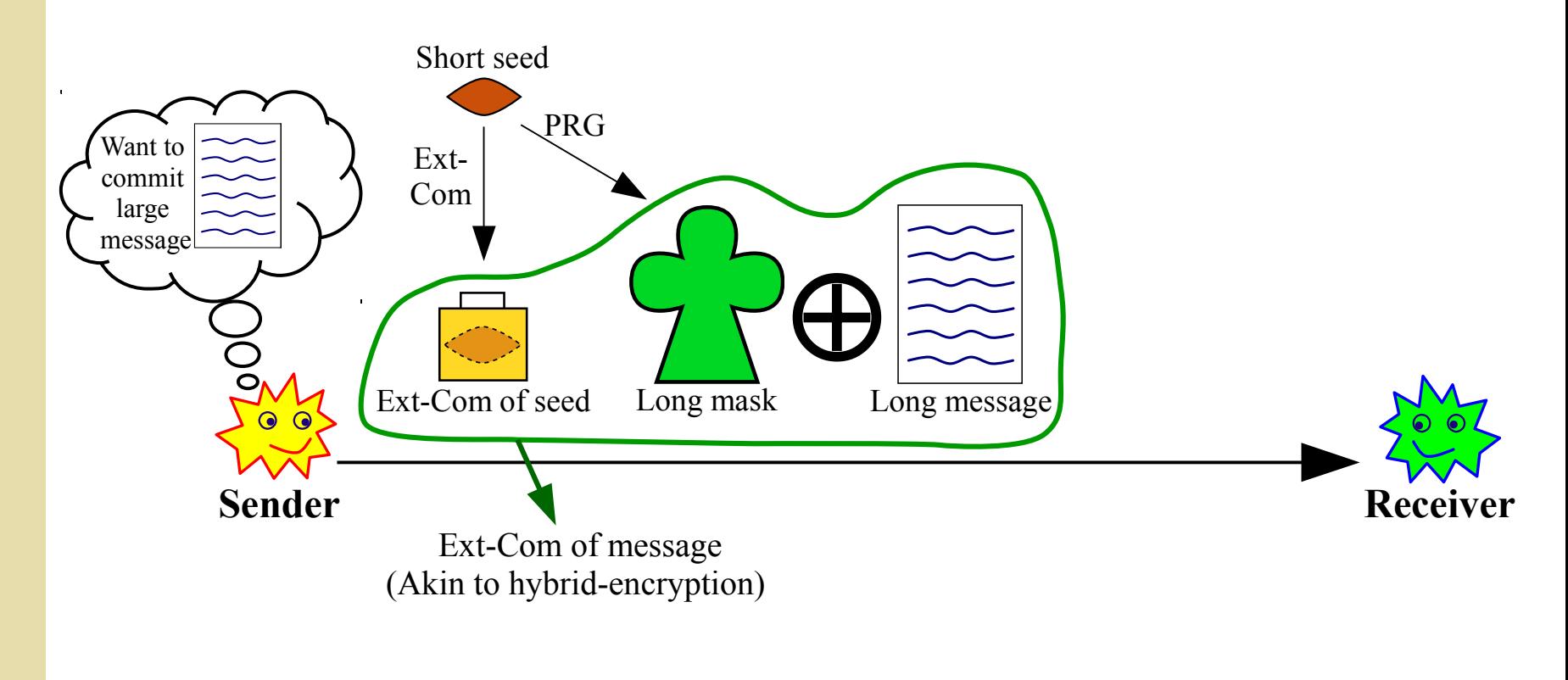

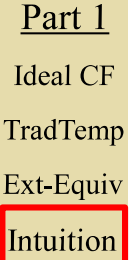

**6**
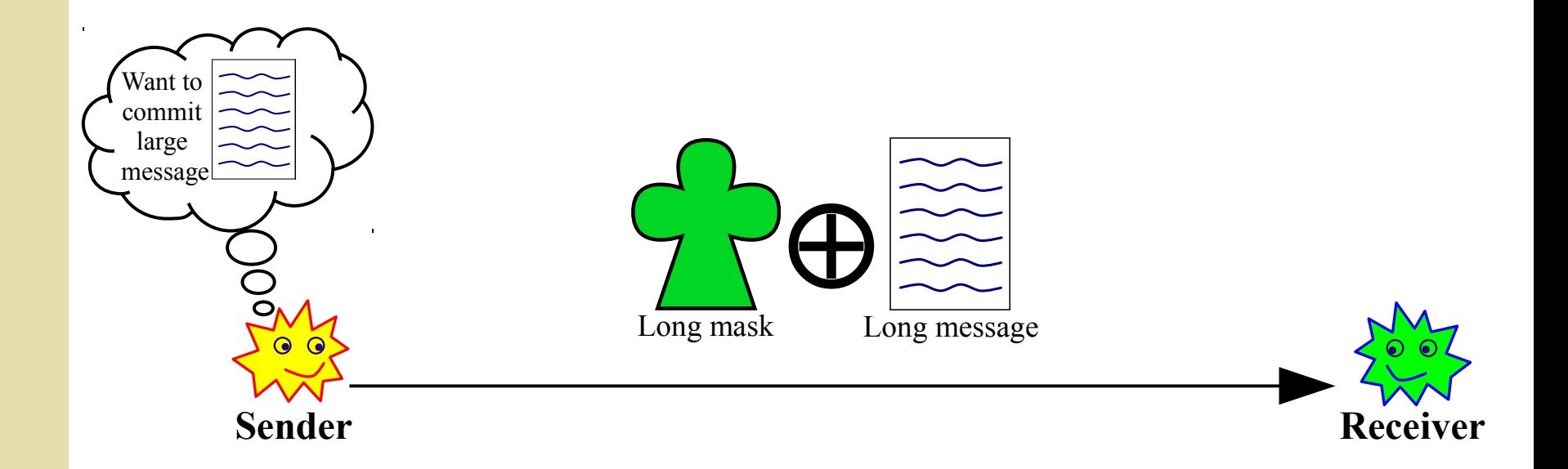

Part 1 **Ideal CF** TradTemp Ext-Equiv Intuition

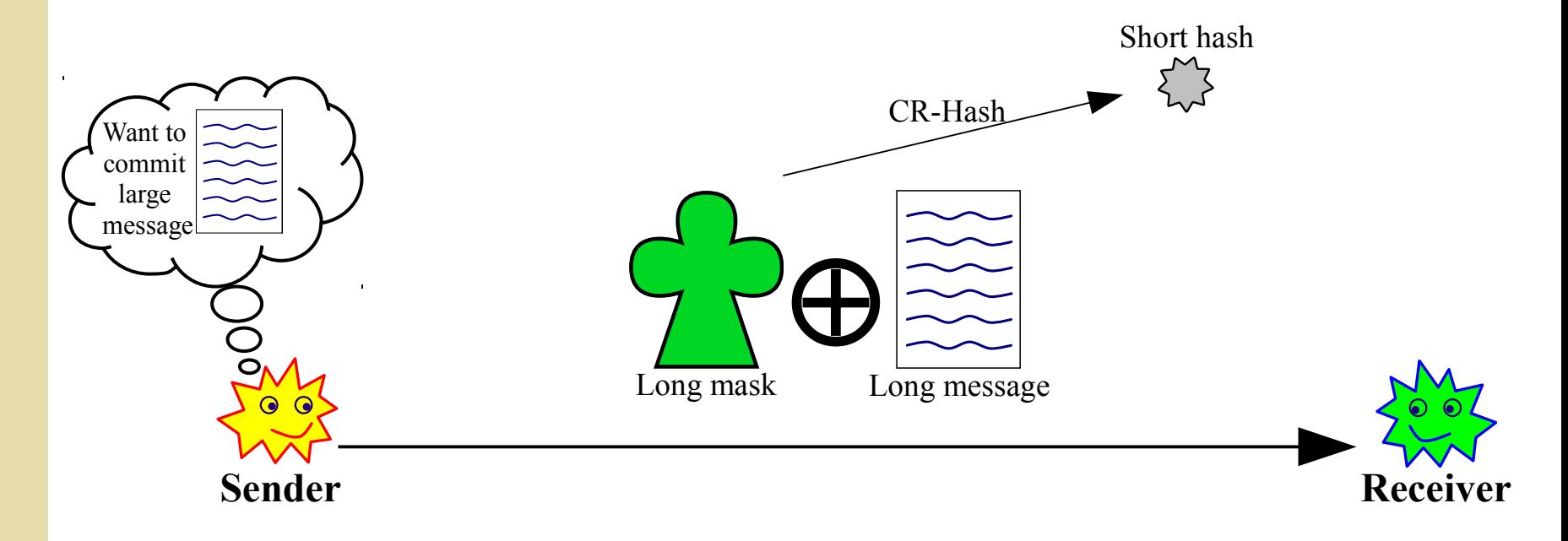

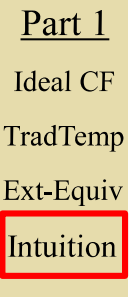

**6**

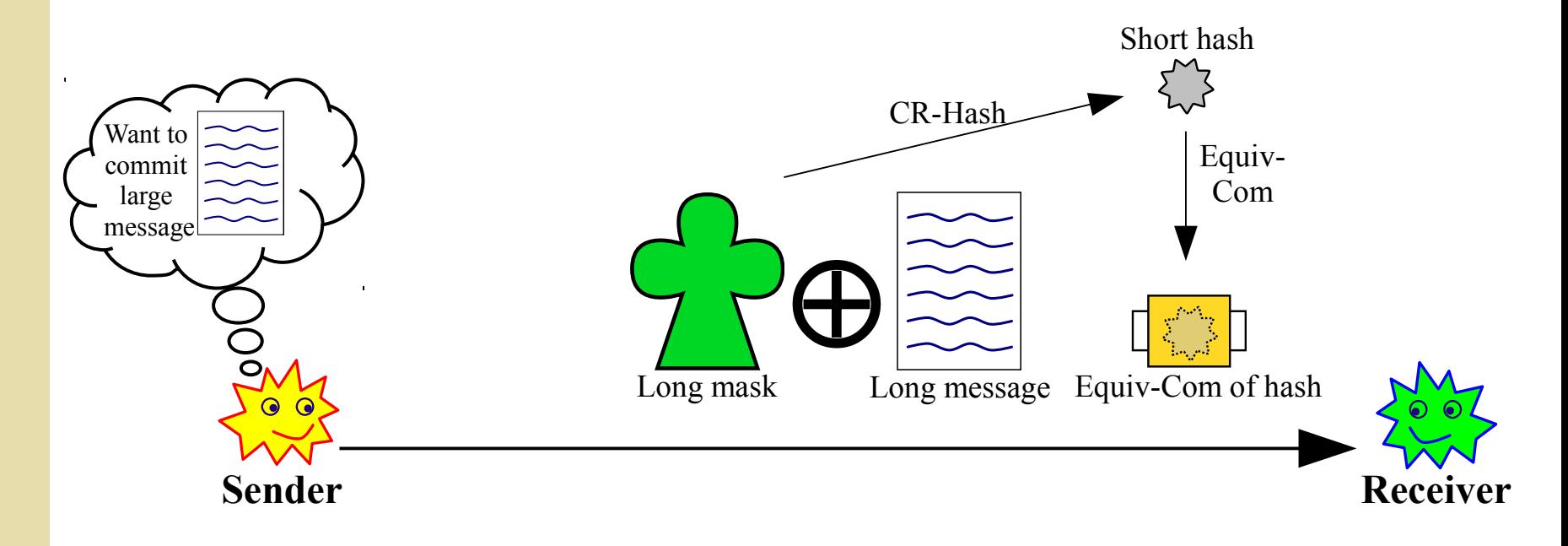

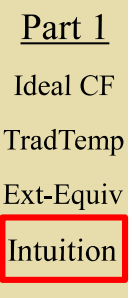

**6**

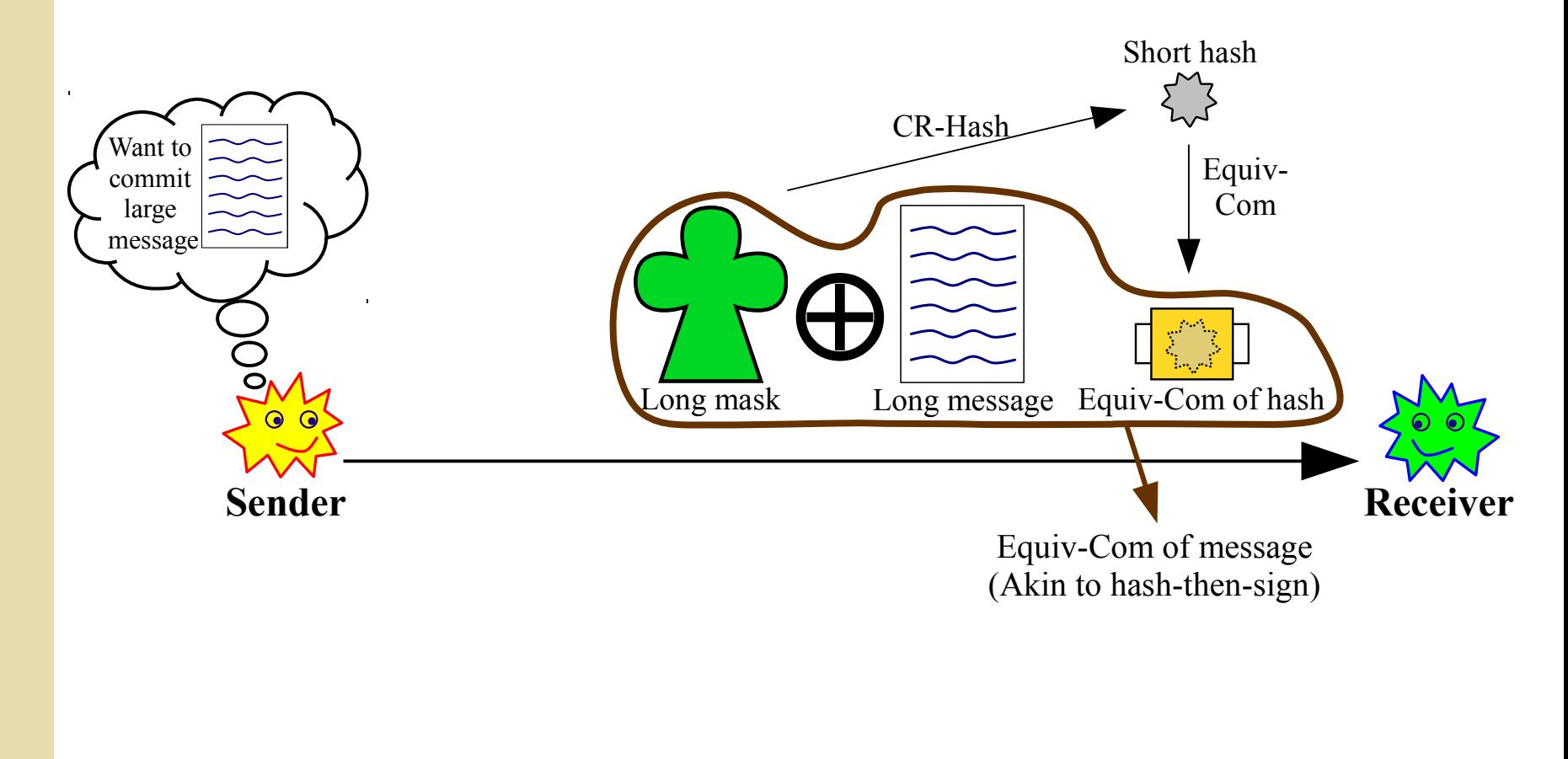

Part 1 **Ideal CF** TradTemp Ext-Equiv Intuition

**6**

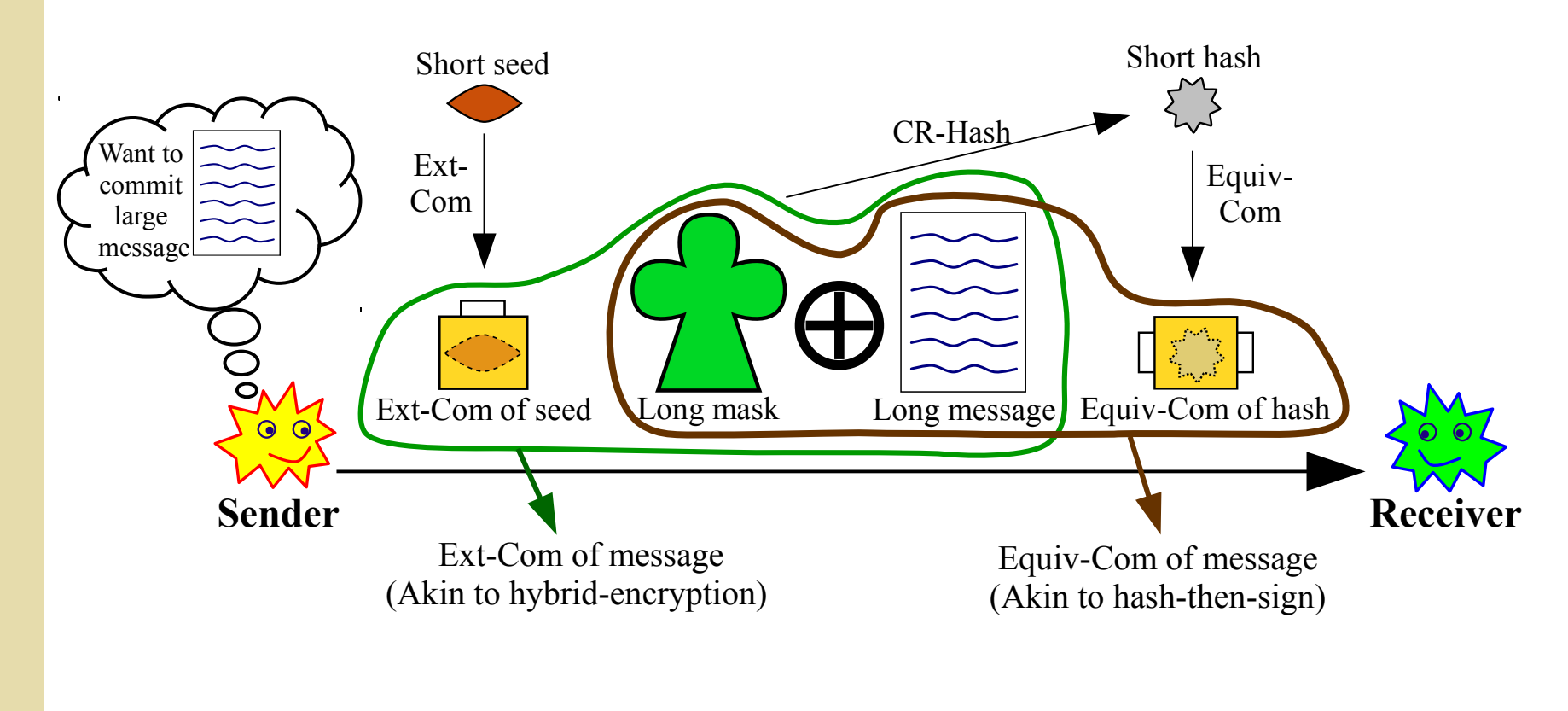

Part 1 **Ideal CF** TradTemp Ext-Equiv Intuition

**6**

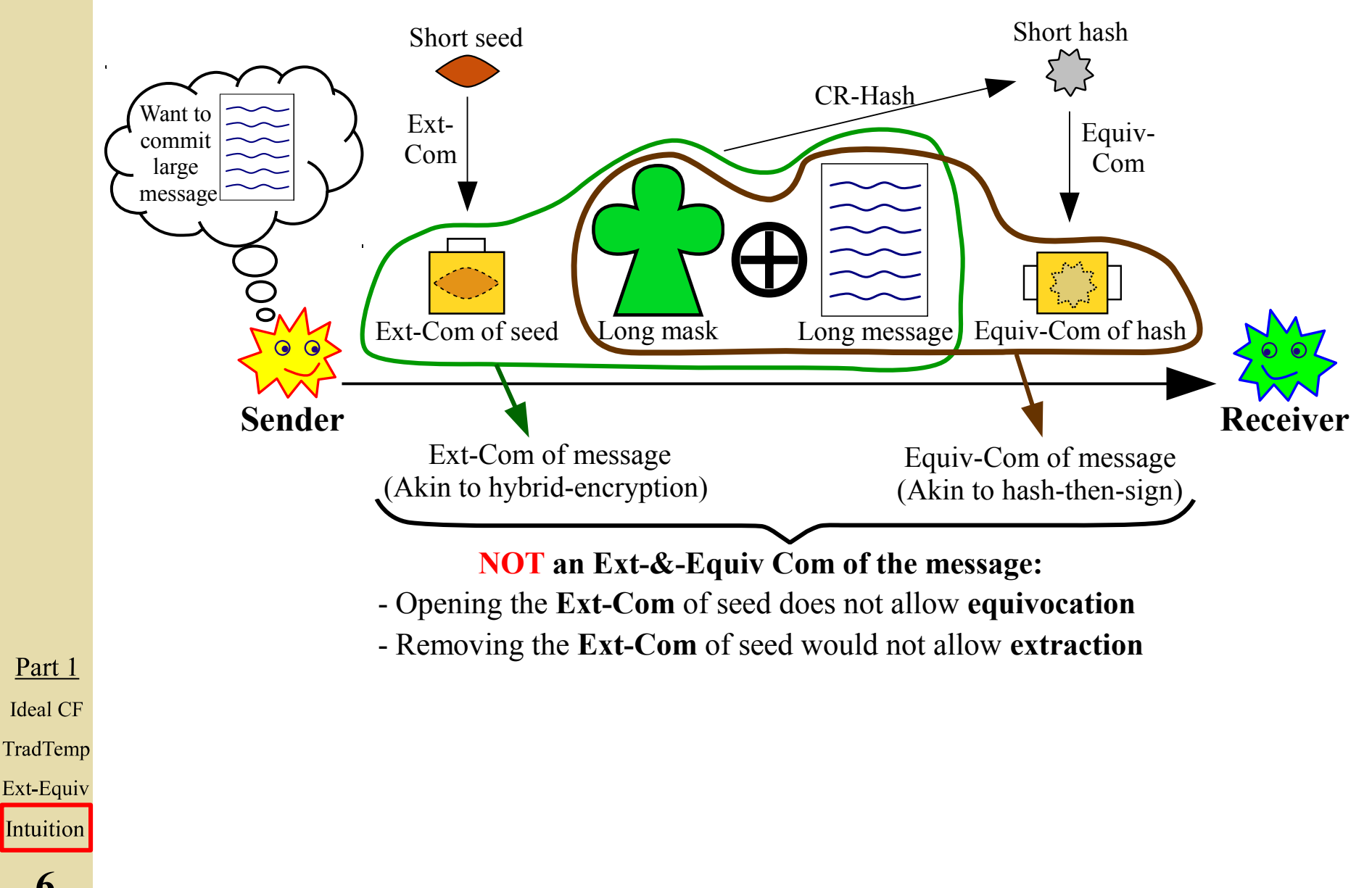

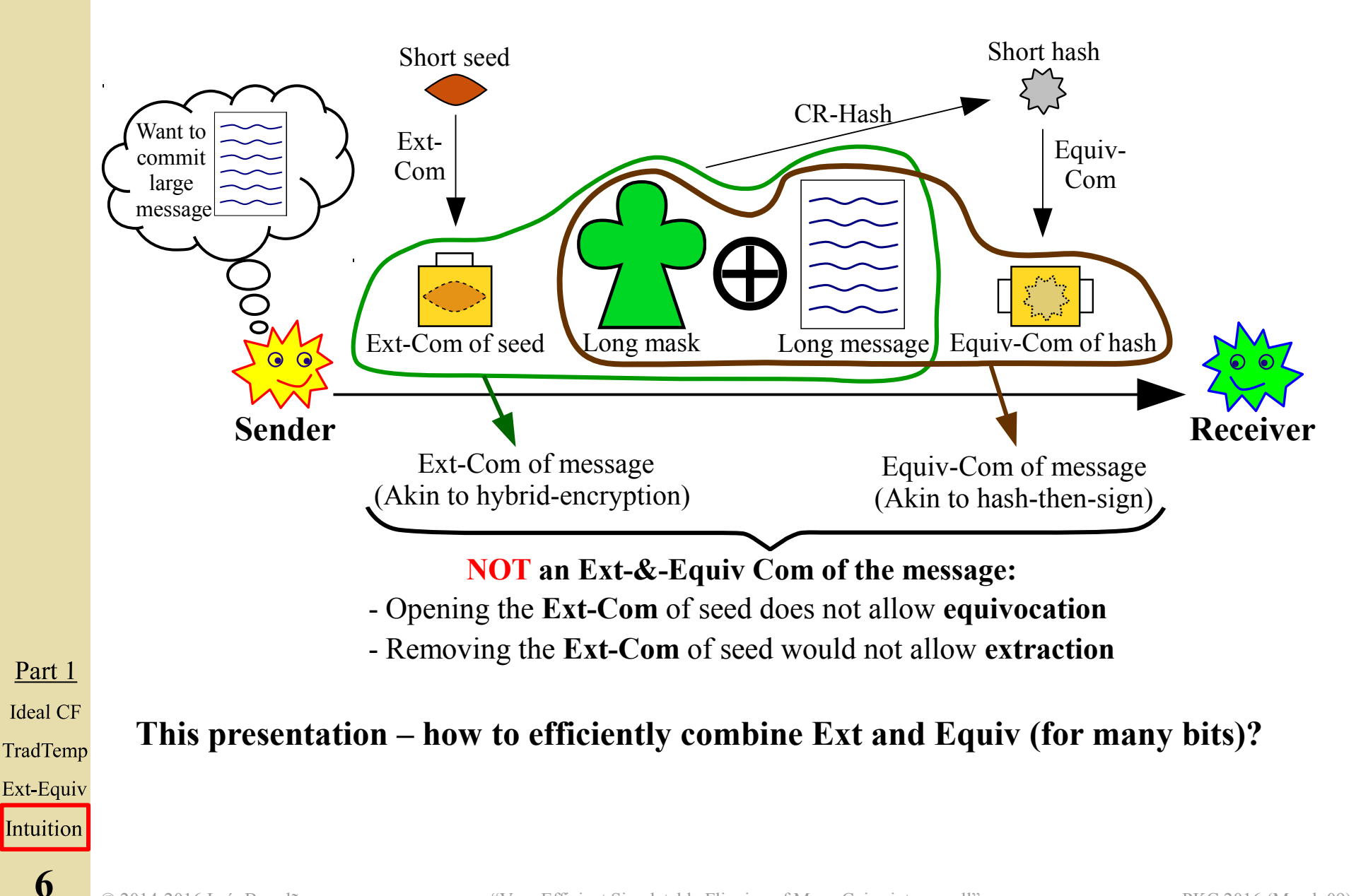

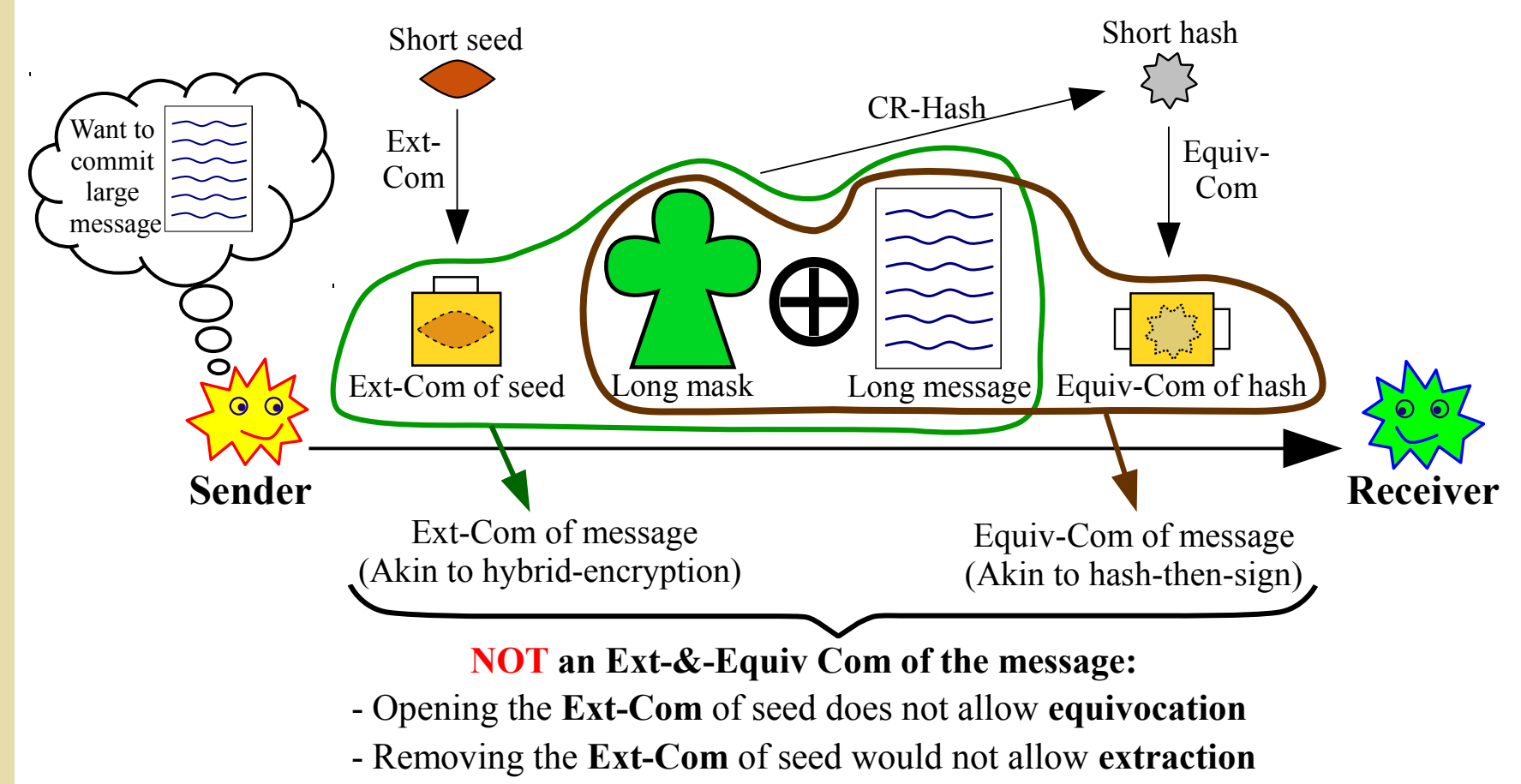

Part 1 **Ideal CF** TradTemp

Ext-Equiv

Intuition

**6**

### **This presentation – how to efficiently combine Ext and Equiv (for many bits)?**

• Prot #1: **Coin-flipping** simulatable-with-rewinding

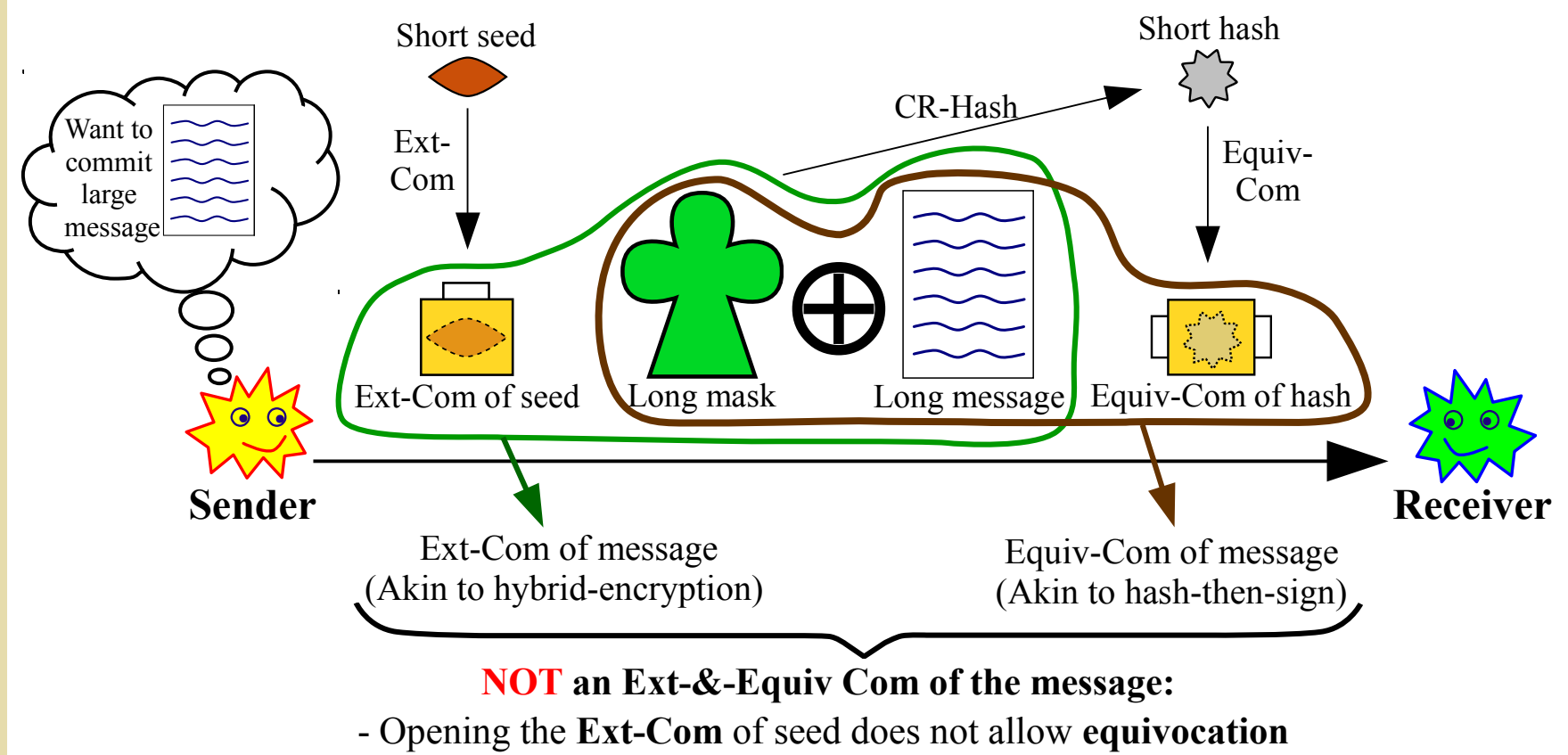

- Removing the **Ext-Com** of seed would not allow **extraction**

### Part 1 **Ideal CF**

TradTemp

Ext-Equiv

Intuition

**6**

## **This presentation – how to efficiently combine Ext and Equiv (for many bits)?**

- Prot #1: **Coin-flipping** simulatable-with-rewinding
- Prot #2: **UC-Com scheme** (namely without rewinding)

# **Roadmap**

**1. Simulatable coin-flipping and commitments**

**2. Protocol #1: coin-flipping (simulatable with rewinding)**

## **3. Protocol #2: UC Commitment Scheme**

Part 2 Compare New prot Security Compare Complex

**7**

## **4. Open questions / research directions**

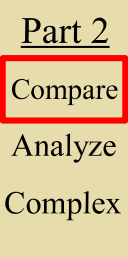

**8**

# Different constructions (high level) **[Blum81-83] [Lin03], [PW09] This paper**

## **[Blum81-83] [Lin03], [PW09] This paper**

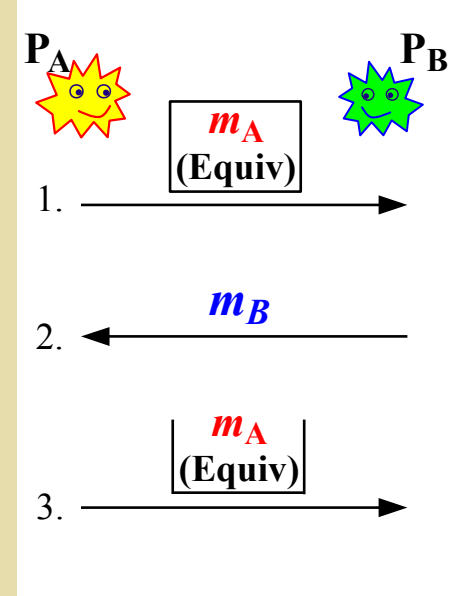

$$
m=m_A\oplus m_B
$$

Part 2 Compare Analyze

Complex

### **[Blum81-83] [Lin03], [PW09] This paper**

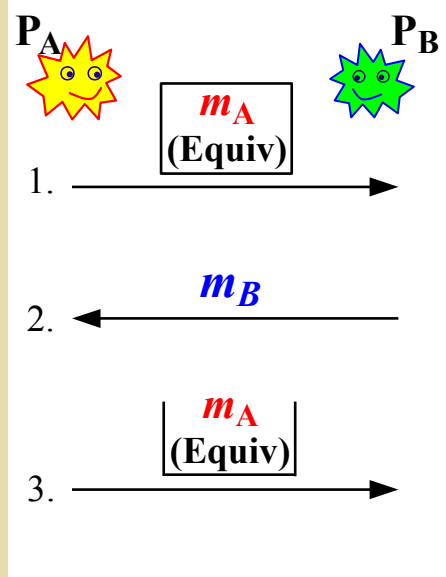

 $m = m_A \oplus m_B$ 

**Problem:** Can't ensure  $\approx$  Prob( $\perp$ ) in ideal vs. real world. In step 3,  $P_A$ - $Prob(\perp)$  before  $Sim_{\mathbf{B}}$ RW may (pathologically) differ from  $P_A$ -Prob( $\perp$ ) after RW.

### **Legend:**  $RW =$  rewind;  $Prob(\perp) =$  probability of abort.

**8**

Part 2

Compare

Analyze

Complex

### Different constructions (high level) **[Blum81-83] [Lin03], [PW09] This paper**  $P_{A \wedge A}$  $P_{A \wedge A}$  **PB**  $m_A$  $m_A$ **(Equiv) (Ext&Equiv)** 1. 1. *m<sup>B</sup>*  $m_B$ 2. 2.  $m_A$  $m_A$ **(Ext&Equiv) (Equiv)** 3. 3.  $m = m_A \oplus m_B$  $m = m_A \oplus m_B$ **Problem:** Can't ensure  $\approx$  Prob( $\perp$ ) in ideal vs. real world. In step 3,  $P_A$ - $Prob(\perp)$  before  $Sim_{\mathbf{B}}$ Part 2 RW may (pathologic-Compare ally) differ from  $P_A$ -Analyze Prob( $\perp$ ) after RW. Complex

### **Legend:**  $RW =$  rewind;  $Prob(\perp) =$  probability of abort.

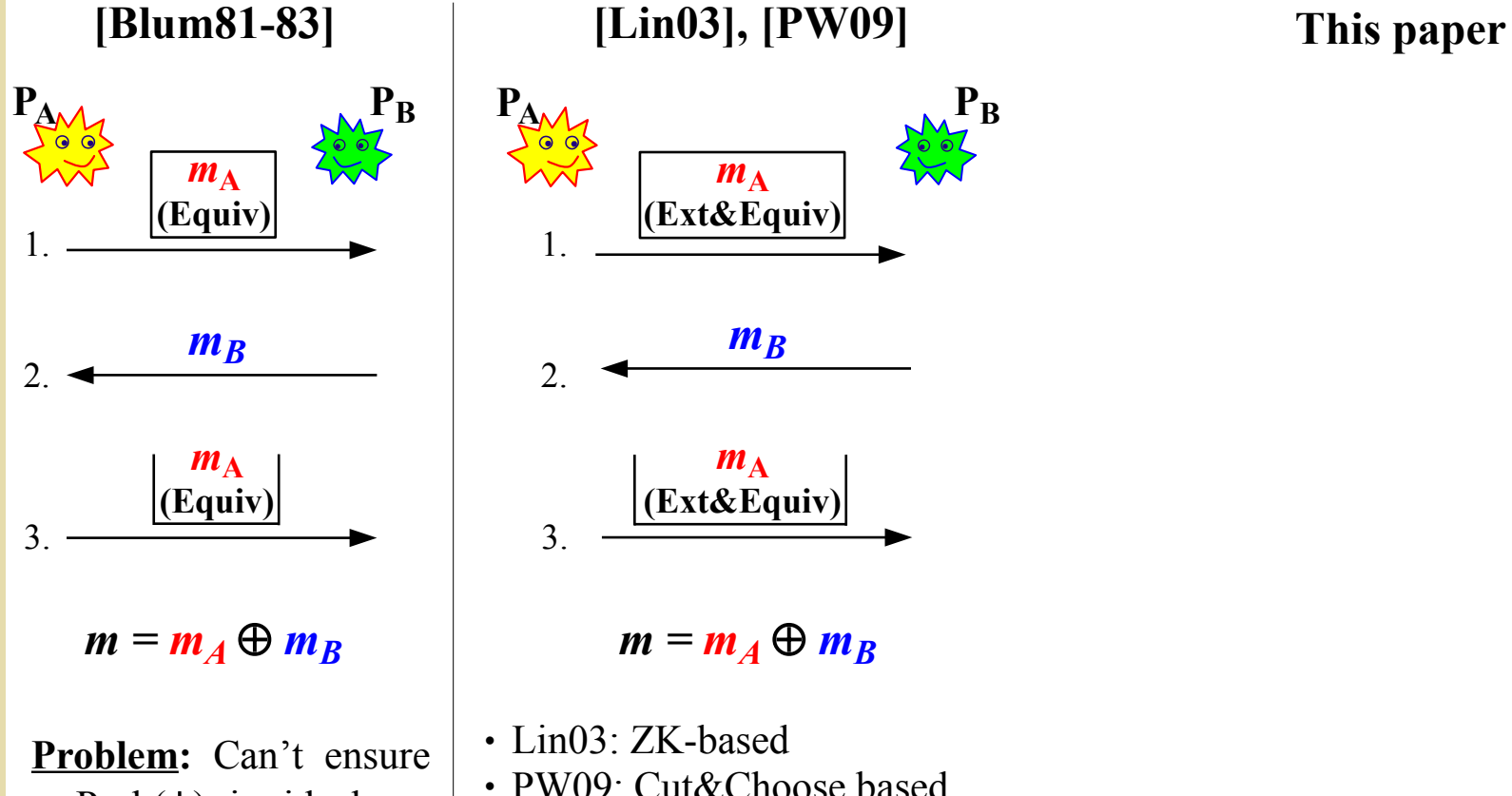

Part 2 Compare Analyze Complex

**8**

## $\approx$  Prob( $\perp$ ) in ideal vs. real world. In step 3,  $P_A$ - $Prob(\perp)$  before  $Sim_{\mathbf{B}}$ RW may (pathologically) differ from  $P_A$ - $Prob(\perp)$  after RW.

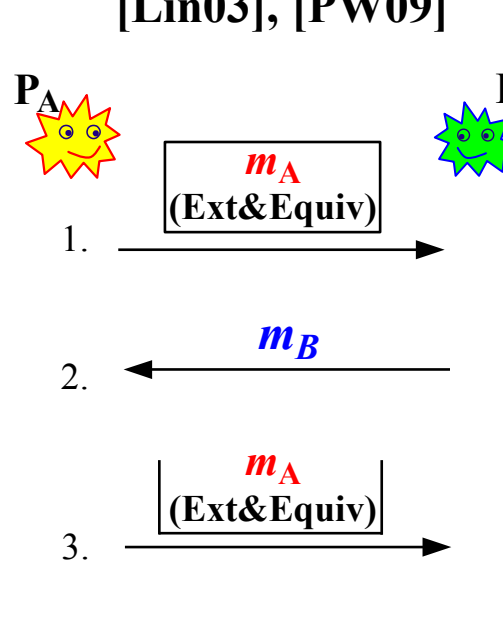

 $m = m_A \oplus m_B$ 

• Lin03: ZK-based • PW09: Cut&Choose based

Simulatable, but inefficient for large |*m*|.

### **Legend:**  $RW =$  rewind;  $Prob(\perp) =$  probability of abort.

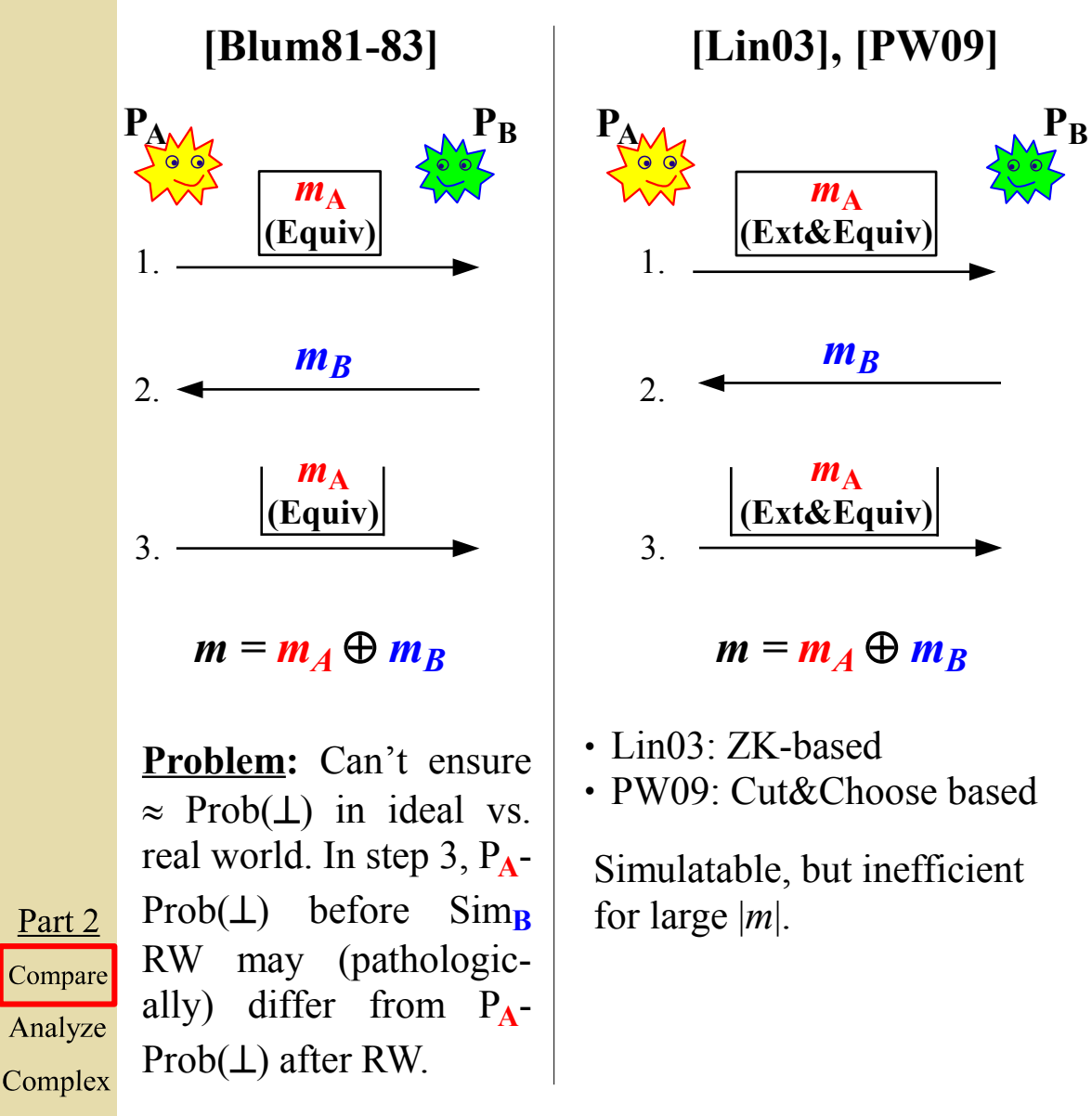

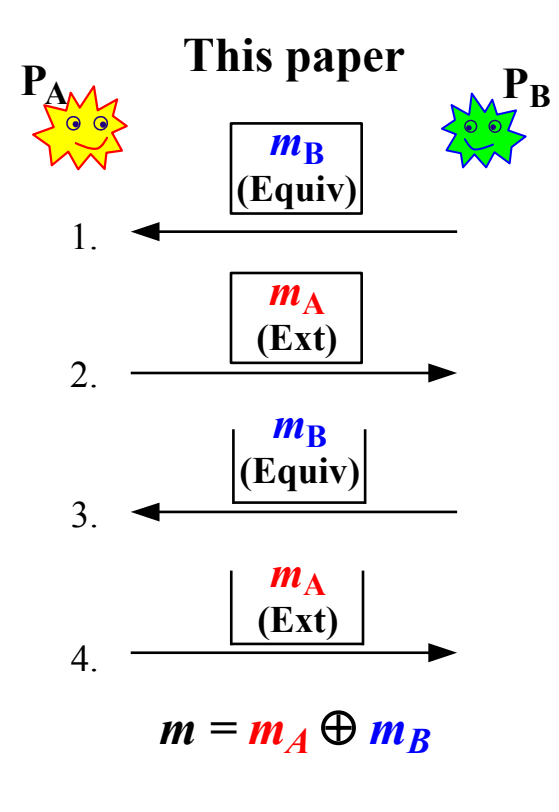

### **Legend:**  $RW =$  rewind;  $Prob(\perp) =$  probability of abort.

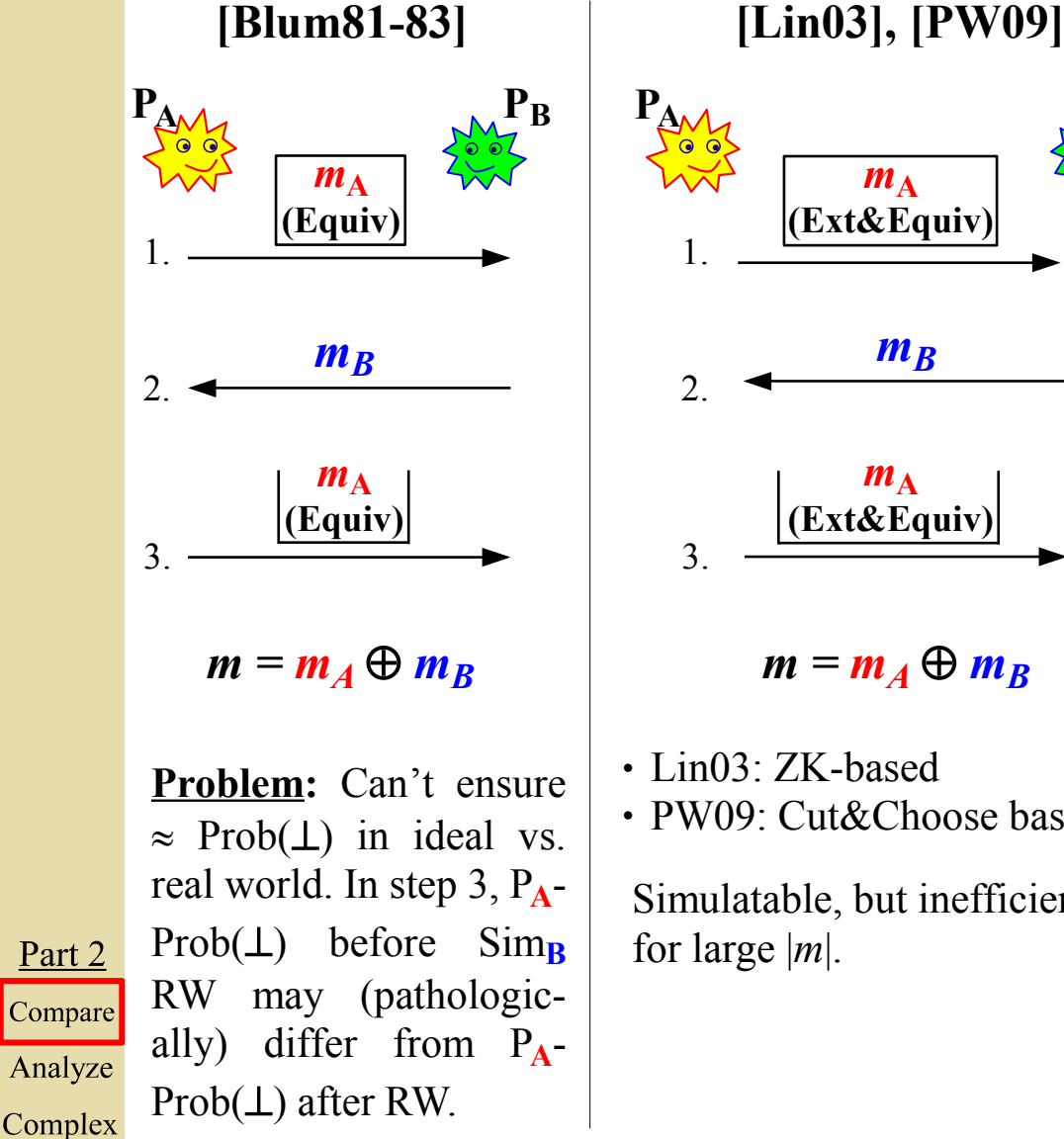

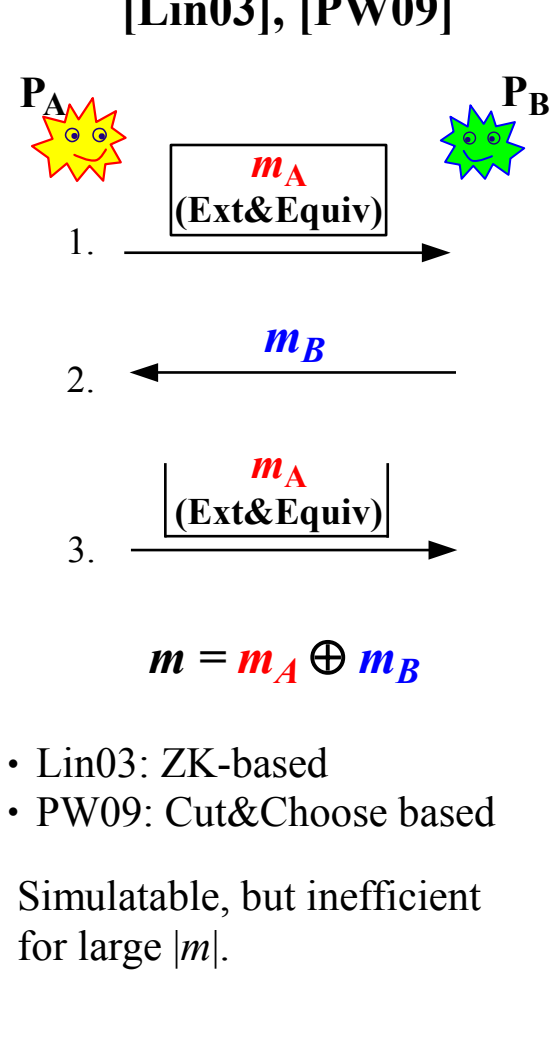

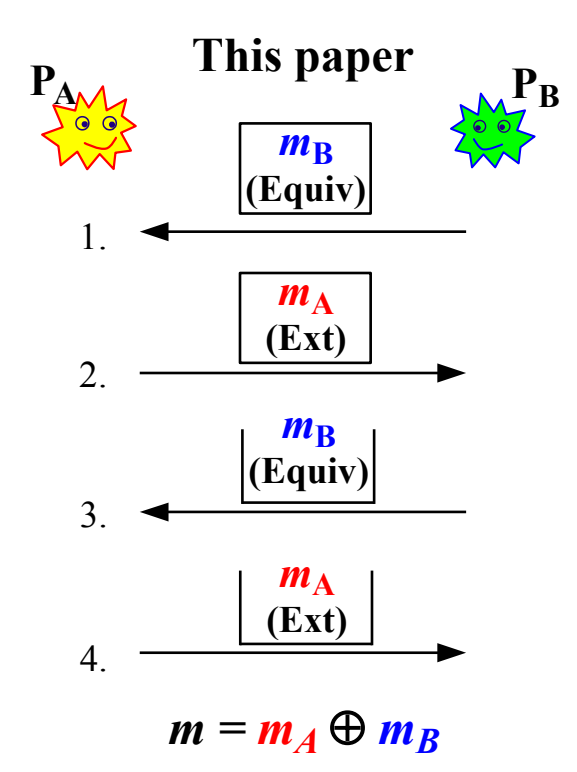

**Ext-Com and Equiv-Com are efficient**

**Legend:**  $RW =$  rewind;  $Prob(\perp) =$  probability of abort.

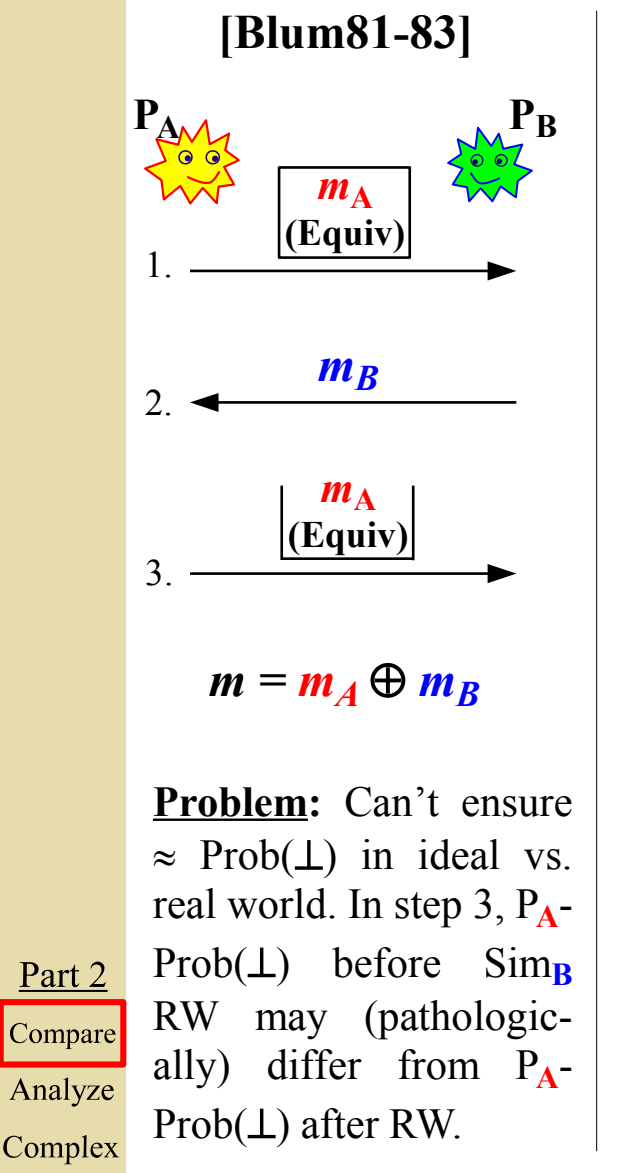

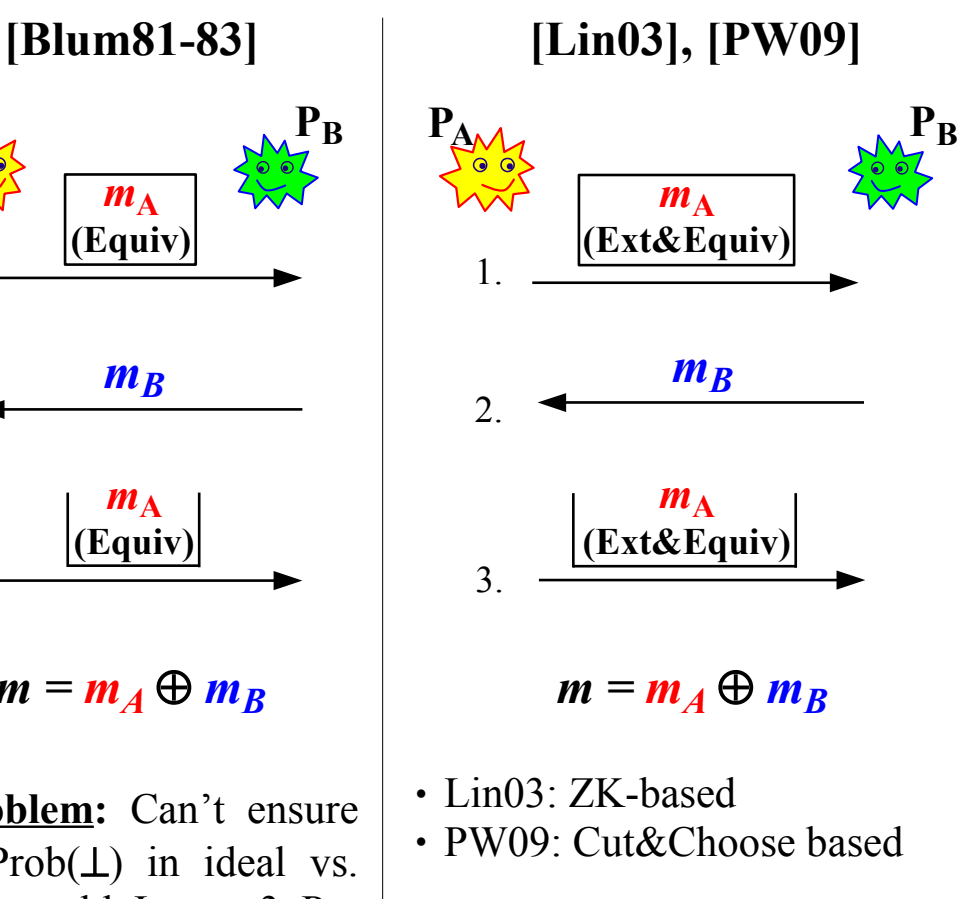

Simulatable, but inefficient for large |*m*|.

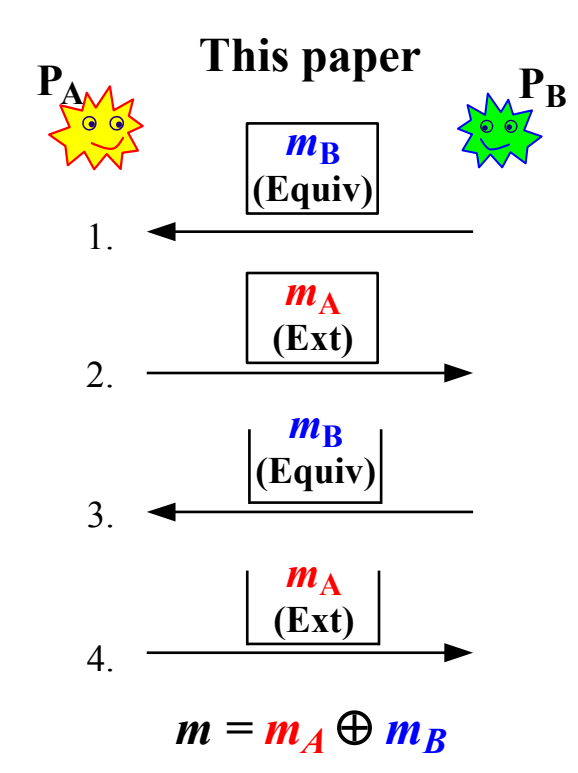

### **Ext-Com and Equiv-Com are efficient**

Simulatability: In the difficult side, Prob( $\perp$ ) by P<sub>B</sub> (step 3) may depend on Com( $m_A$ ), but not on clear  $m_A$ . Can be simulated in Expected-Poly # RWs.

### **Legend:**  $RW =$  rewind;  $Prob(\perp) =$  probability of abort.

Part 2 Compare Analyze

Complex

### **9 Legend:** Ped (Pedersen); ElgCom (ElGamal)

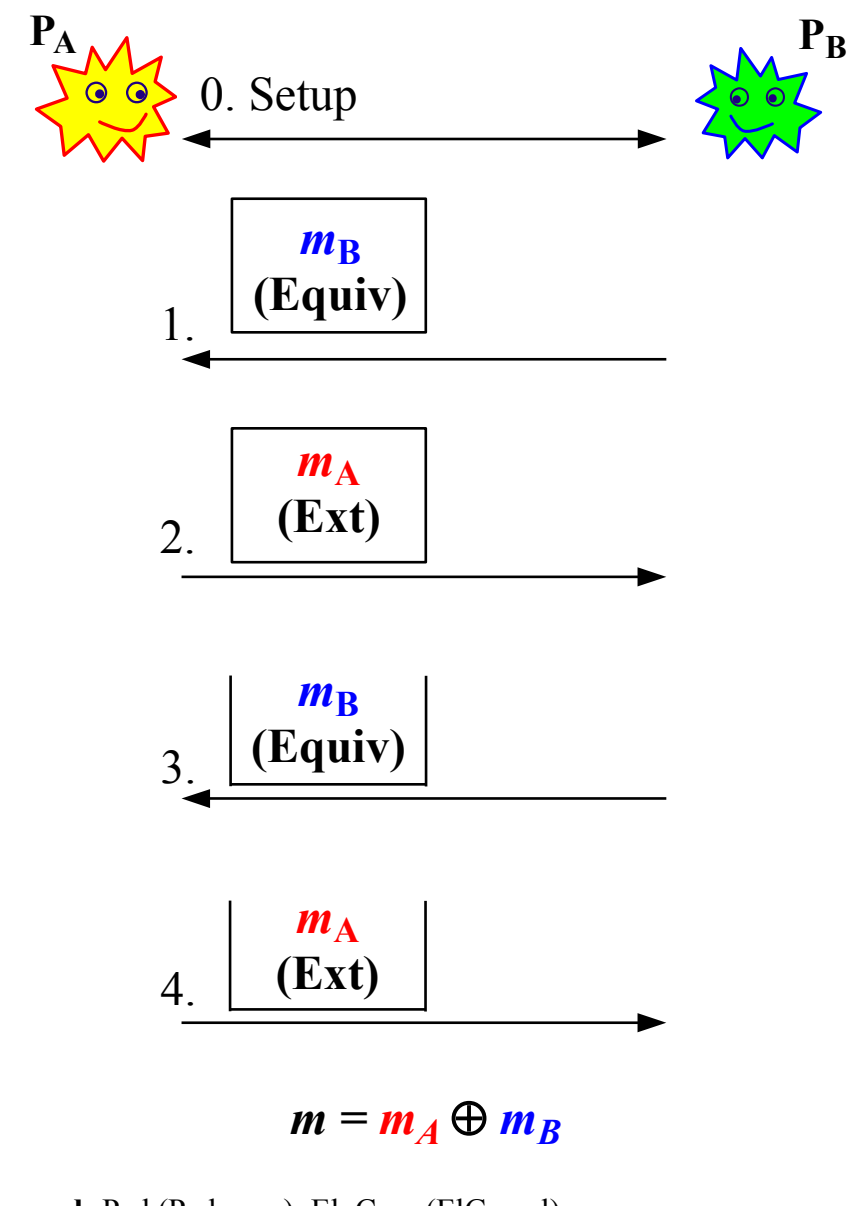

**Legend:** Ped (Pedersen); ElgCom (ElGamal)

**9**

Part 2

Compare

Analyze

Complex

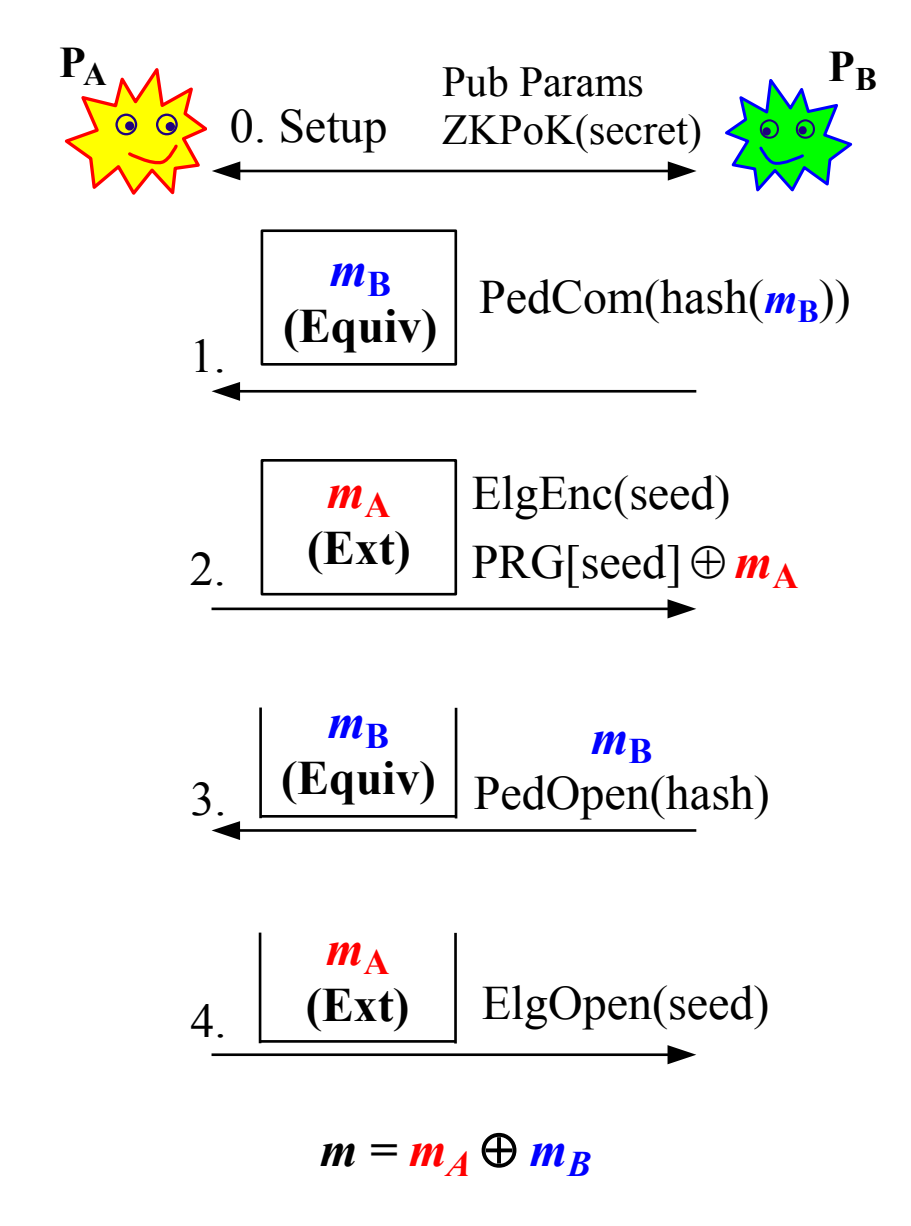

### **Legend:** Ped (Pedersen); ElgCom (ElGamal)

**9**

Part 2

Compare

Analyze

Complex

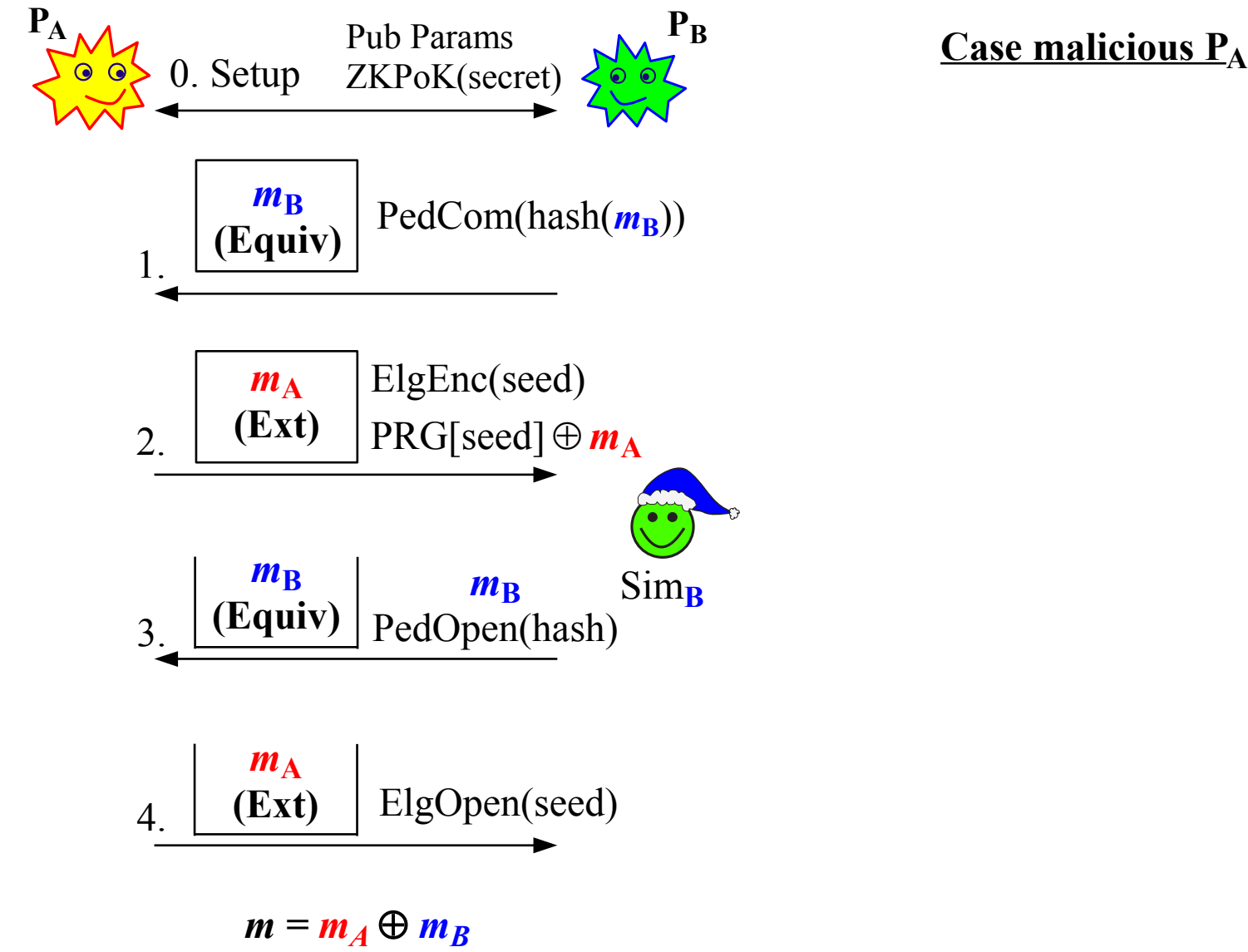

Complex **Legend:** Ped (Pedersen); ElgCom (ElGamal)**9**

Part 2

Compare

Analyze

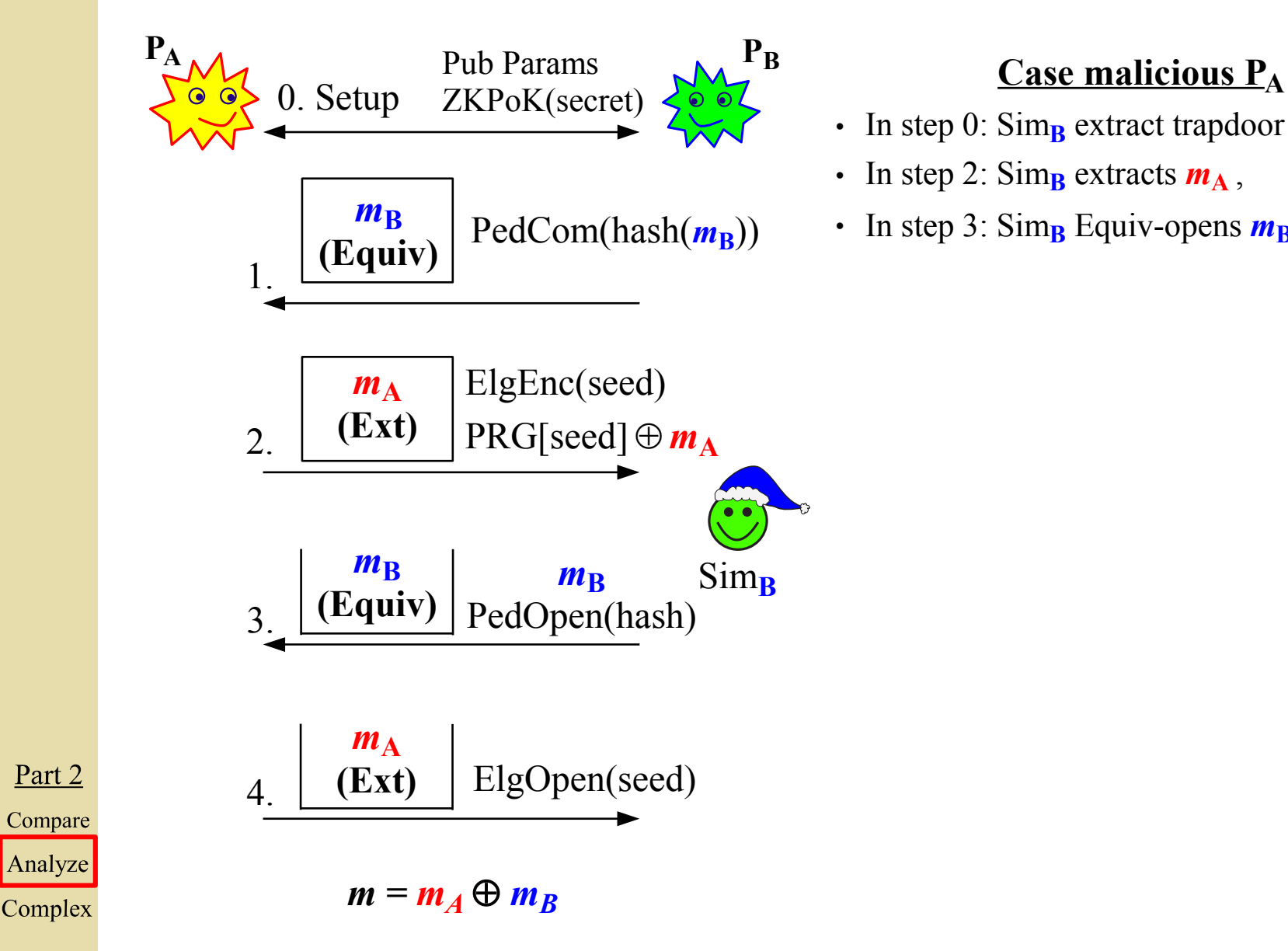

- $\cdot$  In step 0: Sim<sub>B</sub> extract trapdoor
- In step 2:  $\text{Sim}_{\mathbf{B}}$  extracts  $m_{\mathbf{A}}$ ,
- In step 3: Sim<sub>B</sub> Equiv-opens  $m_B = m \oplus m_A$

**9 Legend:** Ped (Pedersen); ElgCom (ElGamal)

Part 2

Analyze

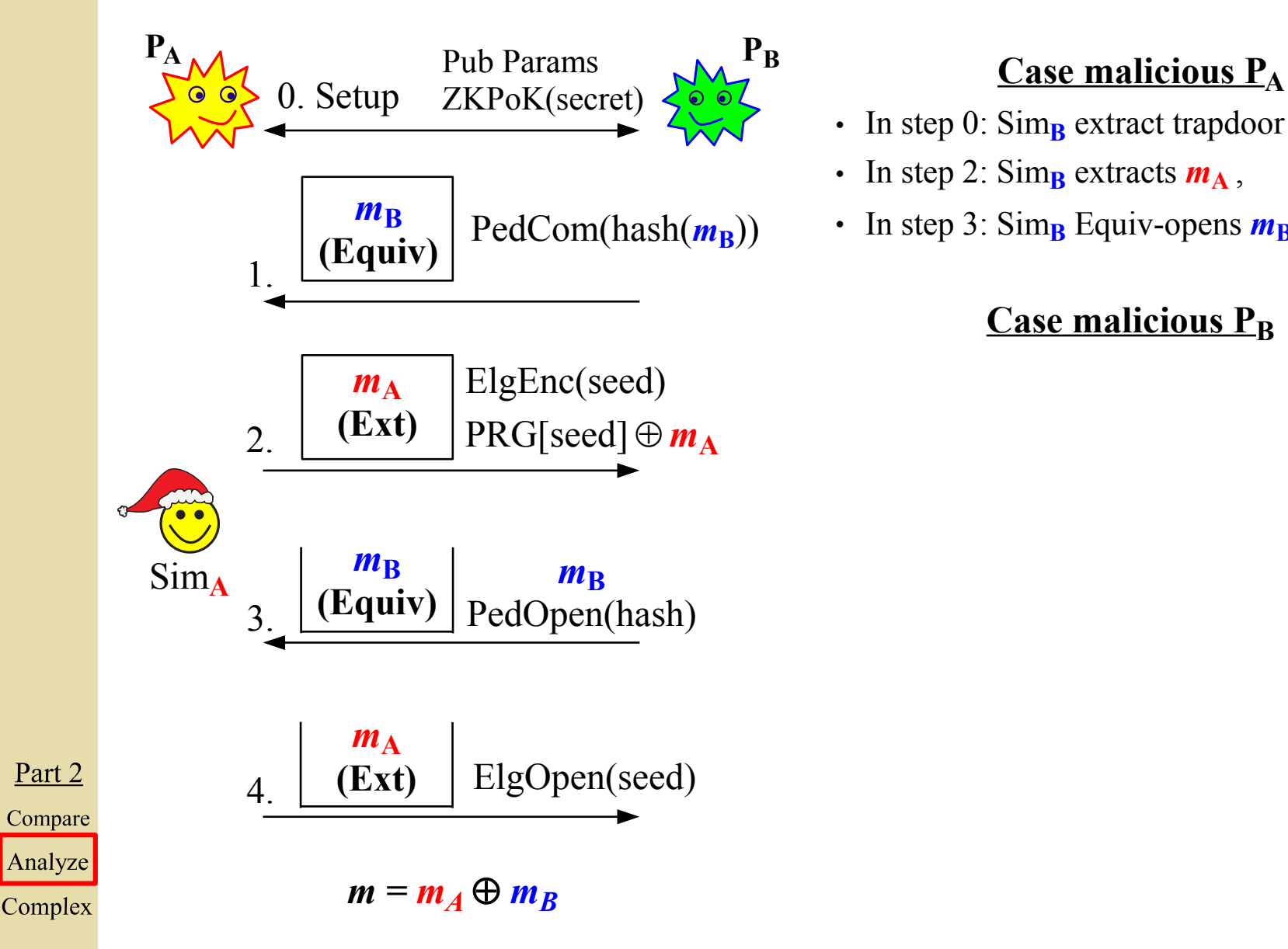

- $\cdot$  In step 0: Sim<sub>B</sub> extract trapdoor
- In step 2:  $\text{Sim}_{\mathbf{B}}$  extracts  $m_{\mathbf{A}}$ ,
- In step 3: Sim<sub>B</sub> Equiv-opens  $m_B = m \oplus m_A$

## **Case malicious P<sup>B</sup>**

### **Legend:** Ped (Pedersen); ElgCom (ElGamal)

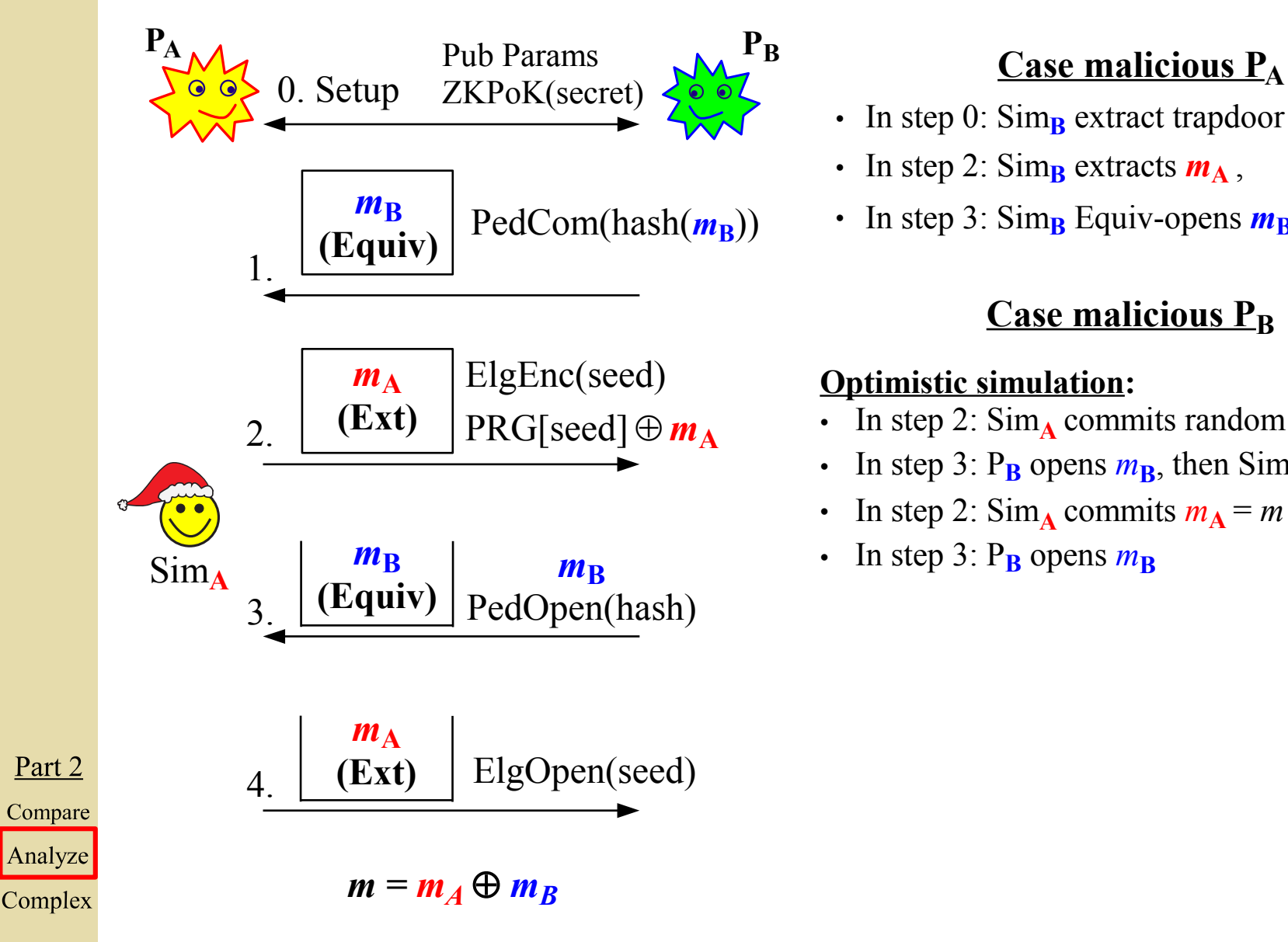

- $\cdot$  In step 0: Sim<sub>B</sub> extract trapdoor
- In step 2:  $\text{Sim}_{\mathbf{R}}$  extracts  $m_{\mathbf{A}}$ ,
- $\cdot$  In step 3: Sim<sub>B</sub> Equiv-opens  $m_B = m \oplus m_A$

## **Case malicious P<sup>B</sup>**

### **Optimistic simulation:**

- In step 2:  $\text{Sim}_{\Lambda}$  commits random  $m_{\Lambda}$
- In step 3:  $P_B$  opens  $m_B$ , then  $Sim_A$  rewinds
- In step 2: Sim<sub>A</sub> commits  $m_A = m \oplus m_B$
- In step 3:  $P_B$  opens  $m_B$

### **Legend:** Ped (Pedersen); ElgCom (ElGamal)

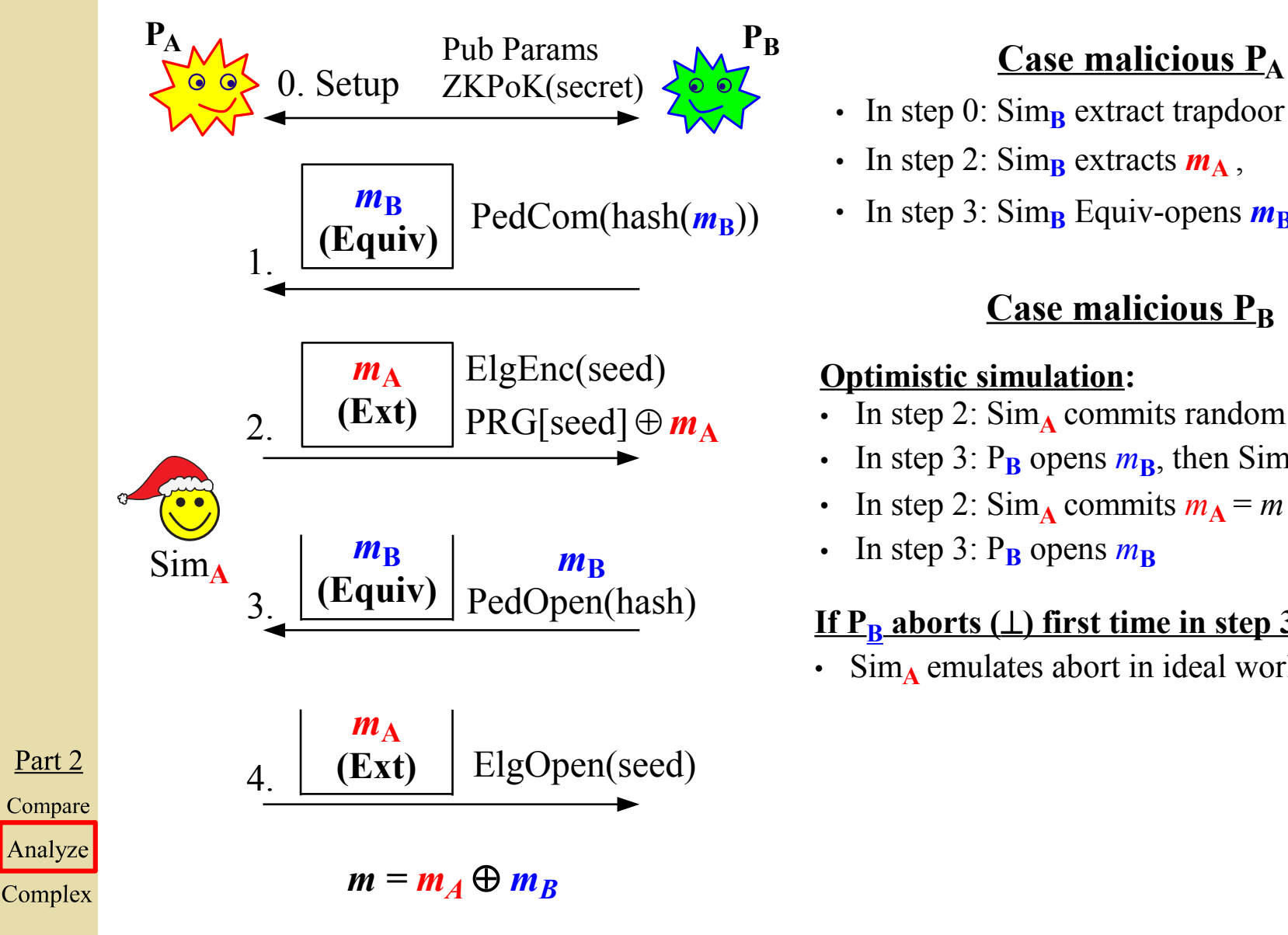

- $\cdot$  In step 0: Sim<sub>B</sub> extract trapdoor
- In step 2:  $\text{Sim}_{\mathbf{B}}$  extracts  $m_{\mathbf{A}}$ ,
- $\cdot$  In step 3: Sim<sub>B</sub> Equiv-opens  $m_B = m \oplus m_A$

## **Case malicious P<sup>B</sup>**

### **Optimistic simulation:**

- In step 2:  $\text{Sim}_{\Lambda}$  commits random  $m_{\Lambda}$
- In step 3:  $P_B$  opens  $m_B$ , then  $Sim_A$  rewinds
- In step 2: Sim<sub>A</sub> commits  $m_A = m \oplus m_B$
- In step 3:  $P_B$  opens  $m_B$

## **If P<sup>B</sup> aborts () first time in step 3:**

 $\text{Sim}_{\Lambda}$  emulates abort in ideal world.

### **Legend:** Ped (Pedersen); ElgCom (ElGamal)

**9**

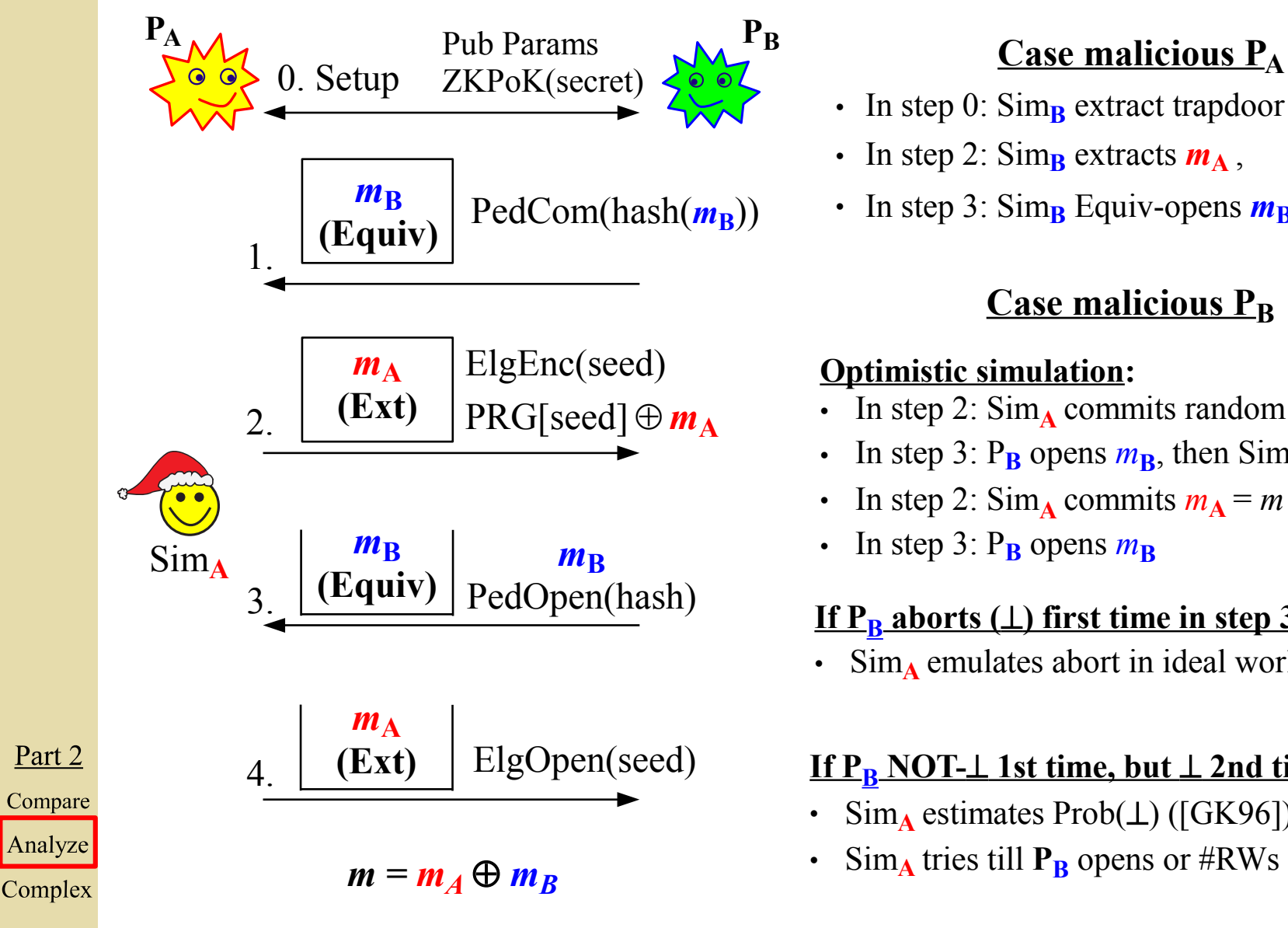

- $\cdot$  In step 0: Sim<sub>B</sub> extract trapdoor
- In step 2:  $\text{Sim}_{\mathbf{B}}$  extracts  $m_{\mathbf{A}}$ ,
- In step 3: Sim<sub>B</sub> Equiv-opens  $m_B = m \oplus m_A$

## **Case malicious P<sup>B</sup>**

## **Optimistic simulation:**

- In step 2: Sim<sub>A</sub> commits random  $m_A$
- In step 3:  $P_B$  opens  $m_B$ , then  $Sim_A$  rewinds
- In step 2: Sim<sub>A</sub> commits  $m_A = m \oplus m_B$
- In step 3:  $P_B$  opens  $m_B$

## **If P<sup>B</sup> aborts () first time in step 3:**

 $\cdot$  Sim<sub>A</sub> emulates abort in ideal world.

## **If P<sup>B</sup> NOT- 1st time, but 2nd time:**

- $\text{Sim}_{\textbf{A}}$  estimates Prob( $\perp$ ) ([GK96])
- Sim<sub>A</sub> tries till **P**<sub>B</sub> opens or #RWs  $\approx p(k)/\text{Prob}(\perp)$

### **Legend:** Ped (Pedersen); ElgCom (ElGamal)

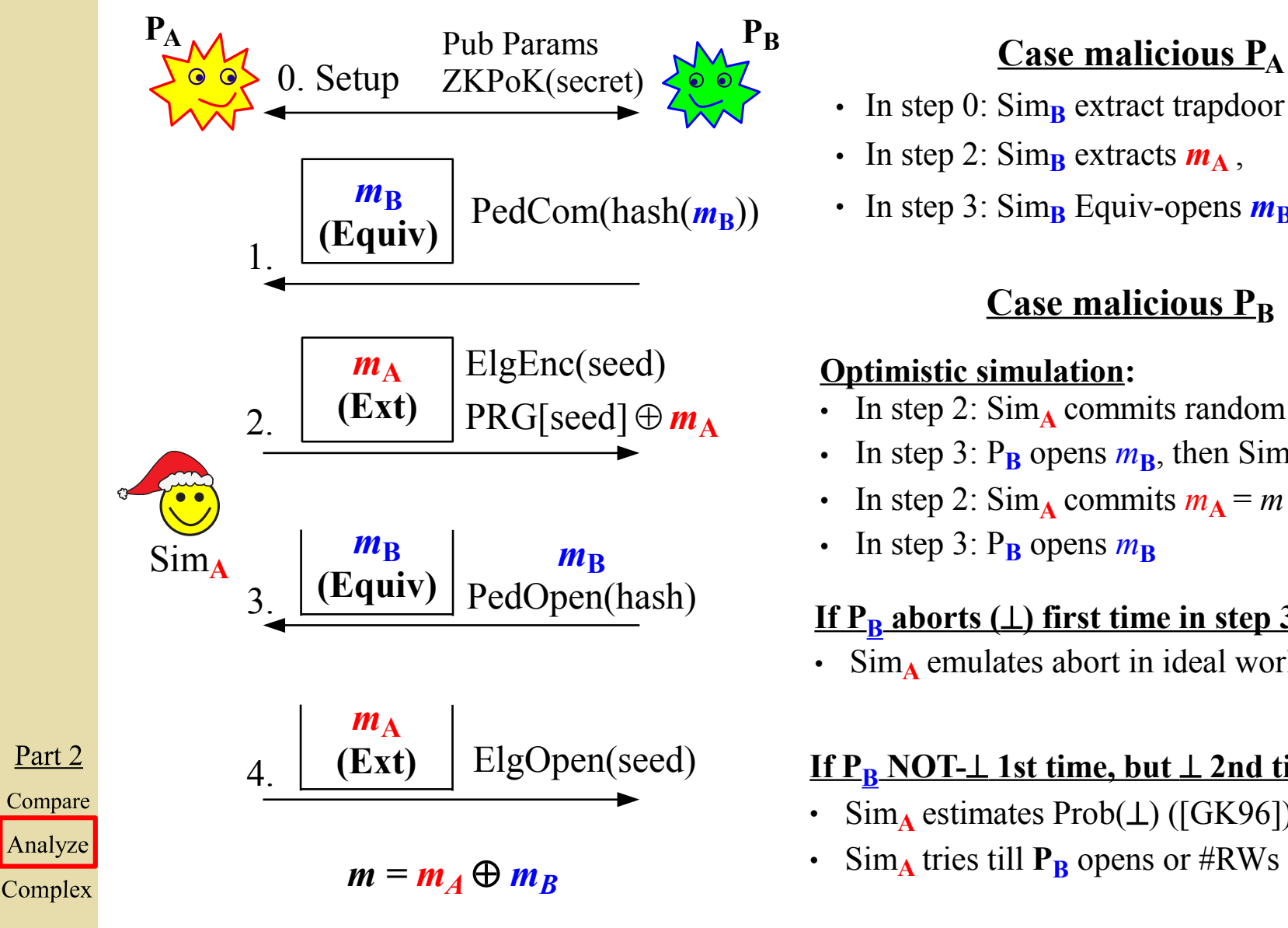

- $\cdot$  In step 0: Sim<sub>B</sub> extract trapdoor
- In step 2:  $\text{Sim}_{\mathbf{B}}$  extracts  $m_{\mathbf{A}}$ ,
- In step 3: Sim<sub>B</sub> Equiv-opens  $m_B = m \oplus m_A$

## **Case malicious P<sup>B</sup>**

## **Optimistic simulation:**

- In step 2: Sim<sub>A</sub> commits random  $m_A$
- In step 3:  $P_B$  opens  $m_B$ , then  $Sim_A$  rewinds
- In step 2: Sim<sub>A</sub> commits  $m_A = m \oplus m_B$
- In step 3:  $P_B$  opens  $m_B$

## **If P<sup>B</sup> aborts () first time in step 3:**

 $\cdot$  Sim<sub>A</sub> emulates abort in ideal world.

## **If P<sup>B</sup> NOT- 1st time, but 2nd time:**

- $\text{Sim}_{\textbf{A}}$  estimates Prob( $\perp$ ) ([GK96])
- Sim<sub>A</sub> tries till **P**<sub>B</sub> opens or #RWs  $\approx p(k)/\text{Prob}(\perp)$

### **Legend:** Ped (Pedersen); ElgCom (ElGamal)

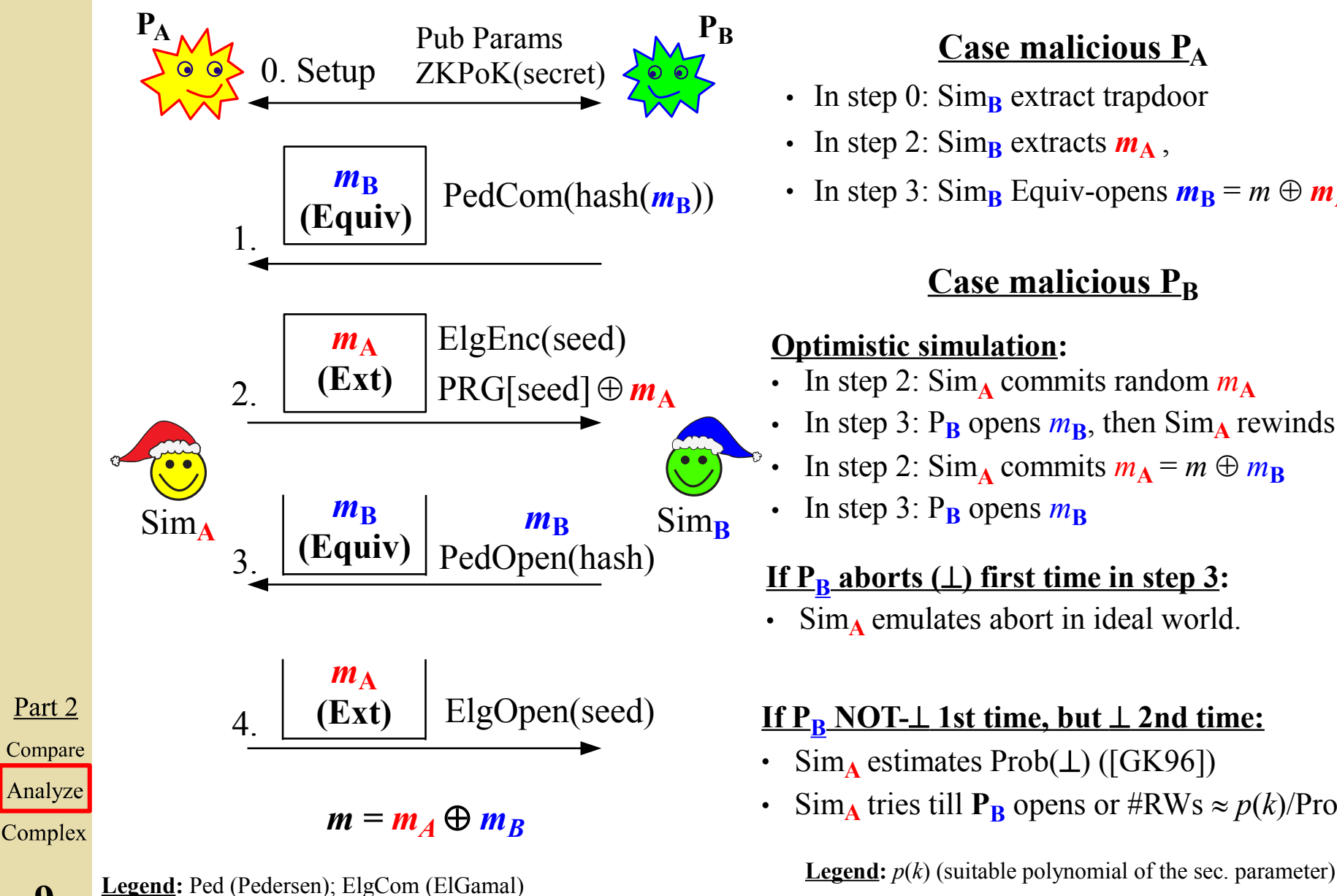

**9**

- $\cdot$  In step 0: Sim<sub>B</sub> extract trapdoor
- In step 2:  $\text{Sim}_{\mathbf{B}}$  extracts  $m_{\mathbf{A}}$ ,
- $\cdot$  In step 3: Sim<sub>B</sub> Equiv-opens  $m_B = m \oplus m_A$

## **Case malicious P<sup>B</sup>**

### **Optimistic simulation:**

- In step 2:  $\text{Sim}_{\Lambda}$  commits random  $m_{\Lambda}$
- In step 3:  $P_B$  opens  $m_B$ , then  $Sim_A$  rewinds
- In step 2: Sim<sub>A</sub> commits  $m_A = m \oplus m_B$
- In step 3:  $P_B$  opens  $m_B$

## **If P<sup>B</sup> aborts () first time in step 3:**

•  $\text{Sim}_{\Lambda}$  emulates abort in ideal world.

## **If P<sup>B</sup> NOT- 1st time, but 2nd time:**

- $\text{Sim}_{\textbf{A}}$  estimates Prob( $\perp$ ) ([GK96])
- Sim<sub>A</sub> tries till **P**<sub>B</sub> opens or #RWs  $\approx p(k)/\text{Prob}(\perp)$

Part 2 Compare Analyze Complex

**10**

# **Fixed offset:**

- Setup (optional, e.g., to give trapdoor to simulator)
- Ext-Com scheme: 1 Com/Open of short seed
- Equiv-Com scheme: 1 Com/Open of short hash

Part 2 Compare Analyze Complex

# **Fixed offset:**

- Setup (optional, e.g., to give trapdoor to simulator)
- Ext-Com scheme: 1 Com/Open of short seed
- Equiv-Com scheme: 1 Com/Open of short hash

(may be based on ZK or cut-and-choose, but only related to 1 or 2 short strings)

Part 2 Compare Analyze Complex

# **Fixed offset:**

- Setup (optional, e.g., to give trapdoor to simulator)
- Ext-Com scheme: 1 Com/Open of short seed
- Equiv-Com scheme: 1 Com/Open of short hash

(may be based on ZK or cut-and-choose, but only related to 1 or 2 short strings)

# **Amortized for long strings:**

- Communication: 2 bits per flipped coin
- Computation (per party): 1 PRG, 1 CR-Hash, 1 XOR

**10**

Part 2

Compare

Analyze

Complex

# **Roadmap**

**1. Simulatable coin-flipping and commitments**

**2. Protocol #1: coin-flipping (simulatable with rewinding)**

**3. Protocol #2: UC Commitment Scheme**

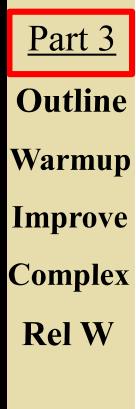

**4. Open questions / research directions**

# **Toward an efficient UC-Com scheme**

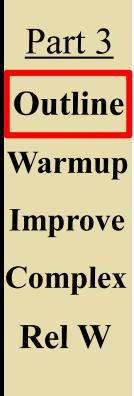
How to get an Ext&Equiv-Com for LONG strings, with:

- Communication expansion-rate  $1+\epsilon$
- A FEW Ext-coms for SHORT strings
- A FEW Equiv-coms for SHORT strings
- Symmetric crypto operations (PRG, CR-Hash)

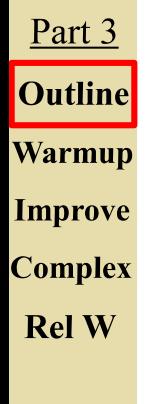

How to get an Ext&Equiv-Com for LONG strings, with:

- Communication expansion-rate  $1+\epsilon$
- A FEW Ext-coms for SHORT strings —
- A FEW Equiv-coms for SHORT strings
- Symmetric crypto operations (PRG, CR-Hash)

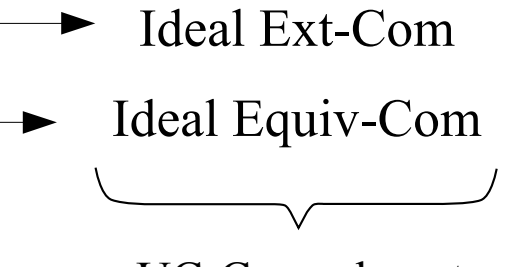

UC-Coms do not

exist in plain model

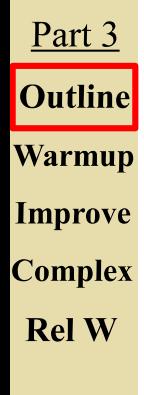

© 2014-2016 Luís Brandão "Very-Efficient Simulatable Flipping of Many Coins into-a-well" PKC 2016 (March 09)

How to get an Ext&Equiv-Com for LONG strings, with:

- Communication expansion-rate  $1+\epsilon$
- A FEW Ext-coms for SHORT strings  $\longrightarrow$
- A FEW Equiv-coms for SHORT strings —
- Symmetric crypto operations (PRG, CR-Hash)

(Other recent Rate-1 UC-Com schemes mentioned ahead: [GIKW14, DDGN14, CDD+15, FJNT16])

Ideal Ext-Com Ideal Equiv-Com

▶

 $\blacktriangleright$ 

UC-Coms do not

exist in plain model

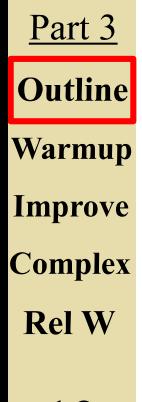

How to get an Ext&Equiv-Com for LONG strings, with:

- Communication expansion-rate  $1+\epsilon$
- A FEW Ext-coms for SHORT strings —
- A FEW Equiv-coms for SHORT strings —
- Symmetric crypto operations (PRG, CR-Hash)

(Other recent Rate-1 UC-Com schemes mentioned ahead: [GIKW14, DDGN14, CDD+15, FJNT16])

UC-Coms do not

Ideal Ext-Com

▶

 $\blacktriangleright$ 

Ideal Equiv-Com

exist in plain model

### Progress in two steps:

1. A comm. inefficient scheme, based on *cut-and-choose*

2. Improve comm. efficiency, with *authenticators* and an *erasure-code*

How to get an Ext&Equiv-Com for LONG strings, with:

- Communication expansion-rate  $1+\epsilon$
- A FEW Ext-coms for SHORT strings  $\overline{\phantom{m}}$
- A FEW Equiv-coms for SHORT strings  $\longrightarrow$
- Symmetric crypto operations (PRG, CR-Hash)

(Other recent Rate-1 UC-Com schemes mentioned ahead: [GIKW14, DDGN14, CDD+15, FJNT16])

### Progress in two steps:

1. A comm. inefficient scheme, based on *cut-and-choose*

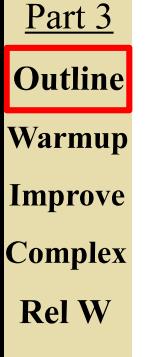

2. Improve comm. efficiency, with *authenticators* and an *erasure-code*

*j*  $\sqrt{j}$   $\sqrt{k}$   $\sqrt{j}$   $\sqrt{k}$   $j\sqrt{k}$   $j\sqrt{k}$ Pictorial notation: *j j j j j* seed Ext-Com of seed PRG-expansion of seed (mask) hash Equiv-Com of hash

Ideal Ext-Com

▶

Ideal Equiv-Com

UC-Coms do not

exist in plain model

**12**

© 2014-2016 Luís Brandão "Very-Efficient Simulatable Flipping of Many Coins into-a-well" PKC 2016 (March 09)

(Warning: heavy slide)

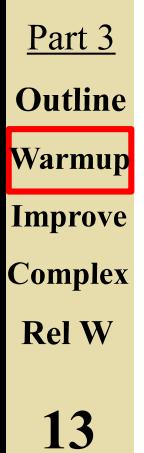

(Warning: heavy slide)

1. Commit phase

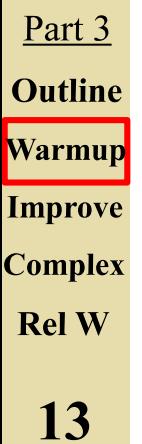

#### (Warning: heavy slide)

**Legend:**  $S =$  Sender;  $R =$  Receiver  $n = #$  instances;  $j$  = index of instance

## 1. Commit phase

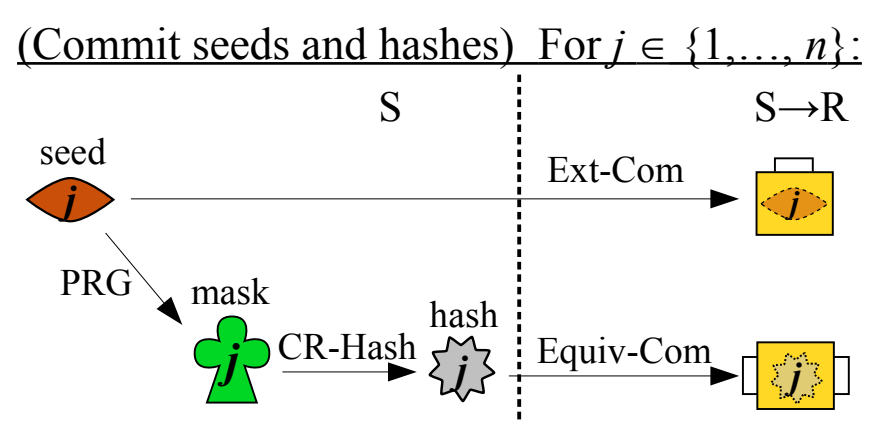

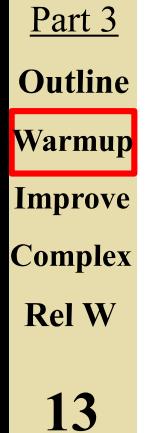

## 1. Commit phase

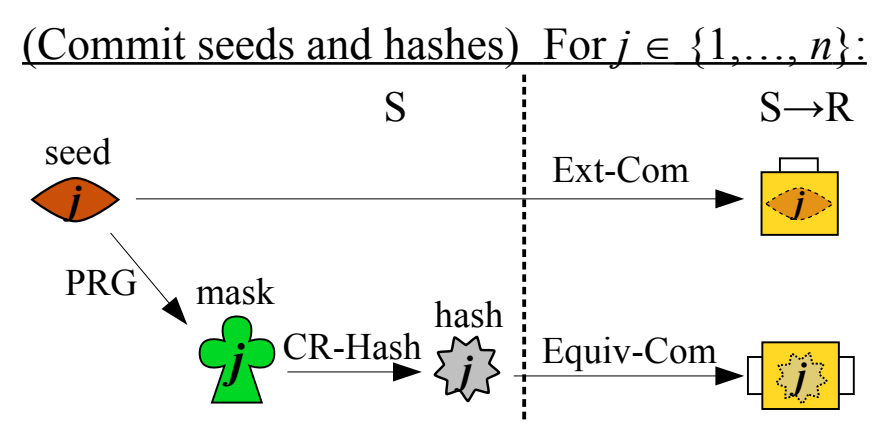

If S\*, *hash* may differ from hash of PRG of seed

**Legend:**  $S =$  Sender;  $R =$  Receiver  $n = #$  instances;  $j$  = index of instance

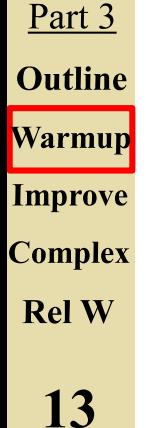

(Warning: heavy slide)

## 1. Commit phase

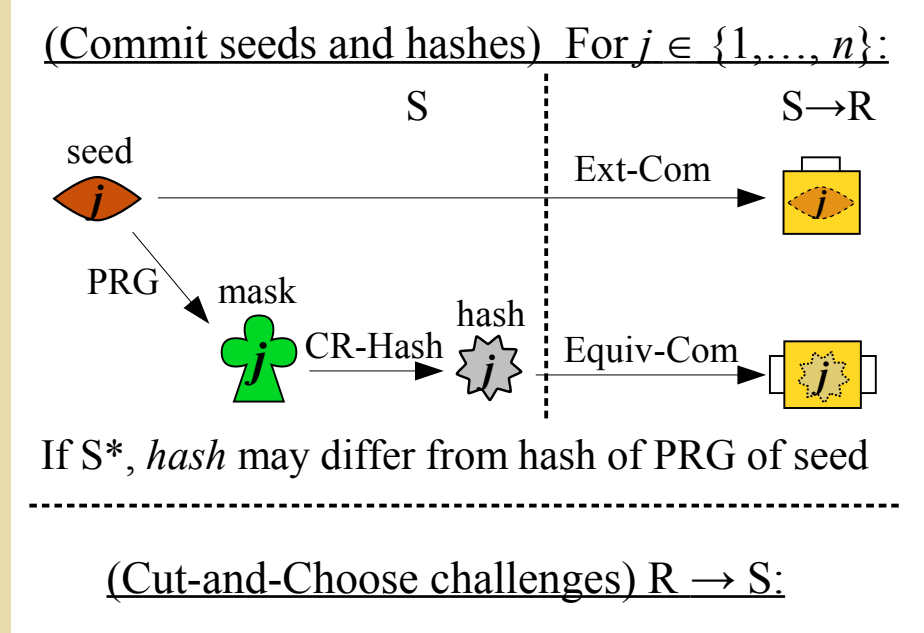

{CHECK, EVAL}  $\leftarrow^s$  Partitions[{1,..., *n*}]

Part 3 **Outline Warmup Improve** 

**Complex** 

**Rel W** 

(Warning:

heavy slide)

**Legend:**  $S =$  Sender;  $R =$  Receiver  $n = #$  instances;  $j$  = index of instance

## 1. Commit phase

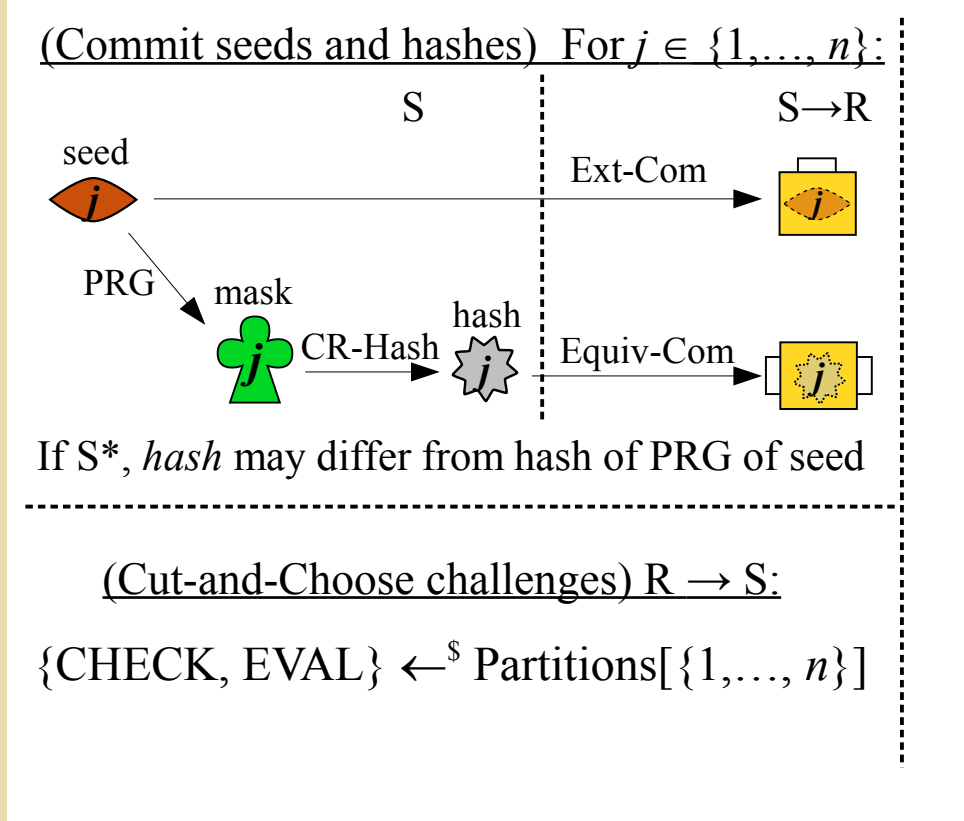

(Warning: heavy slide)

**Legend:**  $S =$  Sender;  $R =$  Receiver  $n = #$  instances;  $j$  = index of instance

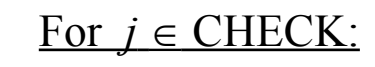

 $Open(*j*)$ 

 $S \rightarrow R$ 

 $Open(\{j\})$ 

Part 3 **Outline Warmup** 

- **Improve**
- **Complex**

**Rel W** 

## 1. Commit phase

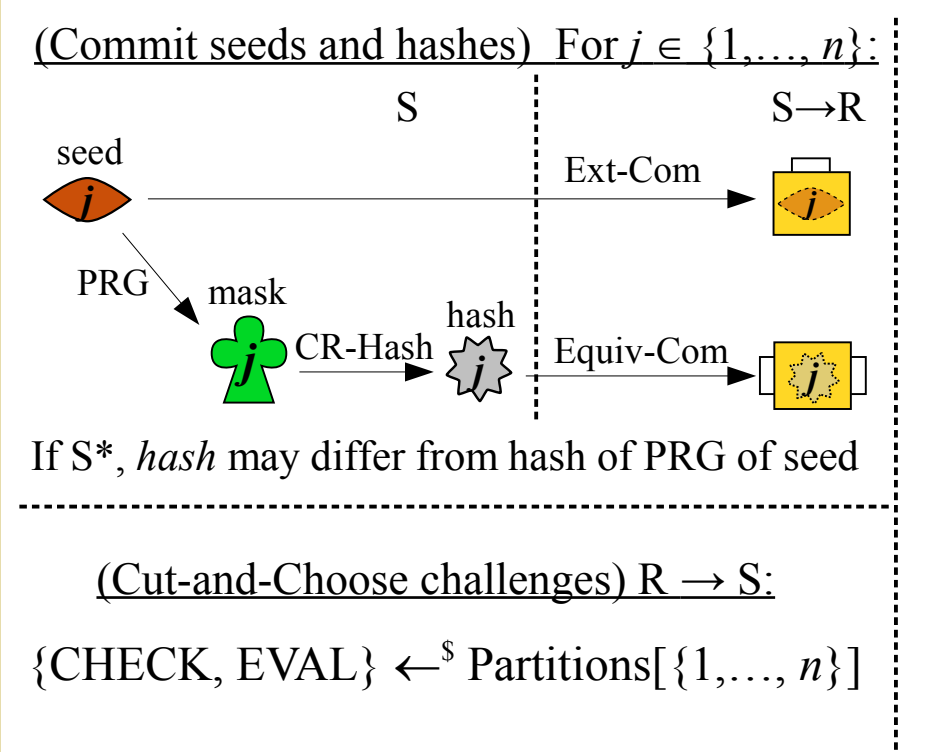

(Warning: heavy slide)

#### **Legend:**  $S =$  Sender;  $R =$  Receiver  $n = #$  instances;  $j$  = index of instance

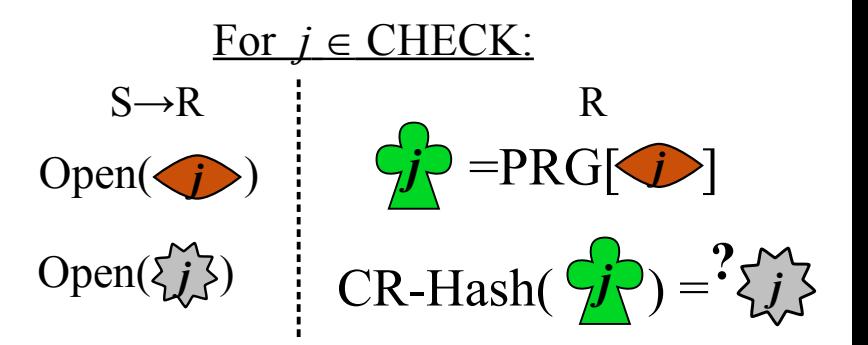

Part 3 **Outline Warmup** 

**Improve** 

**Complex** 

**Rel W** 

## 1. Commit phase

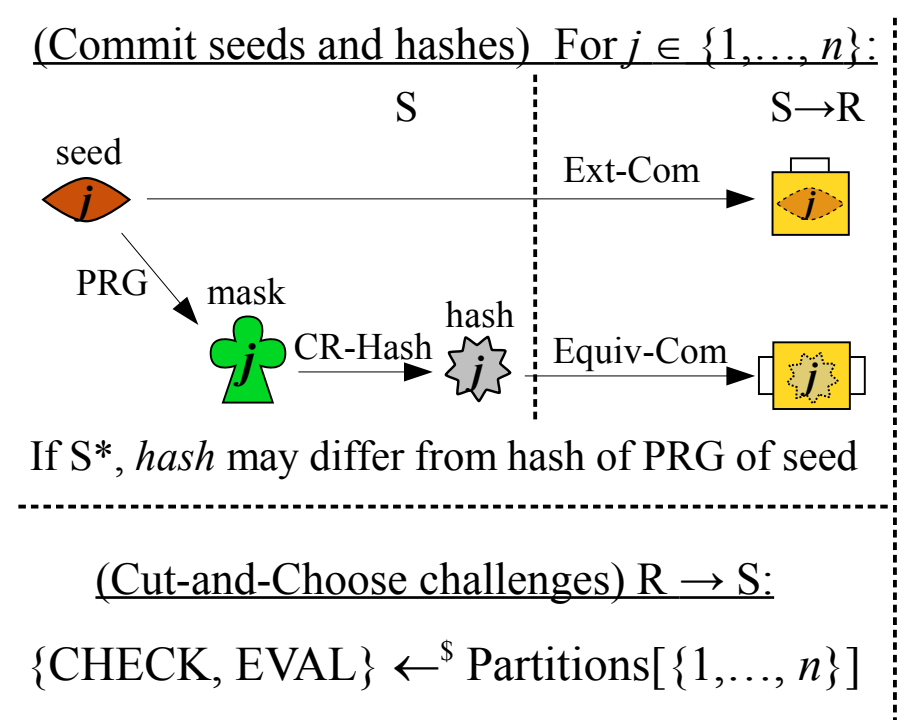

(Warning: heavy slide)

#### **Legend:**  $S =$  Sender;  $R =$  Receiver  $n = #$  instances;  $j$  = index of instance

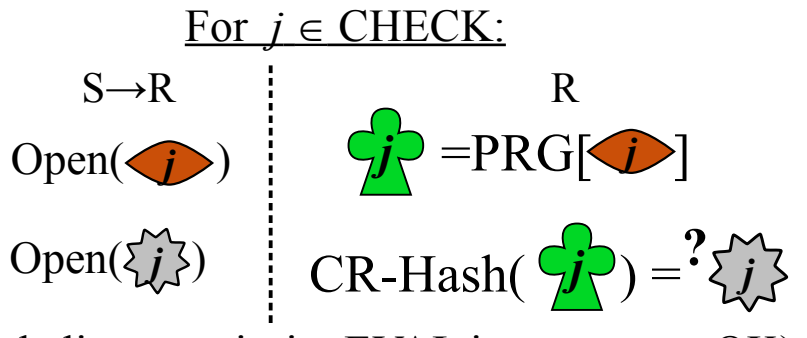

(R believes majority EVAL instances are OK)

#### Part 3 **Outline Warmup Improve**

- **Complex**
- **Rel W**

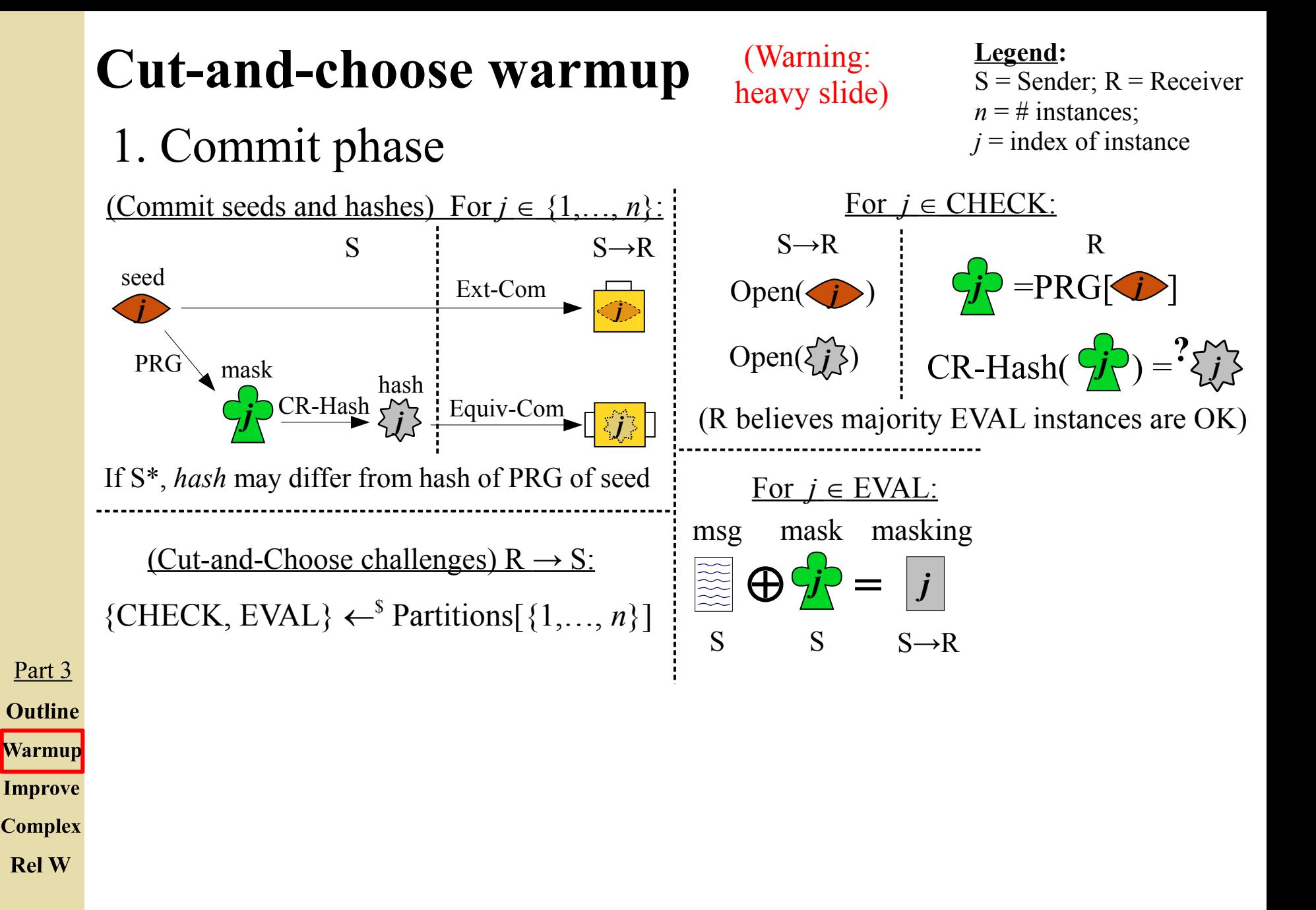

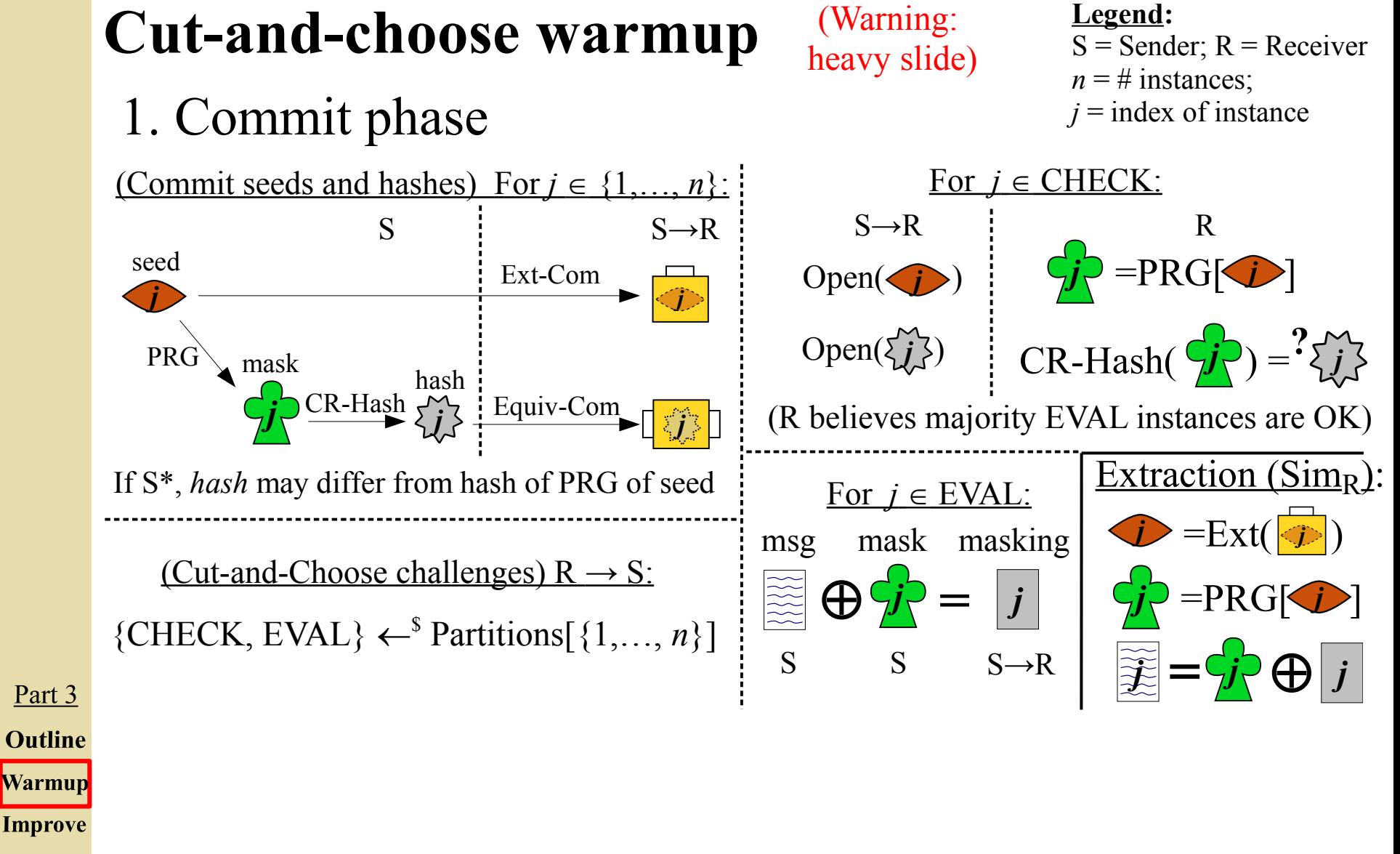

- **Complex**
- **Rel W**

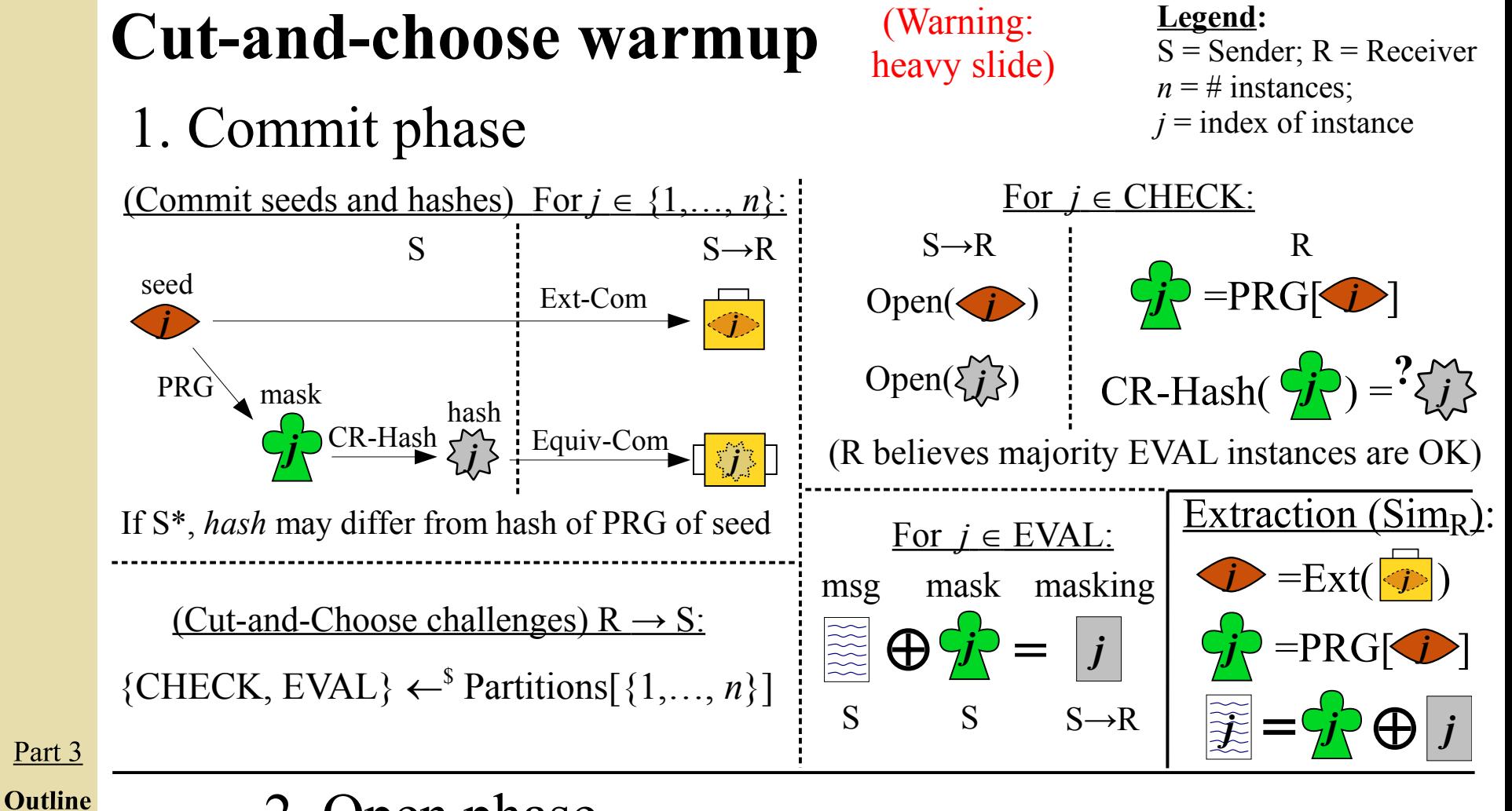

**Warmup** 

**Improve** 

**Complex** 

**Rel W** 

**13**

## 2. Open phase

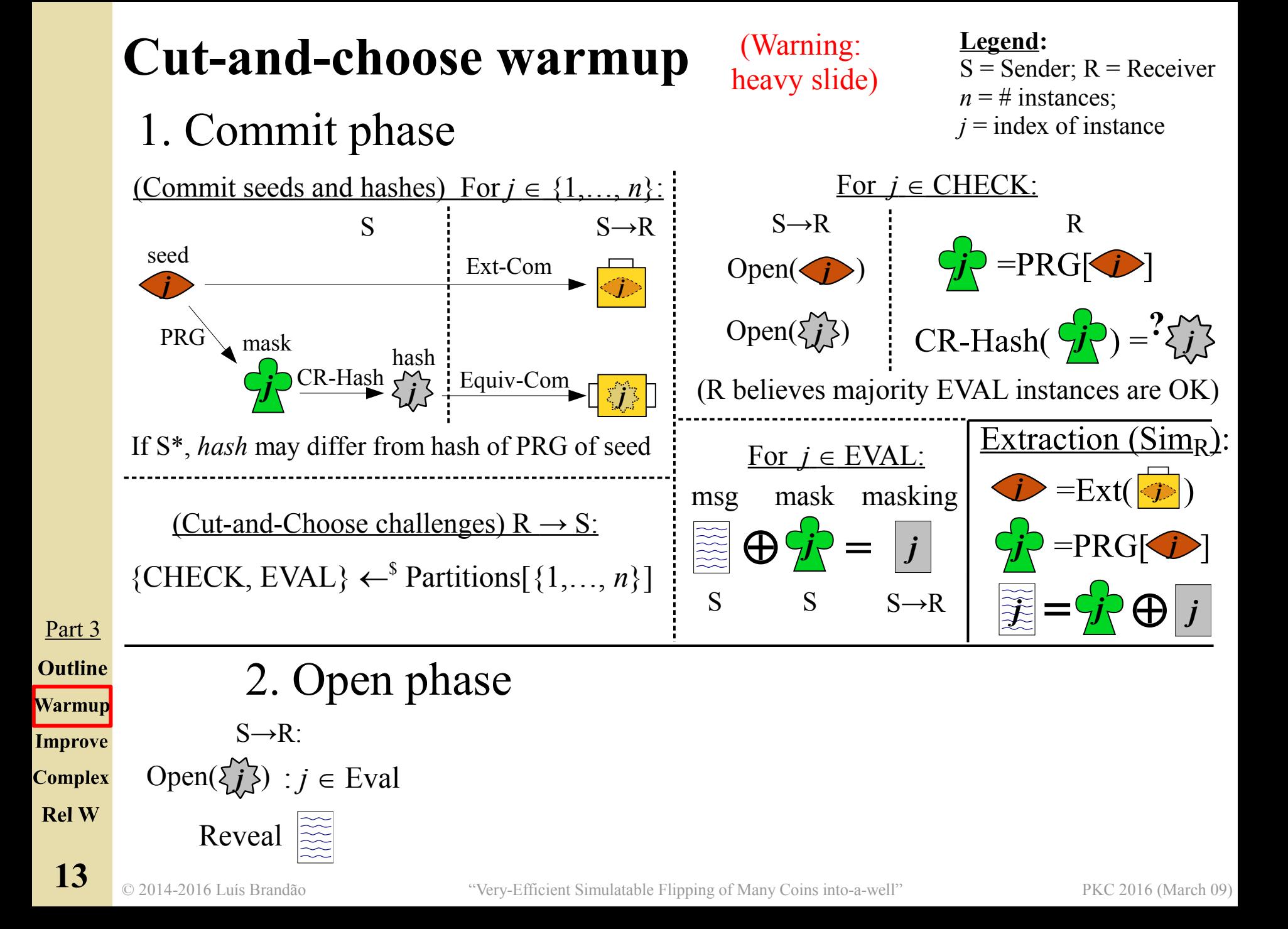

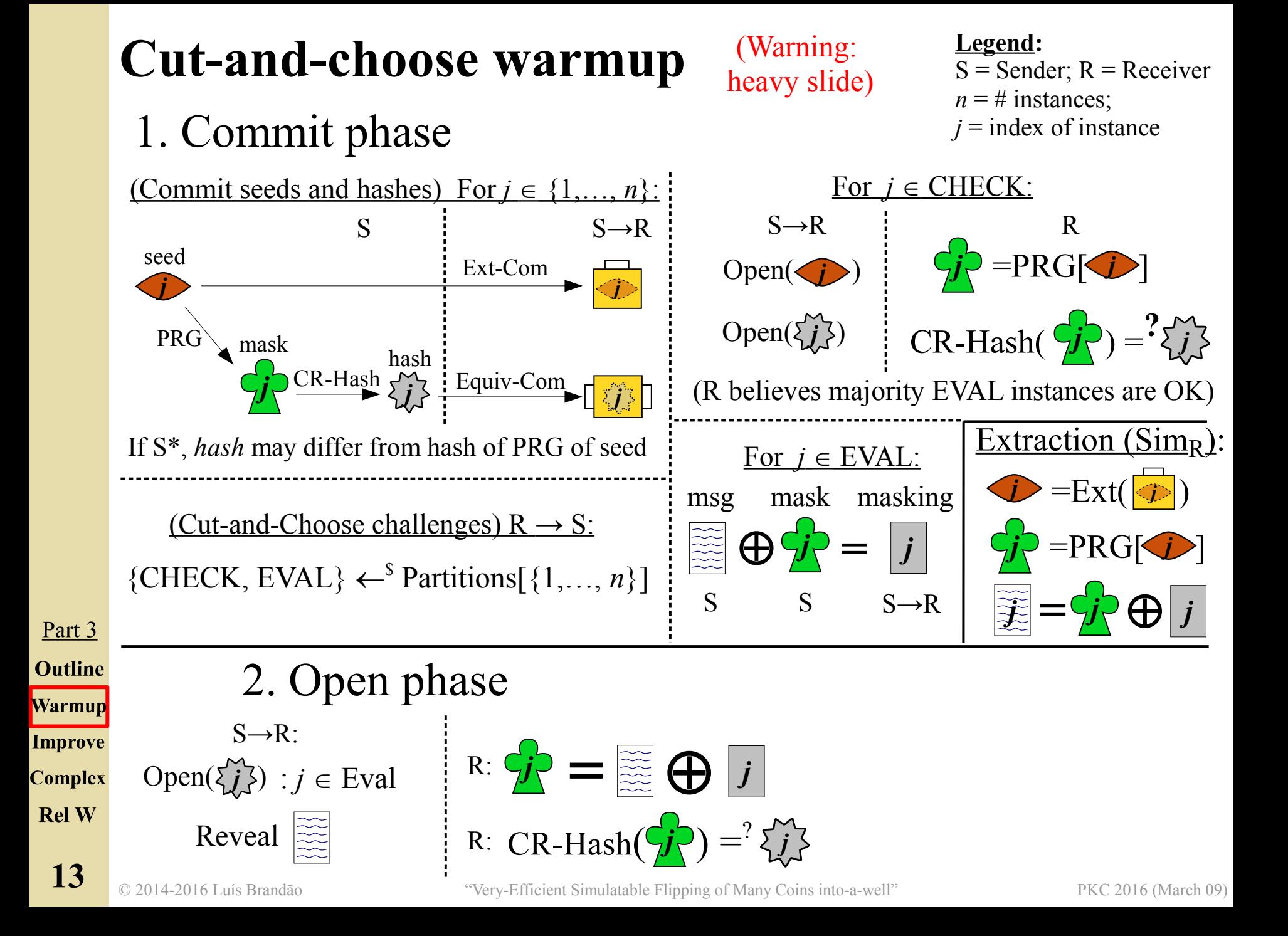

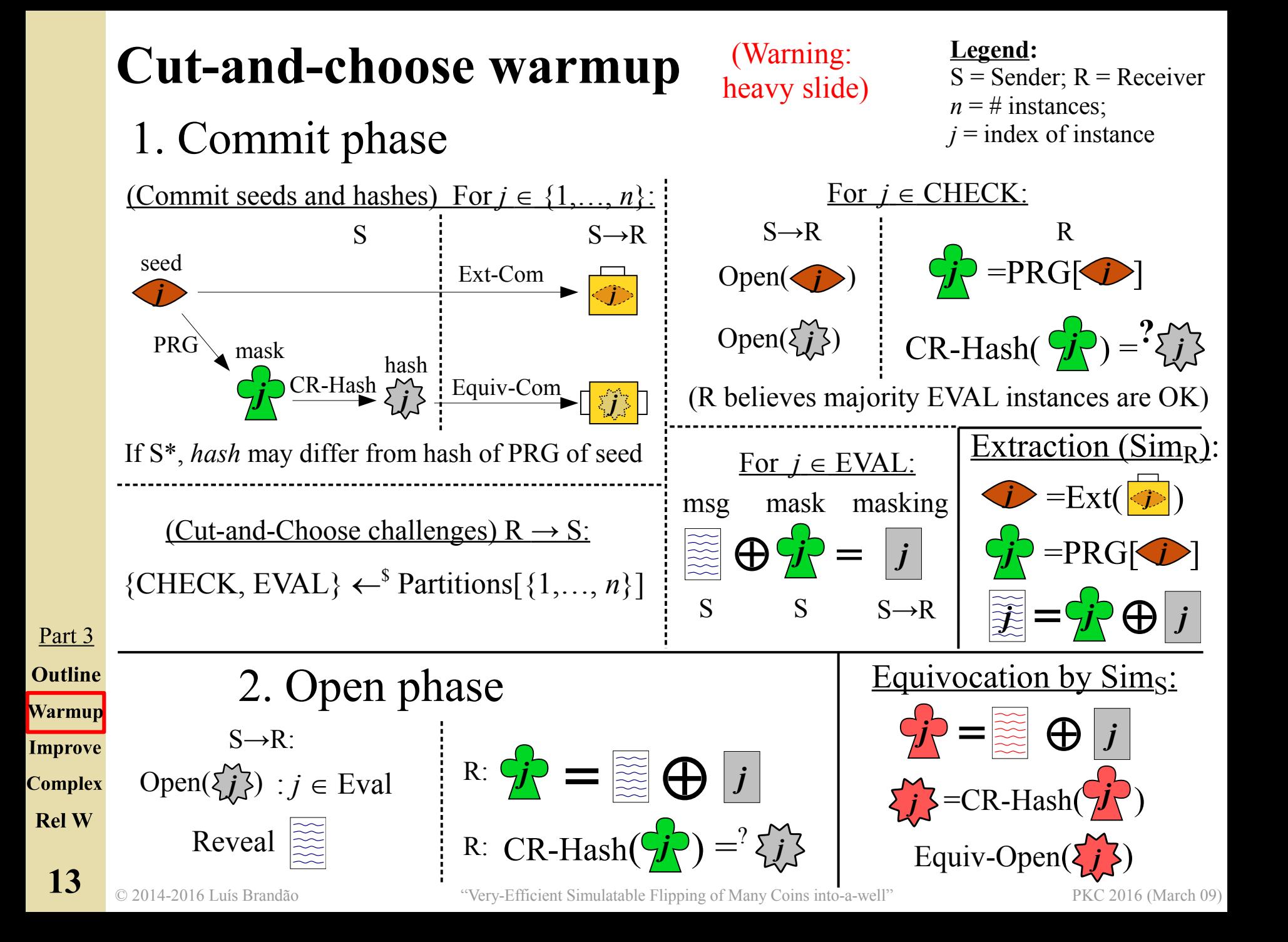

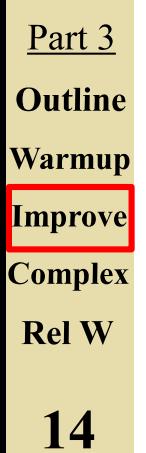

#### **Legend:**

 $m =$  message;  $n = \text{\#}$  instances;  $e = \#(EVAL); v = \#(CHECK)$ 

### **Problems with the warmup protocol**

- Ensure correct extraction of message *m* implies many instances
- $-$  E.g. 40 bits statistical security  $\Rightarrow$   $n \ge 123$ , e.g.  $(n, v, e) = (123, 74, 49)$ .
- High communication complexity: **|***m***| ×** *e*

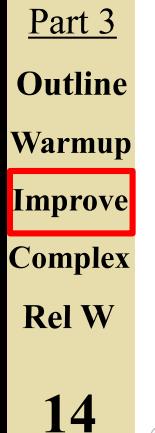

#### **Legend:**

 $m =$  message;  $n = \text{\#}$  instances;  $e = \#(EVAL); v = \#(CHECK)$ 

### **Problems with the warmup protocol**

- Ensure correct extraction of message *m* implies many instances
- $-$  E.g. 40 bits statistical security  $\Rightarrow$   $n \ge 123$ , e.g.  $(n, v, e) = (123, 74, 49)$ .
- High communication complexity: **|***m***| ×** *e*

### **Add two ingredients:**

Part 3 **Outline Warmup Improve Complex Rel W** 

**14**

#### **Legend:**

 $m =$  message;  $n = \text{\#}$  instances;  $e = \#(EVAL); v = \#(CHECK)$ 

### **Problems with the warmup protocol**

- Ensure correct extraction of message *m* implies many instances
- $-$  E.g. 40 bits statistical security  $\Rightarrow$   $n \ge 123$ , e.g.  $(n, v, e) = (123, 74, 49)$ .
- High communication complexity: **|***m***| ×** *e*

### **Add two ingredients:**

• Authenticators: "authenticate" the message before masking it

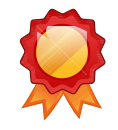

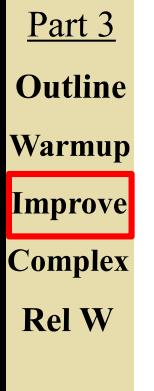

**14**

#### **Legend:**  $m =$  message;  $n = \text{\#}$  instances;

 $e = \#(EVAL); v = \#(CHECK)$ 

### **Problems with the warmup protocol**

- Ensure correct extraction of message *m* implies many instances
- $-$  E.g. 40 bits statistical security  $\Rightarrow$   $n \ge 123$ , e.g.  $(n, v, e) = (123, 74, 49)$ .
- High communication complexity: **|***m***| ×** *e*

### **Add two ingredients:**

• Authenticators: "authenticate" the message before masking it  $\Rightarrow$  Sim<sub>R</sub> can verify each tentative extracted *m* for correctness  $\Rightarrow$  1 *good* Eval instance is enough  $\Rightarrow$  better params  $(n, v, e) = (41, \ge 21, \le 20)$ 

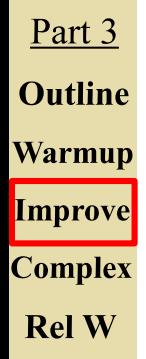

**14**

### **Legend:**

 $m =$  message;  $n = \text{\#}$  instances;  $e = \#(EVAL); v = \#(CHECK)$ 

### **Problems with the warmup protocol**

- Ensure correct extraction of message *m* implies many instances
- $-$  E.g. 40 bits statistical security  $\Rightarrow$   $n \ge 123$ , e.g.  $(n, v, e) = (123, 74, 49)$ .
- High communication complexity: **|***m***| ×** *e*

### **Add two ingredients:**

• Authenticators: "authenticate" the message before masking it  $\Rightarrow$  Sim<sub>R</sub> can verify each tentative extracted *m* for correctness  $\Rightarrow$  1 *good* Eval instance is enough  $\Rightarrow$  better params (*n*, *v*, *e*) = (41,  $\geq$ 21,  $\leq$ 20)

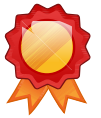

Part 3 **Outline Warmup Improve Complex Rel W** 

**14**

● Erasure-code: *split* message into smaller *fragments* (aka shares)

### **Problems with the warmup protocol**

- Ensure correct extraction of message *m* implies many instances
- $-$  E.g. 40 bits statistical security  $\Rightarrow$   $n \ge 123$ , e.g.  $(n, v, e) = (123, 74, 49)$ .

**Legend:**

 $m =$  message;  $n = \text{\#}$  instances;  $e = \#(EVAL); v = \#(CHECK)$ 

- High communication complexity: **|***m***| ×** *e*

### **Add two ingredients:**

- Authenticators: "authenticate" the message before masking it  $\Rightarrow$  Sim<sub>R</sub> can verify each tentative extracted *m* for correctness  $\Rightarrow$  1 *good* Eval instance is enough  $\Rightarrow$  better params (*n*, *v*, *e*) = (41,  $\geq$ 21,  $\leq$ 20)
- Part 3 **Outline Warmup Improve Complex Rel W**

**14**

● Erasure-code: *split* message into smaller *fragments* (aka shares) ⇒ Mask each ("authenticated") share, instead of full message *m*  $\Rightarrow$  Sim<sub>R</sub> extracts *m* if it extracts enough (*t*) correct shares out of *e* shares  $\Rightarrow$  New params, e.g.,  $(n, v, e, t) = (119, 73, 46, 23) \Rightarrow$  Comm =  $|m| \times e/t$ 

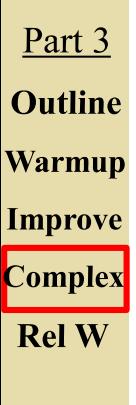

### **E.g. C&C and erasure code parameters:**

- $\cdot$   $n = 119$  (# instances in cut-and-choose)
- $v = 73$  (# committed seeds and hashes)
- $e = 46$  (# shares  $=$  # Eval instances)
- $\cdot$   $t = 23$  (# good shares needed by Simulator)

### **E.g. C&C and erasure code parameters:**

- $\cdot$   $n = 119$  (# instances in cut-and-choose)
- $v = 73$  (# committed seeds and hashes)
- $e = 46$  (# shares  $=$  # Eval instances)
- $\cdot$   $t = 23$  (# good shares needed by Simulator)

#### **Comm. and comp. rates:**

•  $r = e / t = 2$  (comm. expansion-rate in commit phase, with rate-1 erasure code)

### **E.g. C&C and erasure code parameters:**

- $\cdot$   $n = 119$  (# instances in cut-and-choose)
- $v = 73$  (# committed seeds and hashes)
- $e = 46$  (# shares  $=$  # Eval instances)
- $\cdot$   $t = 23$  (# good shares needed by Simulator)

### **Comm. and comp. rates:**

- $r = e / t = 2$  (comm. expansion-rate in commit phase, with rate-1 erasure code)
- $r' = n / t = 5.17$  (length of overall PRG output divided by message length) (same in respect to CR-Hash input)

### **E.g. C&C and erasure code parameters:**

- $\cdot$   $n = 119$  (# instances in cut-and-choose)
- $v = 73$  (# committed seeds and hashes)
- $e = 46$  (# shares  $=$  # Eval instances)
- $\cdot$   $t = 23$  (# good shares needed by Simulator)

### **Some notes:**

### **Comm. and comp. rates:**

- $r = e / t = 2$  (comm. expansion-rate in commit phase, with rate-1 erasure code)
- $r' = n / t = 5.17$  (length of overall PRG output divided by message length) (same in respect to CR-Hash input)

### **E.g. C&C and erasure code parameters:**

- $\cdot$   $n = 119$  (# instances in cut-and-choose)
- $v = 73$  (# committed seeds and hashes)
- $e = 46$  (# shares  $=$  # Eval instances)
- $\cdot$   $t = 23$  (# good shares needed by Simulator)

### **Some notes:**

### **Comm. and comp. rates:**

- $r = e / t = 2$  (comm. expansion-rate in commit phase, with rate-1 erasure code)
- $r' = n / t = 5.17$  (length of overall PRG output divided by message length) (same in respect to CR-Hash input)
- Can decrease rates *r* and *r*' closer to 1 (at the cost of larger erasure-code parameters)

### **E.g. C&C and erasure code parameters:**

- $\cdot$   $n = 119$  (# instances in cut-and-choose)
- $v = 73$  (# committed seeds and hashes)
- $e = 46$  (# shares  $=$  # Eval instances)
- $\cdot$   $t = 23$  (# good shares needed by Simulator)

#### **Some notes:**

### **Comm. and comp. rates:**

- $r = e / t = 2$  (comm. expansion-rate in commit phase, with rate-1 erasure code)
- $r' = n / t = 5.17$  (length of overall PRG output divided by message length) (same in respect to CR-Hash input)
- Can decrease rates *r* and *r*' closer to 1 (at the cost of larger erasure-code parameters)
- Sender and Receiver only need to encode; only simulator needs to decode

### **E.g. C&C and erasure code parameters:**

- $\cdot$   $n = 119$  (# instances in cut-and-choose)
- $v = 73$  (# committed seeds and hashes)
- $e = 46$  (# shares  $=$  # Eval instances)
- $\cdot$   $t = 23$  (# good shares needed by Simulator)

### **Some notes:**

### **Comm. and comp. rates:**

- $r = e / t = 2$  (comm. expansion-rate in commit phase, with rate-1 erasure code)
- $r' = n / t = 5.17$  (length of overall PRG output divided by message length) (same in respect to CR-Hash input)
- Can decrease rates *r* and *r*' closer to 1 (at the cost of larger erasure-code parameters)
- Sender and Receiver only need to encode; only simulator needs to decode
- $\cdot$  # hashes (and # Equiv-Coms) can be reduced to 1, if allowing delayed verification  $(Sim_R can still extract, or detect non-ability of Sender to open)$

### **E.g. C&C and erasure code parameters:**

- $\cdot$   $n = 119$  (# instances in cut-and-choose)
- $v = 73$  (# committed seeds and hashes)
- $e = 46$  (# shares  $=$  # Eval instances)
- $\cdot$   $t = 23$  (# good shares needed by Simulator)

### **Some notes:**

### **Comm. and comp. rates:**

- $r = e / t = 2$  (comm. expansion-rate in commit phase, with rate-1 erasure code)
- $r' = n / t = 5.17$  (length of overall PRG output divided by message length) (same in respect to CR-Hash input)
- Can decrease rates *r* and *r*' closer to 1 (at the cost of larger erasure-code parameters)
- Sender and Receiver only need to encode; only simulator needs to decode
- $\cdot$  # hashes (and # Equiv-Coms) can be reduced to 1, if allowing delayed verification  $(Sim_R can still extract, or detect non-ability of Sender to open)$

Ideal Equiv-Com and ideal Ext-Com can be instantiated in other setups, e.g. CRS

#### **E.g. C&C and erasure code parameters:**

- $\cdot$   $n = 119$  (# instances in cut-and-choose)
- $v = 73$  (# committed seeds and hashes)
- $e = 46$  (# shares  $=$  # Eval instances)
- $\cdot$   $t = 23$  (# good shares needed by Simulator)

### **Some notes:**

### **Comm. and comp. rates:**

- $r = e / t = 2$  (comm. expansion-rate in commit phase, with rate-1 erasure code)
- $r' = n / t = 5.17$  (length of overall PRG output divided by message length) (same in respect to CR-Hash input)
- Can decrease rates *r* and *r*' closer to 1 (at the cost of larger erasure-code parameters)
- Sender and Receiver only need to encode; only simulator needs to decode
- $\cdot$  # hashes (and # Equiv-Coms) can be reduced to 1, if allowing delayed verification  $(Sim_R can still extract, or detect non-ability of Sender to open)$

#### Part 3 **Outline Warmup Improve Complex**

**Rel W** 

- Ideal Equiv-Com and ideal Ext-Com can be instantiated in other setups, e.g. CRS
- Interaction due to cut- $\&$ -choose can be removed by using Non-Programmable Random Oracle (and increasing statistical security parameter)
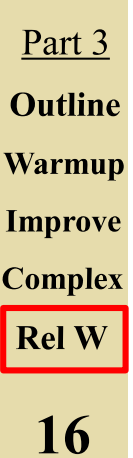

#### **Some UC-Com Schemes in 2011, 2013:** [Lin11, FLM11, BCPV13]

Part 3 **Outline Warmup Improve Complex Rel W** 

#### **Some UC-Com Schemes in 2011, 2013:** [Lin11, FLM11, BCPV13]

- Comm: several group elements exchanged per committed short-string.

Part 3 **Outline Warmup Improve Complex Rel W** 

#### **Some UC-Com Schemes in 2011, 2013:** [Lin11, FLM11, BCPV13]

- Comm: several group elements exchanged per committed short-string.
- Comp: several exponentiations per committed short string.

#### **Some UC-Com Schemes in 2011, 2013:** [Lin11, FLM11, BCPV13]

- Comm: several group elements exchanged per committed short-string.
- Comp: several exponentiations per committed short string.
- Some constructions achieve adaptive security.

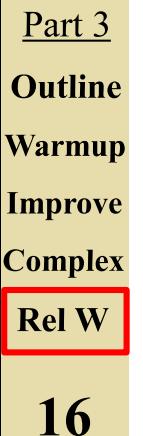

#### **Some UC-Com Schemes in 2011, 2013:** [Lin11, FLM11, BCPV13]

- Comm: several group elements exchanged per committed short-string.
- Comp: several exponentiations per committed short string.
- Some constructions achieve adaptive security.

#### **2014 onward – rate-1+ UC-Com schemes (static security)**

Part 3 **Outline Warmup Improve Complex Rel W** 

#### **Some UC-Com Schemes in 2011, 2013:** [Lin11, FLM11, BCPV13]

- Comm: several group elements exchanged per committed short-string.
- Comp: several exponentiations per committed short string.
- Some constructions achieve adaptive security.

#### **2014 onward – rate-1+ UC-Com schemes (static security)**

- $\cdot$  [GIKW14]:
	- First proposal; uses  $\delta$ -OT instead of C&C.
	- Requires Error-correction code (ECC, for semantic errors), instead of erasure code.

Part 3 **Outline Warmup Improve Complex Rel W** 

#### **Some UC-Com Schemes in 2011, 2013:** [Lin11, FLM11, BCPV13]

- Comm: several group elements exchanged per committed short-string.
- Comp: several exponentiations per committed short string.
- Some constructions achieve adaptive security.

### **2014 onward – rate-1+ UC-Com schemes (static security)**

- $\cdot$  [GIKW14]:
	- First proposal; uses  $\delta$ -OT instead of C&C.
	- Requires Error-correction code (ECC, for semantic errors), instead of erasure code.
- $\cdot$  [DDGN14,CDD+15]
	- Also OT and ECC based
	- Enable Homomorphic commitments.

Part 3 **Outline Warmup Improve Complex Rel W** 

#### **Some UC-Com Schemes in 2011, 2013:** [Lin11, FLM11, BCPV13]

- Comm: several group elements exchanged per committed short-string.
- Comp: several exponentiations per committed short string.
- Some constructions achieve adaptive security.

### **2014 onward – rate-1+ UC-Com schemes (static security)**

- $\cdot$  [GIKW14]:
	- First proposal; uses  $\delta$ -OT instead of C&C.
	- Requires Error-correction code (ECC, for semantic errors), instead of erasure code.
- $\cdot$  [DDGN14,CDD+15]
	- Also OT and ECC based
	- Enable Homomorphic commitments.
- [FJNT16] (Also OT based):
	- Uses consistency check to allow erasure code instead of ECC - Enable homomorphic commitments.

Part 3 **Outline Warmup Improve Complex Rel W** 

### **Roadmap**

**1. Simulatable coin-flipping and commitments**

**2. Protocol #1: coin-flipping (simulatable with rewinding)**

**3. Protocol #2: UC Commitment Scheme**

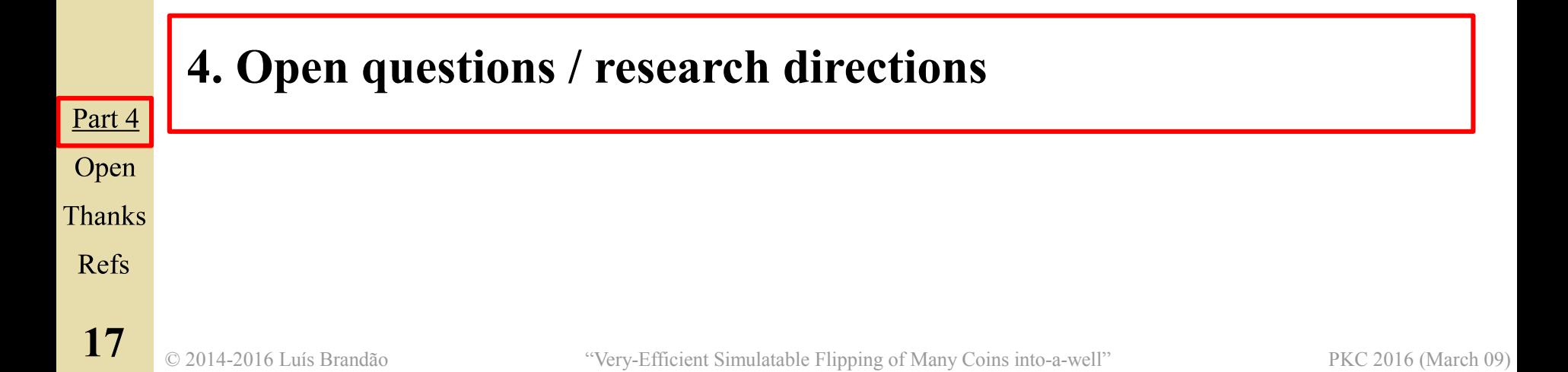

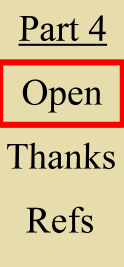

● Formalize ideal Ext-but-not-Equiv and Equiv-but-not-Ext Com schemes (initial attempt at full version of the paper)

- Formalize ideal Ext-but-not-Equiv and Equiv-but-not-Ext Com schemes (initial attempt at full version of the paper)
- Actual instantiations / efficiency measurement (erasure code, ...) / tradeoffs (communication vs. computation)

- Formalize ideal Ext-but-not-Equiv and Equiv-but-not-Ext Com schemes (initial attempt at full version of the paper)
- Actual instantiations / efficiency measurement (erasure code, …) / tradeoffs (communication vs. computation)
- Efficient UC-Com schemes (rate-1, linear-time) in adaptive model?

- Formalize ideal Ext-but-not-Equiv and Equiv-but-not-Ext Com schemes (initial attempt at full version of the paper)
- Actual instantiations / efficiency measurement (erasure code, ...) / tradeoffs (communication vs. computation)
- Efficient UC-Com schemes (rate-1, linear-time) in adaptive model?
- Decrease erasure-code parameters needed for statistical security parameter?

- Formalize ideal Ext-but-not-Equiv and Equiv-but-not-Ext Com schemes (initial attempt at full version of the paper)
- Actual instantiations / efficiency measurement (erasure code, ...) / tradeoffs (communication vs. computation)
- Efficient UC-Com schemes (rate-1, linear-time) in adaptive model?
- Decrease erasure-code parameters needed for statistical security parameter?
- Homomorphic properties?

- Formalize ideal Ext-but-not-Equiv and Equiv-but-not-Ext Com schemes (initial attempt at full version of the paper)
- Actual instantiations / efficiency measurement (erasure code, …) / tradeoffs (communication vs. computation)
- Efficient UC-Com schemes (rate-1, linear-time) in adaptive model?
- Decrease erasure-code parameters needed for statistical security parameter?
- Homomorphic properties?
- Selective opening of parts of message?

- Formalize ideal Ext-but-not-Equiv and Equiv-but-not-Ext Com schemes (initial attempt at full version of the paper)
- Actual instantiations / efficiency measurement (erasure code, …) / tradeoffs (communication vs. computation)
- Efficient UC-Com schemes (rate-1, linear-time) in adaptive model?
- Decrease erasure-code parameters needed for statistical security parameter?
- Homomorphic properties?
- Selective opening of parts of message?

Part 4 Open **Thanks Refs** 

● More efficient UC Coin-Flipping (2 bits / flipped coin & comp. efficient)?

# **Thank you for your attention**

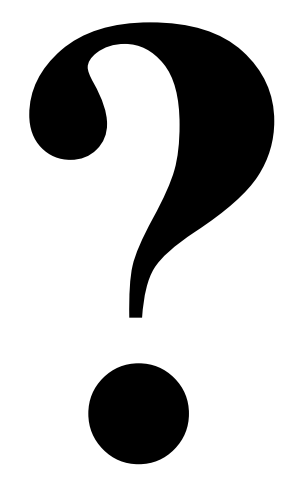

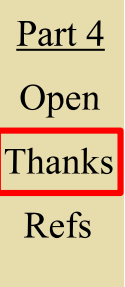

**19**

### **Very Efficient Simulatable Flipping of Many Coins into-a-well** luis.papers@gmail.com

https://ia.cr/2015/640

# **References mentioned in this presentation**

#### (More references in paper)

- [Blu83]: Blum: Coin flipping by telephone a protocol for solving impossible problems. SIGACT News 15, 23– 27 (1983). Appeared also at CRYPTO 1981
- [Lin03]: Lindell. Parallel coin-tossing and constant-round secure two-party computation. Jr Cryptology, 16(3), 2003.
- [PW09]: Pass and Wee. Black-box constructions of two-party protocols from one-way functions. TCC 2009
- [Lin11]: Lindell. Highly-efficient universally-composable commitments based on the DDH assumption. EUROCRYPT 2011
- [BCVP13]: Blazy and Chevalier and Pointcheval, and Vergnaud. Analysis and improvement of Lindell's UCsecure commitment schemes. ACNS 2013
- [FLM11]: Fischlin and Libert and Manulis. Non-interactive and re-usable universally composable string commitments with adaptive security. ASIACRYPT 2011
- [GK96]: Goldreich and Kahan. How to construct constant-round zero-knowledge proof systems for NP. Jr Cryptology, 9(3), 1996.
- [GIKW14] Garay and Ishai and Kumaresan and Wee. On the complexity of UC commitments. EUROCRYPT 2014
- [CDD+15]: Cascudo and Damgård and David and Giacomelli and Nielsen and Trifiletti. Additively homomorphic UC commitments with optimal amortized overhead. PKC 2015
- [DDGN14]: Damgård and David and Giacomelli and Nielsen. Compact VSS and efficient homomorphic UC commitments. ASIACRYPT 2014
- [FJNT16]: Frederiksen, Jakobsen, Nielsen, and Trifiletti. On the complexity of additively homomorphic UC commitments. TCC 2016-A

Part 4

Open

**Thanks** 

**Refs** 

# **References mentioned in this presentation**

#### (More references in paper)

- [Blu83]: Blum: Coin flipping by telephone a protocol for solving impossible problems. SIGACT News 15, 23– 27 (1983). Appeared also at CRYPTO 1981
- [Lin03]: Lindell. Parallel coin-tossing and constant-round secure two-party computation. Jr Cryptology, 16(3), 2003.
- [PW09]: Pass and Wee. Black-box constructions of two-party protocols from one-way functions. TCC 2009
- [Lin11]: Lindell. Highly-efficient universally-composable commitments based on the DDH assumption. EUROCRYPT 2011
- [BCVP13]: Blazy and Chevalier and Pointcheval, and Vergnaud. Analysis and improvement of Lindell's UCsecure commitment schemes. ACNS 2013
- [FLM11]: Fischlin and Libert and Manulis. Non-interactive and re-usable universally composable string commitments with adaptive security. ASIACRYPT 2011
- [GK96]: Goldreich and Kahan. How to construct constant-round zero-knowledge proof systems for NP. Jr Cryptology, 9(3), 1996.
- [GIKW14] Garay and Ishai and Kumaresan and Wee. On the complexity of UC commitments. EUROCRYPT 2014
- [CDD+15]: Cascudo and Damgård and David and Giacomelli and Nielsen and Trifiletti. Additively homomorphic UC commitments with optimal amortized overhead. PKC 2015
- [DDGN14]: Damgård and David and Giacomelli and Nielsen. Compact VSS and efficient homomorphic UC commitments. ASIACRYPT 2014
- [FJNT16]: Frederiksen, Jakobsen, Nielsen, and Trifiletti. On the complexity of additively homomorphic UC commitments. TCC 2016-A
- Part 4
- Open

**Refs** 

The following images were obtained (or edited) from files in the public domain (downloaded at clker dot com):**Thanks** 

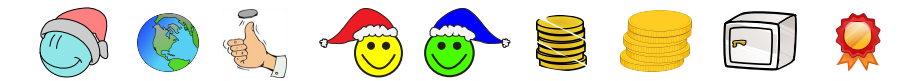